# <span id="page-0-0"></span>Programmierparadigmen

# Vorwort

Dieses Skript wird/wurde im Wintersemester 2013/2014 von Martin Thoma zur Vorlesung von Prof. Dr. Snelting und Jun.-Prof. Dr. Hummel geschrieben. Dazu wurden die Folien von Prof. Dr. Snelting und Jun.-Prof. Dr. Hummel benutzt, die Struktur sowie einige Beispiele, Definitionen und Sätze übernommen.

Es wurden einige Aufgaben von [http://www.datagenetics.](http://www.datagenetics.com/blog/june22014/index.html) [com/blog/june22014/index.html](http://www.datagenetics.com/blog/june22014/index.html) genommen um Beispielcode für einfache Probleme zu schreiben.

Das Ziel dieses Skriptes ist vor allem in der Klausur als Nachschlagewerk zu dienen; es soll jedoch auch vorher schon für die Vorbereitung genutzt werden können und nach der Klausur als Nachschlagewerk dienen.

Ein Link auf das Skript ist unter [martin-thoma.com/programmierparadigmen](http://martin-thoma.com/programmierparadigmen/) zu finden.

# Anregungen, Verbesserungsvorschläge, Ergänzungen

Noch ist das Skript im Aufbau. Es gibt viele Baustellen und es ist fraglich, ob ich bis zur Klausur alles in guter Qualität bereitstellen kann. Daher freue ich mich über jeden Verbesserungsvorschlag.

Anregungen, Verbesserungsvorschläge und Ergänzungen können

per Pull-Request gemacht werden oder mir per E-Mail an info@martinthoma.de geschickt werden.

# Erforderliche Vorkenntnisse

Grundlegende Kenntnisse vom Programmieren, insbesondere mit Java, wie sie am KIT in "Programmieren" vermittelt werden, werden vorausgesetzt. Außerdem könnte ein grundlegendes Verständnis für das  $\mathcal{O}$ -Kalkül aus "Grundbegriffe der Informatik" hilfreich sein.

Die Unifikation wird wohl auch in "Formale Systeme" erklärt; das könnte also hier von Vorteil sein.

Die Grundlagen des Kapitels "Parallelität" wurden in Softwaretechnik I (kurz: SWT I) gelegt.

# Inhaltsverzeichnis

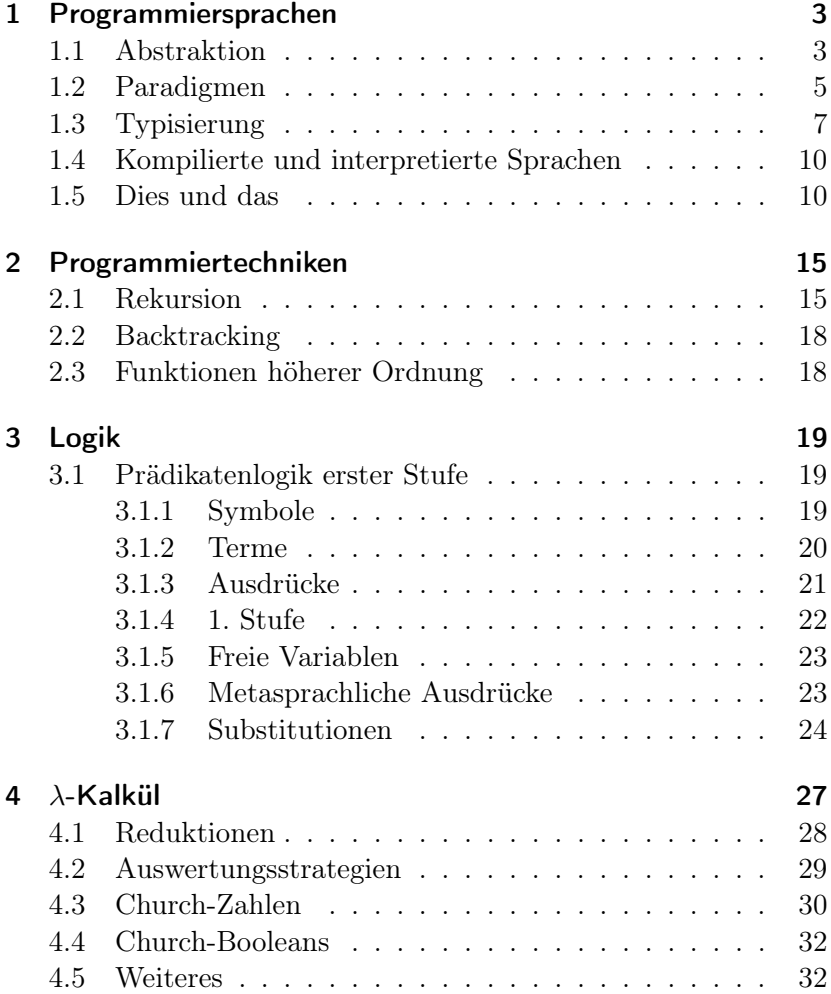

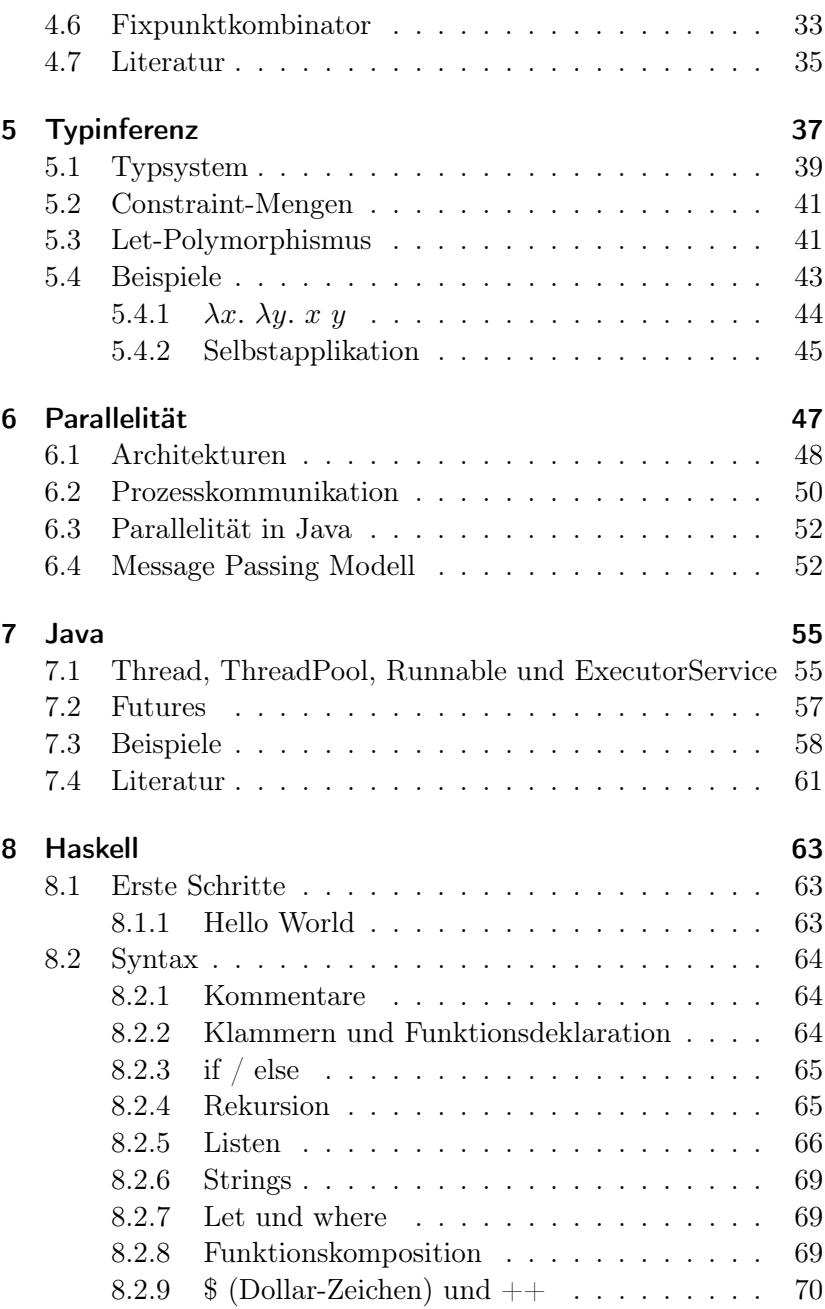

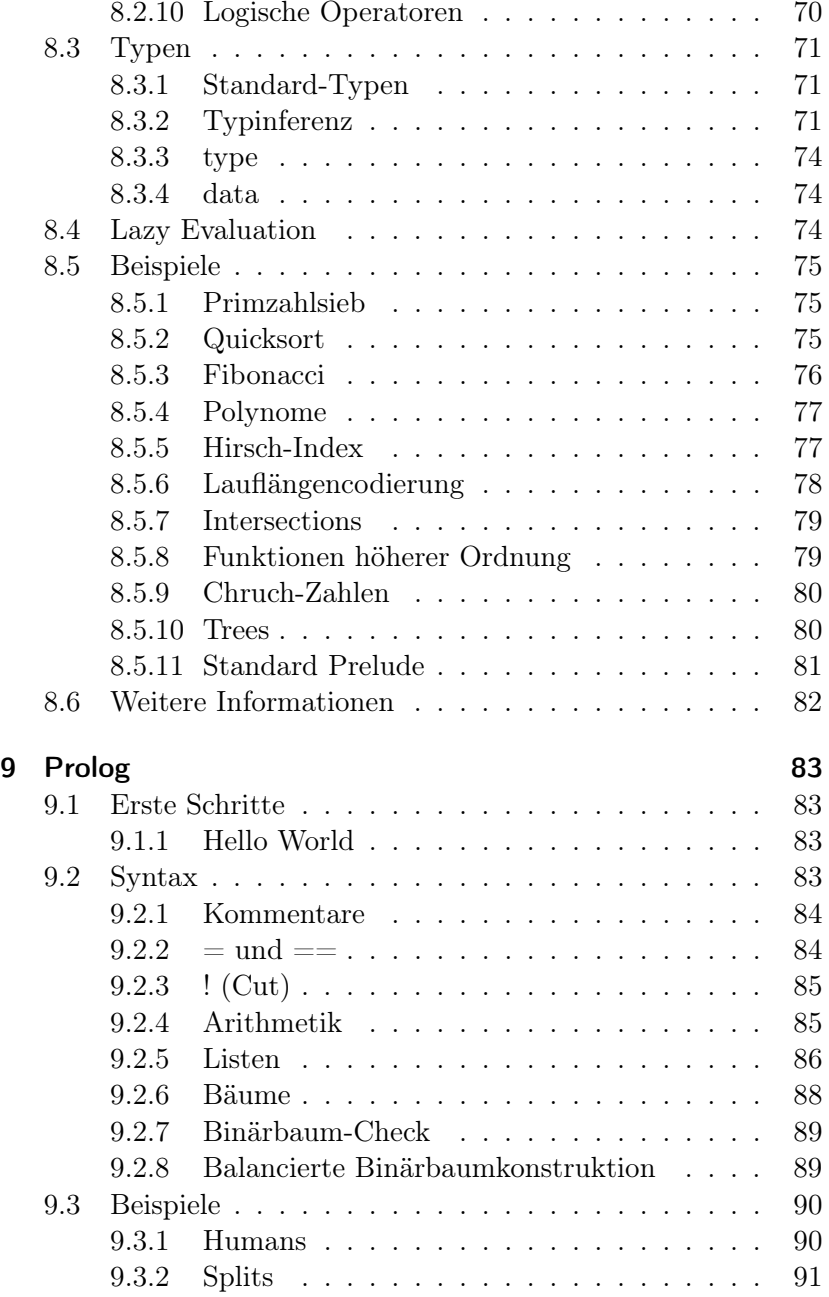

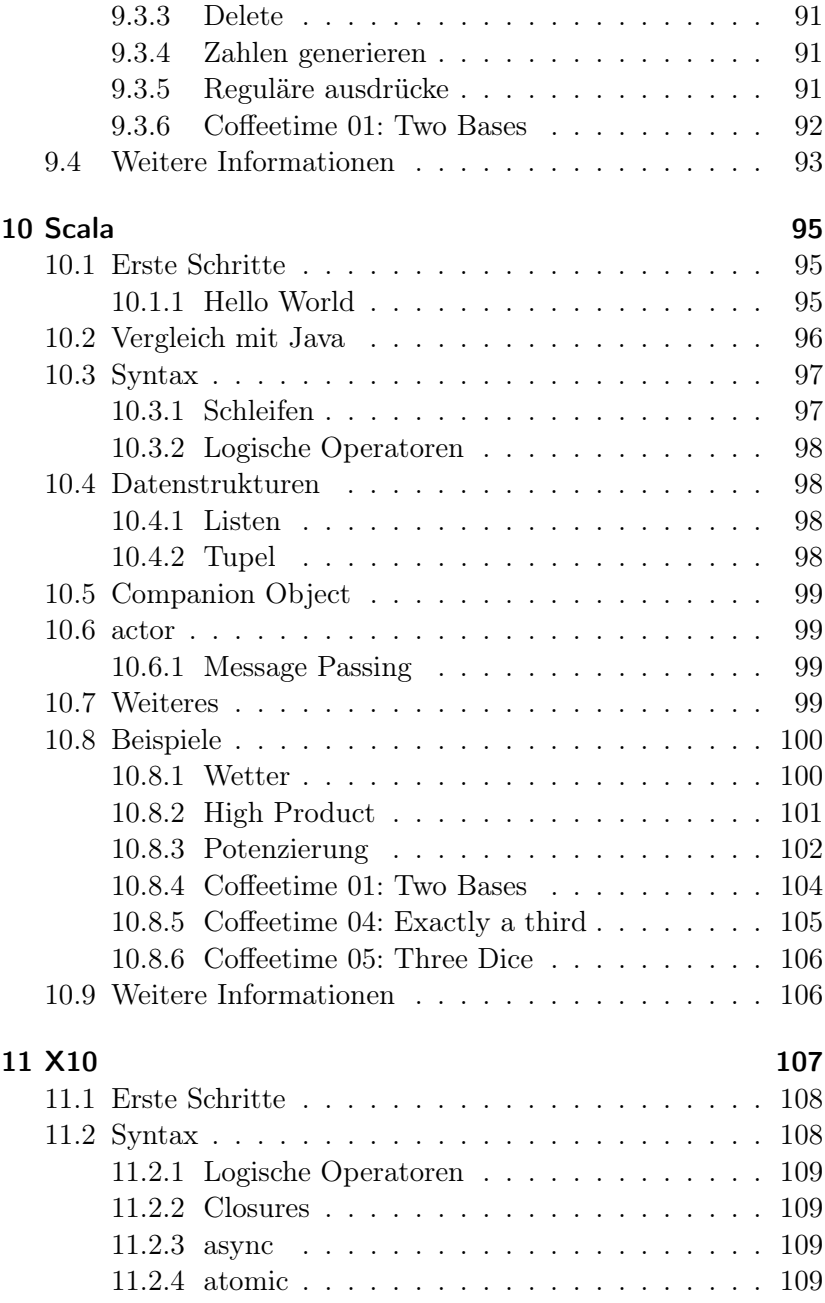

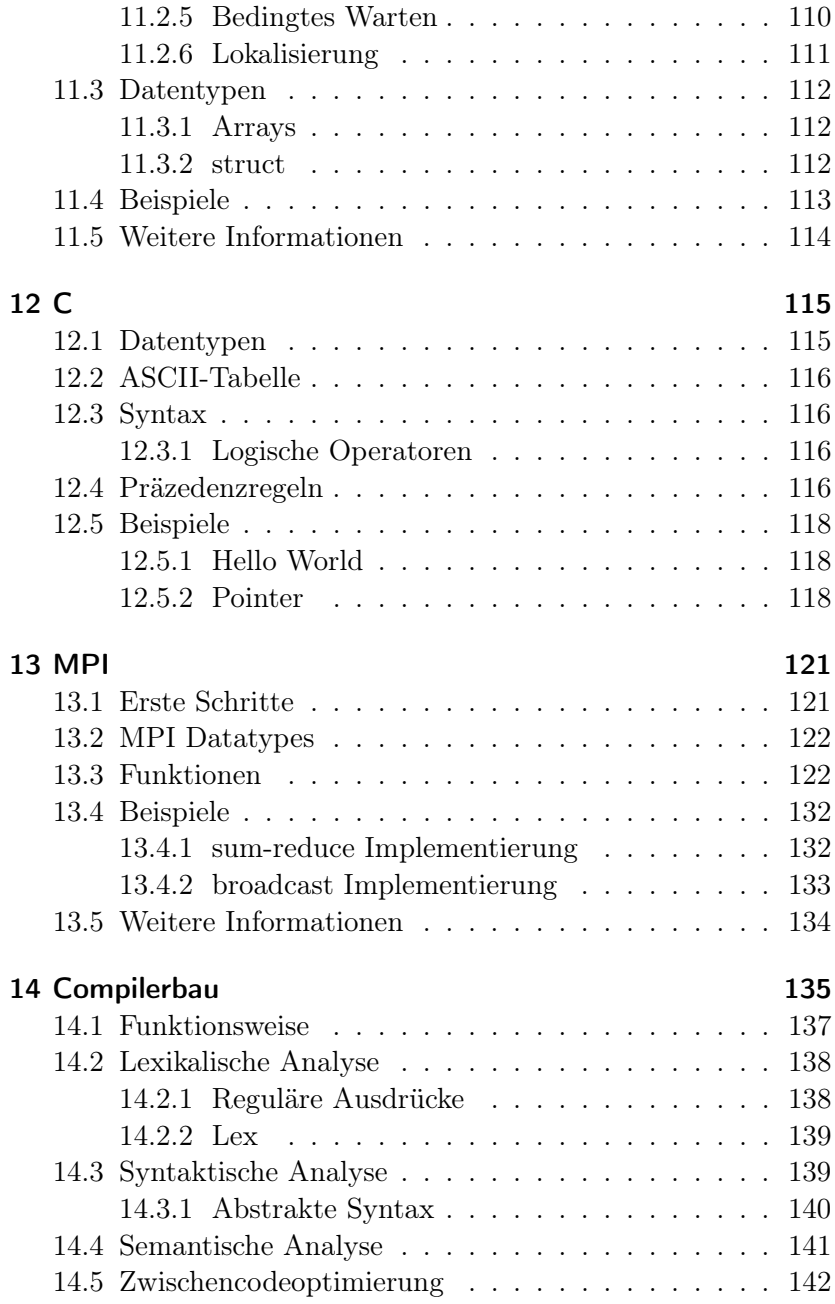

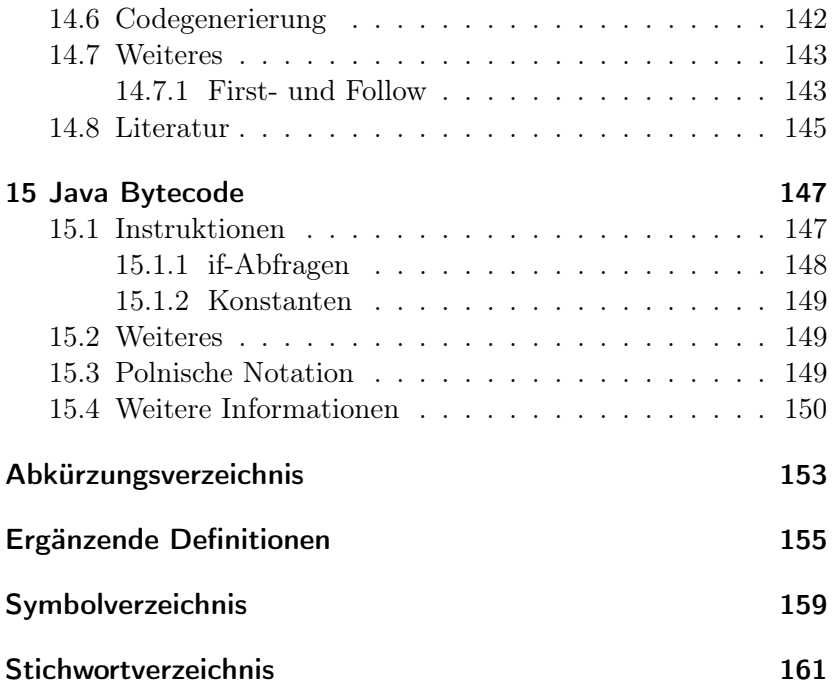

# <span id="page-11-0"></span>1 Programmiersprachen

## Definition 1

Eine Programmiersprache ist eine formale Sprache, die durch eine Spezifikation definiert wird und mit der Algorithmen beschrieben werden können. Elemente dieser Sprache heißen Programme.

Ein Beispiel für eine Sprachspezifikation ist die Java Language Specification. [1](#page-11-2) Obwohl es kein guter Stil ist, ist auch eine Referenzimplementierung eine Form der Spezifikation.

Im Folgenden wird darauf eingegangen, anhand welcher Kriterien man Programmiersprachen unterscheiden kann.

# <span id="page-11-1"></span>1.1 Abstraktion

Wie nah an den physikalischen Prozessen im Computer ist die Sprache? Wie nah ist sie an einer mathematisch / algorithmischen Beschreibung?

# Definition 2

Eine Maschinensprache beinhaltet ausschließlich Instruktionen, die direkt von einer CPU ausgeführt werden können. Die Menge dieser Instruktionen sowie deren Syntax wird Befehlssatz genannt.

### Beispiel 1 (Maschinensprachen) 1) x86

<span id="page-11-2"></span><sup>1</sup>Zu finden unter <http://docs.oracle.com/javase/specs/>

2) SPARC

### Definition 3 (Assembler)

Eine Assemblersprache ist eine Programmiersprache, deren Befehle dem Befehlssatz eines Prozessor entspricht.

### Beispiel 2 (Assembler)

```
Folgendes Beispiel stammt von https://de.wikibooks.
org/wiki/Assembler-Programmierung_für_x86-Prozessoren/
Das erste Assemblerprogramm:
```

```
= firstp.asm =1 org 100h
2 start:
3 mov ax, 5522h
4 mov cx, 1234h
5 xchg cx,ax
6 mov al, 0
7 mov ah,4Ch
8 int 21h
```
### Definition 4 (Höhere Programmiersprache)

Eine Programmiersprache heißt höher, wenn sie nicht ausschließlich für eine Prozessorarchitektur geschrieben wurde und turing-vollständig ist.

#### Beispiel 3 (Höhere Programmiersprachen)

Java, Python, Haskell, Ruby, TCL, . . .

#### Definition 5 (Domänenspezifische Sprache)

Eine domänenspezifische Sprache (engl. domain-specific language; kurz DSL) ist eine formale Sprache, die für ein bestimmtes Problemfeld entworfen wurde.

#### Beispiel 4 (Domänenspezifische Sprache)

- 1) HTML
- 2) VHDL

# <span id="page-13-0"></span>1.2 Paradigmen

Eine weitere Art, wie man Programmiersprachen unterscheiden kann ist das sog. "Programmierparadigma", also die Art wie man Probleme löst.

## Definition 6 (Imperatives Paradigma)

In der imperativen Programmierung betrachtet man Programme als eine Folge von Anweisungen, die vorgibt auf welche Art etwas Schritt für Schritt gemacht werden soll.

## Beispiel 5 (Imperative Programmierung)

In folgenden Programm erkennt man den imperativen Programmierstil vor allem an den Variablenzuweisungen:

```
int fib(int n) {
    if (n < 0) {
        return -1;
    }
    int fib[2] = \{0, 1\}, tmp;
    for (i \ n > 0; n--) {
        tmp = fib[1];fib[1] = fib[0] + fib[1];fib[0] = tmp;}
    return fib[0];
}
```
## Definition 7 (Prozedurales Paradigma)

Die prozeduralen Programmierung ist eine Erweiterung des imperativen Programmierparadigmas, bei dem man versucht die Probleme in kleinere Teilprobleme zu zerlegen.

# Definition 8 (Funktionales Paradigma)

In der funktionalen Programmierung baut man auf Funktionen und ggf. Funktionen höherer Ordnung, die eine Aufgabe ohne Nebeneffekte lösen.

#### Beispiel 6 (Funktionale Programmierung)

Der Funktionale Stil kann daran erkannt werden, dass keine Werte zugewiesen werden:

```
fibAkk n n1 n2
    | (n == 0) = n1
    | (n == 1) = n2
    \vert otherwise = fibAkk (n - 1) n2 (n1 + n2)fib n = fibAkk n 0 1
```
Haskell ist eine funktionale Programmiersprache, C ist eine nichtfunktionale Programmiersprache.

Wichtige Vorteile von funktionalen Programmiersprachen sind:

- Sie sind weitgehend (jedoch nicht vollständig) frei von Seiteneffekten.
- Der Code ist häufig sehr kompakt und manche Probleme lassen sich sehr elegant formulieren.

#### Definition 9 (Logisches Paradigma)

Das logische Programmierparadigma baut auf der formalen Logik auf. Man verwendet Fakten und Regeln und einen Inferenzalgorithmus um Probleme zu lösen.

Der Inferenzalgorithmus kann z. B. die Unifikation nutzen.

#### Beispiel 7 (Logische Programmierung)

Obwohl die logische Programmierung für Zahlenfolgen weniger geeignet erscheint, sei hier zur Vollständigkeit das letzte Fibonacci-Beispiel in Prolog:

```
fib(0, A, _, A).
fib(N, A, B, F) :- N1 is N - 1,
                   Sum is A + B,
                   fib(N1, B, Sum, F).
fib(N, F) :- fib(N, 0, 1, F).
```
# <span id="page-15-0"></span>1.3 Typisierung

Programmiersprachen können anhand der Art ihrer Typisierung unterschieden werden.

## Definition 10 (Typisierungsstärke)

Es seien  $X, Y$  Programmiersprachen.

 $X$  heißt stärker typisiert als  $Y$ , wenn  $X$  mehr bzw. nützlichere Typen hat als Y.

## Beispiel 8 (Typisierungsstärke)

Die stärke der Typisierung ist abhängig von dem Anwendungszenario. So hat C im Gegensatz zu Python, Java oder Haskell beispielsweise keine booleschen Datentypen.

Im Gegensatz zu Haskell hat Java keine GADTs<sup>[2](#page-15-1)</sup>.

## Definition 11 (Polymorphie)

- a) Ein Typ heißt polymorph, wenn er mindestens einen Parameter hat.
- b) Eine Funktion heißt polymorph, wenn ihr Verhalten nicht von dem konkreten Typen der Parameter abhängt.

# Beispiel 9 (Polymorphie)

In Java sind beispielsweise Listen polymorphe Typen:

```
ArrayList<String> l1 = new ArrayList<String>();
ArrayList<Integer> l2 = new ArrayList<Integer>();
```
Entsprechend sind auf Listen polymorphe Operationen wie add und remove definiert.

# Definition 12 (Statische und dynamische Typisierung)

a) Eine Programmiersprache heißt statisch typisiert, wenn eine Variable niemals ihren Typ ändern kann.

<span id="page-15-1"></span><sup>2</sup> generalized algebraic data type

b) Eine Programmiersprache heißt dynamisch typisiert, wenn eine Variable ihren Typ ändern kann.

Beispiele für statisch typisierte Sprachen sind C, Haskell und Java. Beispiele für dynamisch typisierte Sprachen sind Python und PHP.

Vorteile statischer Typisierung sind:

- Performance: Der Compiler kann mehr Optimierungen vornehmen.
- Syntaxcheck: Da der Compiler die Typen zur Compile-Zeit überprüft, gibt es in statisch typisierten Sprachen zur Laufzeit keine Typfehler.

Vorteile dynamischer Typisierung sind:

• Manche Ausdrücke, wie der Y-Combinator in Haskell, lassen sich nicht typisieren.

Der Gedanke bei dynamischer Typisierung ist, dass Variablen keine Typen haben. Nur Werte haben Typen. Man stellt sich also Variablen eher als Beschriftungen für Werte vor. Bei statisch typisierten Sprachen stellt man sich hingegen Variablen als Container vor.

# Definition 13 (Explizite und implizite Typisierung)

Sei X eine Programmiersprache.

- a) X heißt explizit typisiert, wenn für jede Variable der Typ explizit genannt wird.
- b) X heißt implizit typisiert, wenn der Typ einer Variable aus den verwendeten Operationen abgeleitet werden kann.

Sprachen, die implizit typisieren können nutzen dazu Typinferenz.

Beispiele für explizit typisierte Sprachen sind C, C++ und Java. Beispiele für implizit typisierte Sprachen sind JavaScript, Python, PHP und Haskell.

Mir ist kein Beispiel einer Sprache bekannt, die dynamisch und explizit typisiert ist.

Vorteile expliziter Typisierung sind:

• Lesbarkeit

Vorteile impliziter Typisierung sind:

- Tippfreundlicher: Es ist schneller zu schreiben.
- Anfängerfreundlicher: Man muss sich bei einfachen Problemen keine Gedanken um den Typ machen.

## Definition 14 (Duck-Typing und strukturelle Typisierung)

- a) Eine Programmiersprache verwendet Duck-Typing, wenn die Parameter einer Methode nicht durch die explizite Angabe von Typen festgelegt werden, sondern durch die Art wie die Parameter verwendet werden.
- b) Eine Programmiersprache verwendet strukturelle Typisierung, wenn die Parameter einer Methode nicht durch die explizite Angabe von Typen festgelegt werden, sondern explizit durch die Angabe von Methoden.

Strukturelle Typsierung wird auch typsicheres Duck-Typing genannt. Der Satz, den man im Zusammenhang mit Duck-Typing immer höhrt, ist

..When I see a bird that walks like a duck and swims like a duck and quacks like a duck, I call that bird a duck."

## Beispiel 10 (Strukturelle Typisierung)

Folgende Scala-Methode erwartet ein Objekt, das eine Methode namens quack besitzt:

```
def quacker(duck:
    {def quack(value: String): String}) {
  println (duck.quack("like a duck!"))
}
```
Diese Funktion ist vom Typ (duck: AnyRefdef quack(value: String): String)Unit.

# <span id="page-18-0"></span>1.4 Kompilierte und interpretierte Sprachen

Sprachen werden überlicherweise entweder interpretiert oder kompiliert, obwohl es Programmiersprachen gibt, die beides unterstützen.

C und Java werden kompiliert, Python und TCL interpretiert.

# <span id="page-18-1"></span>1.5 Dies und das

#### Definition 15 (Seiteneffekt)

Seiteneffekte sind Veränderungen des Zustandes eines Programms.

Manchmal werden Seiteneffekte auch als Nebeneffekt oder Wirkung bezeichnet. Meistens meint man insbesondere unerwünschte oder überaschende Zustandsänderungen.

#### Definition 16 (Unifikation)

Die Unifikation ist eine Operation in der Logik und dient zur Vereinfachung prädikatenlogischer Ausdrücke. Der Unifikator ist also eine Abbildung, die in einem Schritt dafür sorgt, dass auf beiden Seiten der Gleichung das selbe steht.

### Beispiel 11 (Unifikation<sup>[3](#page-0-0)</sup>)

Gegeben seien die Ausdrücke

$$
A_1 = (X, Y, f(b))
$$
  

$$
A_2 = (a, b, Z)
$$

Großbuchstaben stehen dabei für Variablen und Kleinbuchstaben für atomare Ausdrücke.

Ersetzt man in  $A_1$  nun X durch  $a, Y$  durch  $b$  und in  $A_2$  die Variable  $Z$  durch  $f(b)$ , so sind sie gleich oder "unifiziert". Man erhält

$$
\sigma(A_1) = (a, b, f(b))
$$
  

$$
\sigma(A_2) = (a, b, f(b))
$$

mit

$$
\sigma = \{ X \mapsto a, Y \mapsto b, Z \mapsto f(b) \}
$$

#### Definition 17 (Allgemeinster Unifikator)

Ein Unifikator  $\sigma$  heißt *allgemeinster Unifikator*, wenn es für jeden Unifikator  $\gamma$  eine Substitution  $\delta$  mit

$$
\gamma=\delta\circ\sigma
$$

gibt.

# Beispiel 12 (Allgemeinster Unifikator<sup>[4](#page-20-0)</sup>)

Sei

$$
C = \{ f(a, D) = Y, X = g(b), g(Z) = X \}
$$

eine Menge von Gleichungen über Terme.

Dann ist

$$
\gamma = [Y \diamond f(a, b), D \diamond b, X \diamond g(b), Z \diamond b]
$$

ein Unifikator für C. Jedoch ist

$$
\sigma = [Y \diamond f(a, D), X \diamond g(b), Z \diamond b]
$$

der allgemeinste Unifikator. Mit

$$
\delta = [D \diamond b]
$$

gilt  $\gamma = \delta \circ \sigma$ .

```
Algorithmus 1 Klassischer Unifikationsalgorithmus
```

```
function UNIFY(Gleichungsmenge C)
     if C == \emptyset then
           return []
     else
           Es sei {\theta_l = \theta_r} ∪ C' == Cif \theta_l == \theta_r then
                 UNIFY(C')else if \theta_l == Y and Y \notin FV(\theta_r) then
                 UNIFY([Y \otimes \theta_r] C') \circ [Y \otimes \theta_r]else if \theta_r = Y and Y \notin F V(\theta_l) then
                 UNIFY([Y \triangleleft \theta_l] C') \circ [Y \triangleleft \theta_l]else if \theta_l == f(\theta_l^1, \dots, \theta_l^n) and \theta_r == f(\theta_r^1, \dots, \theta_r^n then
                 UNIFY(C' \cup \{ \theta_l^1 = \theta_r^1, \dots \theta_l^n = \theta_r^n \})else
                fail
```
Dieser klassische Algorithmus hat eine Laufzeit von  $\mathcal{O}(2^n)$  für folgendes Beispiel:

$$
f(X_1, X_2, \dots, X_n) = f(g(X_0, X_0), g(X_1, X_1), \dots, g(X_{n-1}, X_{n-1}))
$$

Der Paterson-Wegman-Unifikationsalgorithmus ist deutlich effizienter. Er basiert auf dem Union-Find-Algorithmus und funktioniert wie folgt:

<span id="page-20-0"></span><sup>4</sup>Folie 268 von Prof. Snelting

<sup>4</sup>[https://de.wikipedia.org/w/index.php?title=Unifikation\\_](https://de.wikipedia.org/w/index.php?title=Unifikation_(Logik)&oldid=116848554#Beispiel) [\(Logik\)&oldid=116848554#Beispiel](https://de.wikipedia.org/w/index.php?title=Unifikation_(Logik)&oldid=116848554#Beispiel)

Algorithmus 2 Paterson-Wegeman Unifikationsalgorithmus

```
function UNIFY(Knoten p, Knoten q)
   s \leftarrow \text{FIND}(p)t \leftarrow \text{FIND}(q)if s == t oder s.getATOM == t.getATOM then
       return True
   if s, t Knoten für gleichen Funktor, mit Nachfolgern
s_1, \ldots, s_n bzw. t_1, \ldots, t_n then
       UNION(s, t)k \leftarrow 1b \leftarrow True
       while k \leq n and b do
           b \leftarrow \text{UNIFY}(s_k, t_k)k \leftarrow k + 1return True
   if s oder t ist Variablen-Knoten then
       UNION(s, t)return True
   return False
```
# <span id="page-23-0"></span>2 Programmiertechniken

# <span id="page-23-1"></span>2.1 Rekursion

#### Definition 18 (rekursive Funktion)

Eine Funktion  $f: X \to X$  heißt rekursiv definiert, wenn in der Definition der Funktion die Funktion selbst wieder steht.

#### Beispiel 13 (rekursive Funktionen)

1) Fibonacci-Funktion:

$$
fib: \mathbb{N}_0 \to \mathbb{N}_0
$$
  

$$
fib(n) = \begin{cases} n & \text{falls } n \le 1 \\ fib(n-1) + fib(n-2) & \text{sonst} \end{cases}
$$

Erzeugt die Zahlen 0, 1, 1, 2, 3, 5, 8, 13, . . .

2) Fakultät:

$$
! : \mathbb{N}_0 \to \mathbb{N}_0
$$
  

$$
n! = \begin{cases} 1 & \text{falls } n \le 1 \\ n \cdot (n-1)! & \text{sonst} \end{cases}
$$

3) Binomialkoeffizient:

$$
\binom{\cdot}{\cdot} : \mathbb{N}_0 \times \mathbb{N}_0 \to \mathbb{N}_0
$$
\n
$$
\binom{n}{k} = \begin{cases} 1 & \text{falls } k = 0 \vee k = n \\ \binom{n-1}{k-1} + \binom{n-1}{k} & \text{sonst} \end{cases}
$$

<span id="page-24-0"></span>Ein Problem von rekursiven Funktionen in Computerprogrammen ist der Speicherbedarf. Für jeden rekursiven Aufruf müssen alle lokalen Variablen der aufrufenden Funktion ("stack frame") gespeichert bleiben, bis der rekursive Aufruf beendet ist. Im Fall der Fibonacci-Funktion sieht ist der Call-Stack in [Abb. 2.1](#page-24-0) abgebildet.

Abbildung 2.1: Call-Stack der Fibonacci-Funktion

#### Bemerkung 1

Die Anzahl der rekursiven Aufrufe der Fibonacci-Funktion  $f_C$ ist:

$$
f_C(n) = \begin{cases} 1 & \text{falls } n = 0\\ 2 \cdot fib(n) - 1 & \text{falls } n \ge 1 \end{cases}
$$

Beweis:

- Offensichtlich gilt  $f_C(0) = 1$
- Offensichtlich gilt  $f_C(1) = 1 = 2 \cdot fib(1) 1$
- Offensichtlich gilt  $f_C(2) = 3 = 2 \cdot fib(2) 1$
- Für  $n \geq 3$ :

$$
f_C(n) = 1 + f_C(n-1) + f_C(n-2)
$$
  
= 1 + (2 \cdot fib(n-1) - 1) + (2 \cdot fib(n-2) - 1)

$$
= 2 \cdot (fib(n-1) + fib(n-2)) - 1
$$
  
= 2 \cdot fib(n) - 1

Mit Hilfe der Formel von Moivre-Binet folgt:

$$
f_C \in \mathcal{O}\left(\frac{\varphi^n - \psi^n}{\varphi - \psi}\right)
$$
 mit  $\varphi := \frac{1 + \sqrt{5}}{2}$  und  $\psi := 1 - \varphi$ 

Dabei ist der Speicherbedarf  $\mathcal{O}(n)$ . Dieser kann durch das Benutzen eines Akkumulators signifikant reduziert werden. TODO

#### Definition 19 (linear rekursive Funktion)

Eine Funktion heißt linear rekursiv, wenn in jedem Definitionszweig der Funktion höchstens ein rekursiver Aufruf vorkommt.

#### Definition 20 (endrekursive Funktion)

Eine Funktion heißt endrekursiv, wenn in jedem Definitionszweig der Rekursive aufruf am Ende des Ausdrucks steht. Der rekursive Aufruf darf also insbesondere nicht in einen anderen Ausdruck eingebettet sein.

Auf Englisch heißen endrekursive Funktionen tail recursive.

#### Beispiel 14 (Linear- und endrekursive Funktionen)

- 1) fak n = if (n==0) then 1 else (n  $*$  fak (n-1)) ist eine linear rekursive Funkion, aber nicht endrekursiv, da nach der Rückgabe von fak (n-1) noch die Multiplikation ausgewertet werden muss.
- 2) fakAcc n acc = if  $(n==0)$  then acc else fakAcc  $(n-1)$   $(n \star acc)$ ist eine endrekursive Funktion.
- 3) fib  $n = n \le 1$  ?  $n$  : fib( $n-1$ ) + fib ( $n-2$ ) ist weder linear- noch endrekursiv.

Wenn eine rekursive Funktion nicht terminiert oder wenn

# <span id="page-26-0"></span>2.2 Backtracking

Unter Backtracking versteht man eine Programmiertechnik, die (eventuell implizit) auf einem Suchbaum arbeitet und mittels Tiefensuche versucht eine Lösung zu finden.

# Beispiel 15 (Backtracking)

Probleme, bei deren (vollständigen) Lösung Backtracking verwendet wird, sind:

- 1) Damenproblem
- 2) Springerproblem
- 3) Rucksackproblem

# <span id="page-26-1"></span>2.3 Funktionen höherer Ordnung

Funktionen höherer Ordnung sind Funktionen, die auf Funktionen arbeiten. Bekannte Beispiele sind:

- map(function, list) map wendet function auf jedes einzelne Element aus list an.
- filter(function, list) filter gibt eine Liste aus Elementen zurück, für die function mit true evaluiert.
- reduce(function, list) function ist für zwei Elemente aus list definiert und gibt ein Element des gleichen Typs zurück. Nun steckt reduce zuerst zwei Elemente aus list in function, merkt sich dann das Ergebnis und nimmt so lange weitere Elemente aus list, bis jedes Element genommen wurde. Bei reduce ist die Assoziativität wichtig (vgl. [Seite 79\)](#page-87-1)

# <span id="page-27-0"></span>3 Logik

# <span id="page-27-1"></span>3.1 Prädikatenlogik erster Stufe

Folgendes ist von [http://de.wikipedia.org/wiki/Pr%C3%](http://de.wikipedia.org/wiki/Pr%C3%A4dikatenlogik_erster_Stufe) [A4dikatenlogik\\_erster\\_Stufe](http://de.wikipedia.org/wiki/Pr%C3%A4dikatenlogik_erster_Stufe)

Die Prädikatenlogik erster Stufe ist ein Teilgebiet der mathematischen Logik. Sie befasst sich mit der Struktur gewisser mathematischer Ausdrücke und dem logischen Schließen, mit dem man von derartigen Ausdrücken zu anderen gelangt. Dabei gelingt es, sowohl die Sprache als auch das Schließen rein syntaktisch, das heißt ohne Bezug zu mathematischen Bedeutungen, zu definieren. [...]

Wir beschreiben hier die verwendete Sprache auf rein syntaktische Weise, das heißt wir legen die betrachteten Zeichenketten, die wir Ausdrücke der Sprache nennen wollen, ohne Bezug auf ihre Bedeutung fest.

# <span id="page-27-2"></span>3.1.1 Symbole

Eine Sprache erster Stufe wird aus folgenden Symbolen aufgebaut:

- $\forall, \exists, \wedge, \vee, \rightarrow, \leftrightarrow, \neg, (, ), \equiv$
- sogenannte Variablensymbole  $v_0, v_1, v_2, \ldots$
- $\bullet$  eine (möglicherweise leere) Menge  $\mathcal C$  von Konstantensymbolen,
- eine (möglicherweise leere) Menge  $\mathcal F$  von Funktionssymbolen,

• eine (möglicherweise leere) Menge  $R$  von Relationssymbolen.

Das Komma wird hier nur als Trennzeichen für die Aufzählung der Symbole benutzt, es ist nicht Symbol der Sprache.

# <span id="page-28-0"></span>3.1.2 Terme

Die nach folgenden Regeln aufgebauten Zeichenketten heißen Terme:

- Ist  $v$  ein Variablensymbol, so ist  $v$  ein Term.
- Ist  $c$  ein Konstantensymbol, so ist  $c$  ein Term.
- Ist f ein 1-stelliges Funktionssymbol und ist  $t_1$  ein Term, so ist  $ft_1$  ein Term.
- Ist f ein 2-stelliges Funktions symbol und sind  $t_1, t_2$  Terme, so ist  $ft_1t_2$  ein Term.
- Ist f ein 3-stelliges Funktions symbol und sind  $t_1, t_2, t_3$  Terme, so ist  $ft_1t_2t_3$  ein Term.
- und so weiter für 4.5,6,...-stellige Funktionssymbole.

Ist zum Beispiel c eine Konstante und sind f und g 1- bzw. 2 stellige Funktionssymbole, so ist  $f qv_2 f c$  ein Term, da er sich durch Anwendung obiger Regeln erstellen lässt: c ist ein Term, daher auch  $fc; fc$  und  $v_2$  sind Terme, daher auch  $gv_2fc$  und damit schließlich auch  $fgv_2fc$ .

Wir verzichten hier auf Klammern und Kommata als Trennzeichen, das heißt wir schreiben  $fgv_2fc$  und nicht  $f(g(v_2, f(c)))$ . Wir setzen damit implizit voraus, dass unsere Symbole derart beschaffen sind, dass eine eindeutige Lesbarkeit gewährleistet ist.

Die Regeln für die Funktionssymbole fasst man oft so zusammen:

• Ist f ein n-stelliges Funktions symbol und sind  $t_1, \ldots, t_n$ Terme, so ist  $ft_1 \ldots t_n$  ein Term.

Damit ist nichts anderes als die oben angedeutete unendliche Folge von Regeln gemeint, denn die drei Punkte . . . gehören nicht zu den vereinbarten Symbolen. Dennoch wird manchmal von dieser Schreibweise Gebrauch gemacht.

Über den Aufbau der Terme lassen sich weitere Eigenschaften definieren. So definieren wir offenbar durch die folgenden drei Regeln rekursiv, welche Variablen in einem Term vorkommen:

- Ist v ein Variablensymbol, so sei var $(v) = \{v\}.$
- Ist c ein Konstantensymbol, so sei var $(c) = \emptyset$ .
- Ist f ein n-stelliges Funktionssymbol und sind  $t_1, \ldots, t_n$ Terme, so sei var $(f t_1 ... t_n) = \text{var}(t_1) \cup ... \cup \text{var}(t_n)$ .

# <span id="page-29-0"></span>3.1.3 Ausdrücke

Wir erklären nun durch Bildungsgesetze, welche Zeichenketten wir als Ausdrücke der Sprache ansehen wollen.

## Atomare Ausdrücke

- Sind  $t_1$  und  $t_2$  Terme, so ist  $t_1 \equiv t_2$  ein Ausdruck.
- Ist R ein 1-stelliges Relationssymbol und ist  $t_1$  ein Term, so ist  $Rt_1$  ein Ausdruck.
- Ist R ein 2-stelliges Relationssymbol und sind  $t_1, t_2$  Terme, so ist  $Rt_1t_2$  ein Ausdruck.
- und so weiter für 3,4,5,...-stellige Relationssymbole.

Dabei gelten die oben zur Schreibweise bei Termen gemachten Bemerkungen.

#### Zusammengesetzte Ausdrücke

Wir beschreiben hier, wie sich aus Ausdrücken weitere gewinnen lassen.

- Ist  $\varphi$  ein Ausdruck, so ist auch  $\neg \varphi$  ein Ausdruck.
- Sind  $\varphi$  und  $\psi$  Ausdrücke, so sind auch  $(\varphi \wedge \psi)$ ,  $(\varphi \vee \psi)$ ,  $(\varphi \to \psi)$  und  $(\varphi \leftrightarrow \psi)$  Ausdrücke.
- Ist  $\varphi$  ein Ausdruck und ist x eine Variable, so sind auch  $\forall x \varphi$ und  $∃x\varphi$  Ausdrücke.

Damit sind alle Ausdrücke unserer Sprache festgelegt. Ist zum Beispiel f ein 1-stelliges Funktionssymbol und R ein 2-stelliges Relationssymbol, so ist :  $\forall v_0((Rv_0v_1 \vee v_0 \equiv fv_1) \rightarrow \exists v_2 \neg Rv_0v_2)$ ein Ausdruck, da er sich durch Anwendung obiger Regeln aufbauen lässt. Es sei noch einmal darauf hingewiesen, dass wir die Ausdrücke mittels der genannten Regeln rein mechanisch erstellen, ohne dass die Ausdrücke zwangsläufig irgendetwas bezeichnen müssten.

#### <span id="page-30-0"></span>3.1.4 1. Stufe

Unterschiedliche Sprachen erster Stufe unterscheiden sich lediglich in den Mengen C, F und R, die man üblicherweise zur Symbolmenge S zusammenfasst und auch die Signatur der Sprache nennt. Man spricht dann auch genauer von S-Termen bzw. S-Ausdrücken. Die Sprache, das heißt die Gesamtheit aller nach obigen Regeln gebildeten Ausdrücke, wird mit  $L(S)$ ,  $L^S$  oder  $L_I^S$  bezeichnet. Bei letzterem steht die römische I für die 1-te Stufe. Dies bezieht sich auf den Umstand, dass gemäß letzter Erzeugungsregel nur über Variable quantifiziert werden kann.  ${\cal L}_I^S$ sieht nicht vor, über alle Teilmengen einer Menge oder über alle Funktionen zu quantifizieren. So lassen sich die üblichen [[Peano-Axiome]] nicht in  ${\cal L}_I^S$ ausdrücken, da das Induktionsaxiom eine Aussage über alle Teilmengen der natürlichen Zahlen macht. Das kann als Schwäche dieser Sprache angesehen werden, allerdings sind die Axiome

der Zermelo-Fraenkel-Mengenlehre sämtlich in der ersten Stufe mit dem einzigen Symbol ∈ formulierbar, so dass die erste Stufe prinzipiell für die Mathematik ausreicht.

#### <span id="page-31-0"></span>3.1.5 Freie Variablen

Weitere Eigenschaften von Ausdrücken der Sprache ${\cal L}_I^S$ lassen sich ebenfalls rein syntaktisch definieren. Gemäß dem oben beschriebenen Aufbau durch Bildungsregeln definieren wir die Menge frei $(\varphi)$ der im Ausdruck  $\varphi$  frei vorkommenden Variablen wie folgt:

- frei $(t_1 \equiv t_2) = \text{var}(t_1) \cup \text{var}(t_2)$
- frei $(Rt_1 \ldots t_n) = \text{var}(t_1) \cup \ldots \cup \text{var}(t_n)$
- frei $(\neg \varphi)$  = frei $(\varphi)$
- frei $(\varphi \wedge \psi)$  = frei $(\varphi) \cup$  frei $(\psi)$  und genauso für  $\vee, \rightarrow, \leftrightarrow$
- frei( $\forall x \varphi$ ) = frei( $\varphi$ ) \ {x}
- frei $(\exists x \varphi) = \text{frei}(\varphi) \setminus \{x\}$

Nicht-freie Variable heißen *gebundene Variable*. Ausdrücke  $\varphi$  ohne freie Variable, das heißt solche mit frei $(\varphi) = \emptyset$ , nennt man Sätze. Sämtliche in obigem motivierenden Beispiel angegebenen Axiome der geordneten abelschen Gruppen sind bei entsprechender Übersetzung in die Sprache  $L_I^{\{0, +, -, \leq\}}$  $I_I^{(0, +, -, \geq f)}$  Sätze, so zum Beispiel  $∀v_0∀v_1 + v_0v_1 ≡ +v_1v_0$  für das Kommutativgesetz.

### <span id="page-31-1"></span>3.1.6 Metasprachliche Ausdrücke

Das gerade gegebene Beispiel  $\forall v_0 \forall v_1 + v_0 v_1 \equiv +v_1 v_0$  als Symbolisierung des Kommutativgesetzes in der Sprache  $L_I^{\{0, +, -, \leq\}}$  $\prod_{I}^{\{0,\pm,\pm,\geq\}}$  zeigt, dass die entstehenden Ausdrücke oft schwer lesbar sind. Daher kehrt der Mathematiker, und oft auch der Logiker, gern zur klassischen Schreibweise  $\forall x, y : x + y = y + x$  zurück. Letzteres ist aber

kein Ausdruck der Sprache  $L_I^{\{0, +, -, \leq\}}$  $I_I^{\upsilon, +, -, \leq f}$  sondern nur eine Mitteilung eines solchen Ausdrucks unter Verwendung anderer Symbole einer anderen Sprache, hier der sogenannten [[Metasprache]], das heißt derjenigen Sprache, in der man über  $L_I^{\{0, +, -, \leq\}}$  $I^{\upsilon,\tau,\neg,\geq f}$  spricht. Aus Gründen der besseren Lesbarkeit lässt man auch gern überflüssige Klammern fort. Das führt nicht zu Problemen, solange klar bleibt, dass man die leichter lesbaren Zeichenketten jederzeit zurückübersetzen könnte.

### <span id="page-32-0"></span>3.1.7 Substitutionen

Häufig werden in der Mathematik Variablen durch Terme ersetzt. Auch das lässt sich hier rein syntaktisch auf Basis unserer Symbole erklären. Durch folgende Regeln legen wir fest, was es bedeuten soll, den Term t für eine Variable x einzusetzen. Wir folgen dabei wieder dem regelhaften Aufbau von Termen und Ausdrücken. Die Ersetzung wird als $[\,]\frac{t}{x}$ notiert, wobei die eckigen Klammern weggelassen werden dürfen.

Für Terme s wird die Einsetzung  $s_x^t$  wie folgt definiert:

- Ist v ein Variablensymbol, so ist  $v\frac{t}{x}$  $\frac{t}{x}$  gleich t falls  $v = x$  und  $v$  sonst.
- Ist c ein Konstantensymbol, so ist  $c_{\tau}^{\pm}$  $\frac{t}{x} := c.$
- Sind f ein n-stelliges Funktionssymbol und  $t_1, \ldots, t_n$  Terme, so ist  $[ft_1 \dots t_n] \frac{t}{x}$  $\frac{t}{x} := ft_1 \frac{t}{x}$  $\frac{t}{x} \ldots t_n \frac{t}{x}$  $\frac{t}{x}$ .

Für Ausdrücke schreiben wir eckige Klammern um den Ausdruck, in dem die Substitution vorgenommen werden soll. Wir legen fest:

- $[t_1 \equiv t_2] \frac{t}{x}$  $\frac{t}{x} := t_1 \frac{t}{x} \equiv t_2 \frac{t}{x}$ x
- $[Rt_1 \ldots t_n] \frac{t}{x}$  $\frac{t}{x} := Rt_1 \frac{t}{x}$  $\frac{t}{x} \ldots t_n \frac{t}{x}$  $\boldsymbol{x}$
- $\bullet$   $\lceil \neg \varphi \rceil \frac{t}{x}$  $\frac{t}{x} := \neg[\varphi]\frac{t}{x}$ x
- $\bullet~\left[(\varphi \vee \psi)\right]^{\frac{t}{x}} := (\left[\varphi\right]^{\frac{t}{x}})$  $\frac{t}{x} \vee [\psi] \frac{t}{x}$  $(\frac{t}{x})$  und genauso für  $\wedge, \rightarrow, \leftrightarrow$
- $[\exists x \varphi] \frac{t}{x}$  $\frac{t}{x} := \exists x \varphi$ ; analog für den Quantor ∀
- $\bullet$   $[\exists y \varphi] \frac{t}{x}$  $\frac{t}{x} := \exists y [\varphi] \frac{t}{x}$  $\frac{t}{x}$  falls  $x \neq y$  und  $y \notin \text{var}(t)$ ; analog für den Quantor ∀
- $\bullet$   $[\exists y \varphi] \frac{t}{x}$  $\frac{t}{x}:=\exists u[\varphi]\frac{u}{y}$  $\overline{y}$ t  $\frac{t}{x}$  falls  $x \neq y$  und  $y \in \text{var}(t)$ , wobei u eine Variable sei, die nicht in  $\varphi$  oder t vorkommt, zum Beispiel die erste der Variablen  $v_0, v_1, v_2, \ldots$ , die diese Bedingung erfüllt. Die analoge Festlegung wird für ∀ getroffen.

Bei dieser Definition wurde darauf geachtet, dass Variablen nicht unbeabsichtigt in den Einflussbereich eines Quantors geraten. Falls die gebundene Variable x im Term auftritt, so wird diese zuvor durch eine andere ersetzt, um so die Variablenkollision zu vermeiden.

#### Definition 21 (Freie Variable)

Eine Variable, die nicht gebunden ist, heißt frei.

### Beispiel [1](#page-33-0)6 (Freie Variablen<sup>1</sup>)

In dem Ausduck  $(\lambda x \rightarrow xy)$  ist y eine freie Variable.

#### Definition 22 (Kombinator)

Ein Kombinator ist eine Funktion oder Definition ohne freie Variablen.

### Beispiel 17 (Kombinatoren<sup>[2](#page-33-1)</sup>)

- 1)  $\lambda a \rightarrow a$
- 2)  $\lambda a \to \lambda b \to a$
- 3)  $\lambda f \rightarrow \lambda a \rightarrow \lambda b \rightarrow fba$

<span id="page-33-0"></span><sup>1</sup>Quelle: [http://www.haskell.org/haskellwiki/Free\\_variable](http://www.haskell.org/haskellwiki/Free_variable)

<span id="page-33-1"></span><sup>2</sup>Quelle: <http://www.haskell.org/haskellwiki/Combinator>

# <span id="page-35-0"></span> $4$   $\lambda$ -Kalkül

Der λ-Kalkül (gesprochen: Lambda-Kalkül) ist eine formale Sprache. In diesem Kalkül gibt es drei Arten von Termen T:

- Variablen:  $x$
- Applikationen:  $(TS)$
- Lambda-Abstraktion:  $\lambda x.T$

In der Lambda-Abstraktion nennt man den Teil vor dem Punkt die Parameter der λ-Funktion. Wenn etwas dannach kommt, auf die die Funktion angewendet wird so heißt dieser Teil das Argument:

Argument  

$$
(\lambda x \cdot x^2)^{Argiment}
$$
  
Parameter

#### Beispiel 18 (λ-Funktionen)

1)  $\lambda x.x$  heißt Identität.

<span id="page-35-1"></span>2) 
$$
(\lambda x.x^2)(\lambda y.y + 3) = \lambda y.(y + 3)^2
$$
  
\n3)  $(\lambda x.(\lambda y.yx)) ab$   
\n $\Rightarrow (\lambda y.ya)b$   
\n $\Rightarrow ba$ 

In [Beispiel 18.3](#page-35-1) sieht man, dass λ-Funktionen die Argumente von Links nach rechts einziehen.

Die Funktionsapplikation sei linksassoziativ. Es gilt also:
$$
a b c d = ((a b) c) d
$$

#### Definition 23 (Gebundene Variable)

Eine Variable heißt gebunden, wenn sie der Parameter einer λ-Funktion ist.

#### Definition 24 (Freie Variable)

Eine Variable heißt frei, wenn sie nicht gebunden ist.

#### Satz 4.1

Der untypisierte λ-Kalkül ist Turing-Äquivalent.

# 4.1 Reduktionen

#### Definition 25 (Redex)

Eine  $\lambda$ -Term der Form  $(\lambda x.t_1)t_2$  heißt Redex.

#### Definition 26 ( $\alpha$ -Äquivalenz)

Zwei Terme  $T_1, T_2$  heißen  $\alpha$ -Äquivalent, wenn  $T_1$  durch konsistente Umbenennung in  $T_2$  überführt werden kann.

Man schreibt dann:  $T_1 \stackrel{\alpha}{=} T_2$ .

### Beispiel 19 ( $\alpha$ -Äquivalenz)

$$
\lambda x.x \stackrel{\alpha}{=} \lambda y.y
$$

$$
\lambda x.xx \stackrel{\alpha}{=} \lambda y.yy
$$

$$
\lambda x.(\lambda y.z(\lambda x.zy)y) \stackrel{\alpha}{=} \lambda a.(\lambda x.z(\lambda c.zx)x)
$$

#### Definition 27 ( $\beta$ -Äquivalenz)

Eine β-Reduktion ist die Funktionsanwendung auf einen Redex:

$$
(\lambda x.t_1) t_2 \Rightarrow t_1[x \mapsto t_2]
$$

### Beispiel 20 ( $\beta$ -Äquivalenz)

a)  $(\lambda x \cdot x) y \stackrel{\tau}{\Rightarrow} x[x \mapsto y] = y$ 

b) 
$$
(\lambda x. x (\lambda x. x))(y z) \stackrel{\beta}{\Rightarrow} (x (\lambda x. x))[x \mapsto y z] = (y z)(\lambda x. x)
$$

## Definition 28 ( $\eta$ -Äquivalenz<sup>[1](#page-0-0)</sup>)

Die Terme  $\lambda x.f x$  und f heißen  $\eta$ -Äquivalent, wenn  $x \notin FV(f)$ gilt.

Man schreibt:  $\lambda x.f \; x \stackrel{\eta}{=} f.$ 

### Beispiel [2](#page-0-0)1 ( $\eta$ -Äquivalenz<sup>2</sup>)

$$
\lambda x. \lambda y. \ f \ z \ x \ y \ \frac{\eta}{2} \ \lambda x. \ f \ z \ x
$$

$$
\qquad f \ z \ \frac{\eta}{2} \ \lambda x. \ f \ z \ x
$$

$$
\lambda x. \ x \ \frac{\eta}{2} \ \lambda x. \ (\lambda x. \ x) \ x
$$

$$
\lambda x. \ f \ x \ x \neq f \ x
$$

# 4.2 Auswertungsstrategien

#### Definition 29 (Normalenreihenfolge)

In der Normalenreihenfolge-Auswertungsstrategie wird der linkeste äußerste Redex ausgewertet.

#### Definition 30 (Call-By-Name)

In der Call-By-Name Auswertungsreihenfolge wird der linkeste äußerste Redex reduziert, der nicht von einem λ umgeben ist.

Die Call-By-Name Auswertung wird in Funktionen verwendet.

Haskell verwendet die Call-By-Name Auswertungsreihenfolge zusammen mit "sharing". Dies nennt man Lazy Evaluation. Ein spezialfall der Lazy-Evaluation ist die sog. Kurzschlussauswertung. Das bezeichnet die Lazy-Evaluation von booleschen Ausdrücken.

#### Was ist sharing? Vermutlich so etwas wie in folgendem Beispiel:

### Beispiel 22 (Sharing)

In dem Ausdruck (plus, (fac, 42), (fac, 42)) muss der Teilausdruck (fac, 42) nicht zwei mal ausgewertet werden, wenn er Seiteneffektfrei ist.

### Definition 31 (Call-By-Value)

In der Call-By-Value Auswertung wird der linkeste Redex reduziert, der nicht von einem  $\lambda$  umgeben ist und dessen Argument ein Wert ist.

Die Call-By-Value Auswertungsreihenfolge wird in C und Java verwendet. Auch in Haskell werden arithmetische Ausdrücke in der Call-By-Name Auswertungsreihenfolge reduziert.

# 4.3 Church-Zahlen

Im λ-Kalkül lässt sich jeder mathematische Ausdruck darstellen, also insbesondere beispielsweise auch  $\lambda x.x + 3$ . Aber "3" und "+" ist hier noch nicht das λ-Kalkül.

Zuerst müssen wir uns also Gedanken machen, wie man natürliche Zahlen  $n \in \mathbb{N}$  darstellt. Dafür dürfen wir nur Variablen und  $\lambda$ verwenden. Eine Möglichkeit das zu machen sind die sog. Church-Zahlen.

Dabei ist die Idee, dass die Zahl angibt wie häufig eine Funktion f auf eine Variable z angewendet wird. Also:

- $\bullet$  0 :=  $\lambda f$  z.z
- 1 :=  $\lambda f z.fz$
- 2 :=  $\lambda f$  z.  $f(fz)$
- $3 := \lambda f z. f(f(fz))$

Auch die gewohnten Operationen lassen sich so darstellen.

Beispiel 23 (Nachfolger-Operation)

$$
succ := \lambda n f z.f(n f z)
$$

$$
= \lambda n.(\lambda f(\lambda z f(n f z)))
$$

Dabei ist n die Zahl.

Will man diese Funktion anwenden, sieht das wie folgt aus:

$$
\begin{aligned}\n\text{succ 1} &= (\lambda n f z.f(n f z))1 \\
&= (\lambda n f z.f(n f z)) \underbrace{(\lambda f z.fz)}_{n} \\
&= \lambda f z.f(\lambda f z.fz)fz \\
&= \lambda f z.f(fz) \\
&= 2\n\end{aligned}
$$

Beispiel 24 (Vorgänger-Operation)

pair := 
$$
\lambda a.\lambda b.\lambda f.fab
$$
  
fst :=  $\lambda p.p(\lambda a.\lambda b.a)$   
snd :=  $\lambda p.p(\lambda a.\lambda b.b)$   
next :=  $\lambda p.\text{pair}(\text{snd } p)$  (succ(snd  $p)$ )  
pred :=  $\lambda n.\text{fst}(n \text{ next}(\text{pair } c_0c_0))$ 

Beispiel 25 (Addition)

plus := 
$$
\lambda mnfz.mf(nfz)
$$

Dabei ist m der erste Summand und n der zweite Summand. Beispiel 26 (Multiplikation)

times: = 
$$
\lambda mnf.m s (n f z)
$$
  
 $\stackrel{\eta}{=} \lambda mnf z.n(ms)z$ 

Dabei ist m der erste Faktor und n der zweite Faktor.

Beispiel 27 (Potenz)

$$
\exp := \lambda be.eb
$$

$$
\stackrel{\eta}{=} \lambda befz.ebfz
$$

Dabei ist b die Basis und e der Exponent.

# 4.4 Church-Booleans

Definition 32 (Church-Booleans) True wird zu  $c_{\text{true}} := \lambda t \cdot \lambda f \cdot t$ . False wird zu  $c_{\text{false}} := \lambda t \cdot \lambda f \cdot f$ .

Hiermit lässt sich beispielsweise die Funktion is\_zero definieren, die True zurückgibt, wenn eine Zahl 0 repräsentiert und sonst False zurückgibt:

is\_zero = 
$$
\lambda n
$$
.  $n$  ( $\lambda x$ .  $c_{\text{False}}$ )  $c_{\text{True}}$ 

# 4.5 Weiteres

#### Satz 4.2 (Satz von Curch-Rosser)

Wenn zwei unterschiedliche Terme a und b äquivalent sind, d.h. mit Reduktionsschritten beliebiger Richtung ineinander transformiert werden können, dann gibt es einen weiteren Term c, zu dem sowohl a als auch b reduziert werden können.

# 4.6 Fixpunktkombinator

### Definition 33 (Fixpunkt)

Sei  $f: X \to Y$  eine Funktion mit  $\emptyset \neq A = X \cap Y$  und  $a \in A$ .

a heißt **Fixpunkt** der Funktion f, wenn  $f(a) = a$  gilt.

## Beispiel 28 (Fixpunkt)

- 1)  $f_1 : \mathbb{R} \to \mathbb{R}$ ;  $f(x) = x^2 \Rightarrow x_1 = 0$  ist Fixpunkt von f, da  $f(0) = 0$ .  $x_2 = 1$  ist der einzige weitere Fixpunkt dieser Funktion.
- 2)  $f_2 : \mathbb{N} \to \mathbb{N}$  hat ganz  $\mathbb{N}$  als Fixpunkte, also insbesondere unendlich viele Fixpunkte.
- 3)  $f_3 : \mathbb{R} \to \mathbb{R}$ ;  $f(x) = x + 1$  hat keinen einzigen Fixpunkt.
- 4)  $f_4: \mathbb{R}[X] \to \mathbb{R}[X]$ ;  $f(p) = p^2$  hat  $p_1(x) = 0$  und  $p_2(x) =$ 1 als Fixpunkte.

### Definition 34 (Kombinator)

Ein Kombinator ist eine Abbildung ohne freie Variablen.

### Beispiel 29 (Kombinatoren<sup>[3](#page-42-0)</sup>)

Folgende λ-Funktionen sind Beispiele für Kombinatoren:

- 1)  $\lambda a. a$
- 2)  $\lambda a$ .  $\lambda b$ .  $a$
- 3)  $\lambda f$ .  $\lambda a$ .  $\lambda b$ . f b a
- 4)  $\lambda x$ .  $\lambda y$ . x

Diese  $\lambda$ -Funktion hat nur die gebundene Variable x, also ist es ein Kombinator.

Folgende λ-Funktionen sind keine Kombinatoren:

- 1)  $\lambda x. y$
- 2)  $x \lambda y. y$

Der Gesamtausdruck ist kein λ-Ausdruck, also ist es auch kein Kombinator. Außerdem ist x eine freie Variable.

3)  $(\lambda x. x) y$ 

Der Ausdruck ist kein λ-Ausdruck, sondern eine Funktionsanwendung. Also ist es kein Kombinator.

#### Definition 35 (Fixpunkt-Kombinator)

Sei f ein Kombinator, der f  $g = g(f g)$  erfüllt. Dann heißt f Fixpunktkombinator.

Insbesondere ist also f g ein Fixpunkt von g.

#### Definition 36 (Y-Kombinator)

Der Fixpunktkombinator

 $Y := \lambda f$ .  $(\lambda x, f(x x)) (\lambda x, f(x x))$ 

heißt Y -Kombinator.

Der Y-Kombinator hat einen Paramter. Er nimmt eine nichtrekursive Funktion und gibt eine rekursive zurück.

Beh.: Der Y -Kombinator ist ein Fixpunktkombinator.

 $B_{\text{owole}}$ :  $4$ 

Teil 1: Offensichtlich ist Y ein Kombinator.

Teil 2: z. Z.:  $Yf \Rightarrow^* f(Yf)$ 

$$
Y f = (\lambda f. (\lambda x. f (x x)) (\lambda x. f (x x))) f
$$
  
\n
$$
\Rightarrow^{\beta} (\lambda x. f (x x)) (\lambda x. f (x x))
$$
  
\n
$$
\Rightarrow^{\beta} f ( (\lambda x. f (x x)) (\lambda x. f (x x)))
$$
  
\n
$$
\Rightarrow^{\beta} f (\lambda f. (\lambda x. f (x x)) (\lambda x. f (x x)) f)
$$
  
\n
$$
= f (Y f)
$$

.

<span id="page-42-0"></span><sup>3</sup>Quelle: <http://www.haskell.org/haskellwiki/Combinator>

<span id="page-42-1"></span><sup>4</sup>Quelle: Vorlesung WS 2013/2014, Folie 175

 $\blacksquare$ 

#### Definition 37 (Turingkombinator)

Der Fixpunktkombinator

$$
\Theta := (\lambda x. \lambda y. y \ (x \ x \ y))(\lambda x. \ \lambda y. \ y \ (x \ x \ y))
$$

heißt Turingkombinator.

Beh.: Der Turing-Kombinator Θ ist ein Fixpunktkombinator.

### Beweis: [5](#page-43-0)

Teil 1: Offensichtlich ist Θ ein Kombinator.

Teil 2: z. Z.:  $\Theta f \Rightarrow^* f(\Theta f)$ Sei  $\Theta_0 := (\lambda x. \lambda y. y (x x y))$ . Dann gilt:  $Q_t$  (()  $\longrightarrow$  )  $\longrightarrow$  (x x y))  $Q_t$ 

$$
\Theta f = ((\lambda x. \lambda y. y (x x y)) \Theta_0) f
$$
  
\n
$$
\Rightarrow^{\beta} (\lambda y. y (\Theta_0 \Theta_0 y)) f
$$
  
\n
$$
\Rightarrow^{\beta} f (\Theta_0 \Theta_0 f)
$$
  
\n
$$
= f (\Theta f)
$$

# 4.7 Literatur

- <http://c2.com/cgi/wiki?FreeVariable>
- [http://www.lambda-bound.com/book/lambdacalc/](http://www.lambda-bound.com/book/lambdacalc/node9.html) [node9.html](http://www.lambda-bound.com/book/lambdacalc/node9.html)
- <http://mvanier.livejournal.com/2897.html>

<span id="page-43-0"></span> $5$ Quelle: Übungsblatt 6, WS 2013/2014

# 5 Typinferenz

### Definition 38 (Datentyp)

Ein Datentyp oder kurz Typ ist eine Menge von Werten, mit denen eine Bedeutung verbunden ist.

### Beispiel 30 (Datentypen)

- boo $1 = \{$  True, False  $\}$
- char  $=$  vgl. [Seite 116](#page-124-0)
- int $_{\text{Haskell}} = [-2^{29}, 2^{29} 1] \cap \mathbb{N}$
- int $_{\rm C90}=[-2^{15}-1,2^{15}-1]\cap\mathbb{N}^{1}$  $_{\rm C90}=[-2^{15}-1,2^{15}-1]\cap\mathbb{N}^{1}$  $_{\rm C90}=[-2^{15}-1,2^{15}-1]\cap\mathbb{N}^{1}$
- float  $=$  siehe IEEE 754
- Funktionstypen, z. B. int  $\rightarrow$  int oder char  $\rightarrow$  int

Hinweis: Typen sind unabhängig von ihrer Repräsentation. So kann ein bool durch ein einzelnes Bit repräsentiert werden oder eine Bitfolge zugrunde liegen.

Auf Typen sind Operationen definiert. So kann man auf numerischen Typen eine Addition (+), eine Subtraktion (-), eine Multiplikation (\*) und eine Division (/) definieren.

Ich schreibe hier bewusst "eine" Multiplikation und nicht "die" Multiplikation, da es verschiedene Möglichkeiten gibt auf Gleitpunktzahlen Multiplikationen zu definieren. So kann man beispielsweise die Assoziativität unterschiedlich wählen.

#### Beispiel 31 (Multiplikation ist nicht assoziativ)

In Python 3 ist die Multiplikation linksassoziativ. Also:

<span id="page-45-0"></span><sup>&</sup>lt;sup>1</sup>siehe ISO/IEC 9899:TC2, Kapitel 7.10: Sizes of integer types  $\langle$  limits.h>

 $>>$  0.1\*0.1\*0.3 0.0030000000000000005 >>>  $(0.1*0.1)*0.3$ 0.00300000000000000005  $>>$  0.1  $*(0.1*0.3)$ 0.003

### Definition 39 (Typvariable)

Eine Typvariable repräsentiert einen Typen.

Hinweis: Üblicherweise werden kleine griechische Buchstaben ( $\alpha, \beta, \tau_1, \tau_2, \dots$ ) als Typvariablen gewählt.

Genau wie Typen bestimmte Operationen haben, die auf ihnen definiert sind, kann man sagen, dass Operationen bestimmte Typen, auf die diese Anwendbar sind. So ist

 $\alpha + \beta$ 

für numerische  $\alpha$  und  $\beta$  wohldefiniert, auch wenn  $\alpha$  und  $\beta$  boolesch sind oder beides Strings sind könnte das Sinn machen. Es macht jedoch z. B. keinen Sinn, wenn α ein String ist und β boolesch.

Die Menge aller Operationen, die auf die Variablen angewendet werden, nennt man Typkontext. Dieser wird üblicherweise mit Γ bezeichnet. Der Typkontext weist freien Variablen x ihren Typ  $Γ(x)$  zu.

Das Ableiten einer Typisierung für einen Ausdruck nennt man **Typinferenz.** Man schreibt:  $\vdash (\lambda x.2) : \alpha \rightarrow \text{int.}$ 

Bei solchen Ableitungen sind häufig viele Typen möglich. So kann der Ausdruck

#### $λx$ . 2

folgenderweise typisiert werden:

- $\vdash (\lambda x. 2) : \text{bool} \rightarrow \text{int}$
- $\vdash (\lambda x. 2) : \text{int} \rightarrow \text{int}$
- $\vdash (\lambda x. 2) : \text{Char} \rightarrow \text{int}$
- $\bullet \vdash (\lambda x. 2) : \alpha \rightarrow \text{int}$

In der letzten Typisierung stellt  $\alpha$  einen beliebigen Typen dar.

Wichtig ist, dass man sich von unten nach oben vorarbeitet.

### Beispiel 3[2](#page-47-0) (Typinferenz<sup>2</sup>)

Typisieren Sie den Term

#### λa. a true

unter Verwendung der Regeln Var, Abs und App.

ABS : APP VAR  $\frac{(a:\alpha_2)(a)=\alpha_4}{a:\alpha_2\vdash a:\alpha_4}$   $a:\alpha_2\vdash$ true:bool  $a:\alpha_2\vdash a$  true: $\alpha_3$  $\vdash \lambda a.$  a true :  $\alpha_1$ 

# 5.1 Typsystem

<span id="page-47-1"></span>Definition 40 (Typsystem  $\Gamma \vdash t : T^3)$  $\Gamma \vdash t : T^3)$  $\Gamma \vdash t : T^3)$ 

Ein Typsystem besteht aus einem Typkontext Γ und folgenden Regeln:

$$
CONF: \frac{c \in Const}{\Gamma \vdash c : \tau_c}
$$
\n
$$
VAR: \frac{\Gamma(x) = \tau}{\Gamma \vdash x : \tau}
$$
\n
$$
ABS: \frac{\Gamma, x : \tau_1 \vdash t : \tau_2}{\Gamma \vdash \lambda x . t : \tau_1 \rightarrow \tau_2}
$$

<span id="page-47-0"></span> $^2$ Dieses Beispiel stammt aus der Klausur vom WS2013/2014

$$
\text{APP}: \frac{\Gamma \vdash t_1 : \tau_2 \to \tau \quad \Gamma \vdash t_2 : \tau_2}{\Gamma \vdash t_1 t_2 : \tau}
$$

wobei  $t_1, t_2$  immer  $\lambda$ -Terme bezeichnet.

Dabei ist der lange Strich kein Bruchstrich, sondern ein Symbol der Logik das als Schlussstrich bezeichnet wird. Dabei ist der Zähler als Voraussetzung und der Nenner als Schlussfolgerung zu verstehen.

#### Definition 41 (Typsubstituition)

Eine Typsubstituition ist eine endliche Abbildung von Typvariablen auf Typen.

Für eine Menge von Typsubsitutionen wird überlicherweise  $\sigma$  als Symbol verwendet. Man schreibt also beispielsweise:

$$
\sigma = [\alpha_1 \text{Mod}, \alpha_2 \text{Mod} \to \alpha_1]
$$

#### Definition 42 (Lösung eines Typkontextes)

Sei t eine beliebige freie Variable,  $\tau = \tau(t)$  ein beliebiger Typ σ eine Menge von Typsubstitutionen und Γ ein Typkontext.

 $(\sigma, \tau)$  heißt eine Lösung für  $(\Gamma, t)$ , falls gilt:

$$
\sigma\Gamma\vdash t:\tau
$$

#### Beispiel 33 (Typisierungsregel)

Das Folgende nennt man eine Typisierungsregel:[4](#page-48-1)

$$
\frac{\Gamma \vdash b : \text{bool} \quad \Gamma \vdash x : \tau \quad \Gamma \vdash y : \tau}{\Gamma \vdash \textbf{if} \textbf{b} \textbf{ then} \textbf{ x} \textbf{ else} \textbf{ y} : \tau}
$$

<span id="page-48-0"></span><sup>3</sup>WS 2013 / 2014, Folie 192

<span id="page-48-1"></span> $^4\rm{K}$ lausur WS 2010 / 2011

# 5.2 Constraint-Mengen

Die Konstraint-Mengen ergeben sich direkt aus den Typisierungsregeln:

CONST :z. B. CONST 
$$
\frac{2 \in \text{Const}}{\Gamma \vdash 2 : \alpha_5}
$$
 ergibt  $\alpha_5 = \text{int}$ 

VAR :

$$
ABS: \frac{\alpha_2 \vdash \alpha_3}{\alpha_1} \text{ ergibt } \alpha_1 = \alpha_2 \rightarrow \alpha_3
$$

APP : 
$$
\frac{\vdash \alpha_2 \vdash \alpha_3}{\alpha_1}
$$
 ergibt  $\alpha_2 = \alpha_3 \rightarrow \alpha_1$ 

# 5.3 Let-Polymorphismus

<sup>[5](#page-49-0)</sup>Das Programm  $P = \text{let } f = \lambda x$ . 2 in f (f true) ist eine polymorphe Hilfsfunktion, da sie beliebige Werte auf 2 Abbildet. Auch solche Ausdrücke sollen typisierbar sein.

Die Kodierung

let  $x = t_1$  in  $t_2$ 

ist bedeutungsgleich mit

 $(\lambda x. t_2)t_1$ 

Das Problem ist, dass

$$
P = \lambda f. \ f(f \text{ true}) \ (\lambda x. \ 2)
$$

<span id="page-49-0"></span> $5$ WS 2013 / 2014, Folie 205ff

so nicht typisierbar ist, da in

$$
\text{ABS} \frac{f: \tau_f \vdash f \ (f \ \text{true}) \dots}{\vdash \lambda f \ \ f \ (f \ \text{true}) \dots}
$$

müsste

$$
\tau_f = \text{bool} \to \text{int}
$$

und zugleich

 $\tau_f = \text{int} \rightarrow \text{int}$ 

in den Typkontext eingetragen werden. Dies ist jedoch nicht möglich. Stattdessen wird

$$
let x = t_1 \text{ in } t_2
$$

als neues Konstrukt im λ-Kalkül erlaubt.

Der Term

$$
let x = t_1 in t_2
$$

ist bedeutungsgleich zu

 $\lambda x.$  (t<sub>2</sub>) t<sub>1</sub>

#### Definition 43 (Typschema)

Ein Typ der Gestalt  $\forall \alpha_1$ .  $\forall \alpha_2$ . ...  $\forall \alpha_n$ .  $\tau$  heißt **Typschema**. Es bindet freie Variablen  $\alpha_1, \ldots, \alpha_n$  in  $\tau$ .

#### Beispiel 34 (Typschema)

Das Typschema  $\forall \alpha \cdot \alpha \rightarrow \alpha$  steht für unendlich viele Typen und insbesondere für folgende:

- 1) int  $\rightarrow$  int, bool  $\rightarrow$  bool, ...
- 2) (int  $\rightarrow$  int)  $\rightarrow$  (int  $\rightarrow$  int), ...
- $3)$  ...

#### Definition 44 (Typschemainstanziierung)

Sei  $\tau_2$  ein Nicht-Schema-Typ. Dann heißt der Typ

$$
\tau[\alpha \mapsto \tau_2]
$$

eine Instanziierung vom Typschema  $\forall \alpha$ .  $\tau$  und man schreibt:

$$
(\forall \alpha.\ \tau) \succeq \tau[\alpha \mapsto \tau_2]
$$

#### Beispiel 35 (Typschemainstanziierung)

Folgendes sind Beispiele für Typschemainstanziierungen:

- 1)  $\forall \alpha \ldotp \alpha \rightarrow \alpha \succ \text{int} \rightarrow \text{int}$
- 2)  $\forall \alpha \ldotp \alpha \rightarrow \alpha \succeq (int \rightarrow int) \rightarrow (int \rightarrow int)$
- 3) int  $\succeq$  int

Folgendes sind keine Typschemainstanziierungen:

- 1)  $\alpha \to \alpha \not\leq \text{int} \to \text{int}$
- 2)  $\alpha \neq \text{bool}$
- 3)  $\forall \alpha \ldotp \alpha \rightarrow \alpha \not\succeq \text{bool}$

Zu Typschemata gibt es angepasste Regeln:

$$
VAR \frac{\Gamma(x) = \tau' \quad \tau' \succeq \tau}{\gamma \vdash x : \tau}
$$

und

$$
ABS \frac{\Gamma, x:\tau_1 \vdash t:\tau_2 \quad \tau_1 \text{ kein Typeschema}}{\Gamma \vdash \lambda x.t:\tau_1 \rightarrow \tau_2}
$$

Folie 208ff

# 5.4 Beispiele

Im Folgenden wird die Typinferenz für einige λ-Funktionen durchgeführt.

# 5.4.1  $\lambda x. \lambda y. x y^6$  $\lambda x. \lambda y. x y^6$

Gesucht ist ein Typ  $\tau$ , sodass sich  $\vdash \lambda x$ .  $\lambda y$ .  $x$   $y : \tau$  mit einem Ableitungsbaum nachweisen lässt. Es gibt mehrere solche  $\tau$ , aber wir suchen das allgemeinste. Die Regeln unseres Typsystems (siehe [Seite 39\)](#page-47-1) sind *syntaxgerichtet*, d. h. zu jedem  $\lambda$ -(Teil)-Term gibt es genau eine passende Regel.

Für  $\lambda x$ .  $\lambda y$ . x y wissen wir also schon, dass jeder Ableitungsbaum von folgender Gestalt ist. Dabei sind  $\alpha_i$  Platzhalter:

$$
\text{ABS} \frac{\text{APP} \frac{\text{VAR} \frac{(x:\alpha_2,y:\alpha_4)}{x:\alpha_2,y:\alpha_4 \vdash x:\alpha_6}}{x:\alpha_2,y:\alpha_4 \vdash x:\alpha_6} \text{ VAR} \frac{(x:\alpha_2,y:\alpha_4)}{x:\alpha_2,y:\alpha_4 \vdash y:\alpha_7}}{\frac{x:\alpha_2 \vdash \lambda y:\alpha_4 \vdash x \ y:\alpha_5}{x:\alpha_2 \vdash \lambda y:\ x \ y:\alpha_1}}
$$

Das was wir haben wollen steht am Ende, also unter dem unterstem Schlussstrich. Dann bedeutet die letzte Zeile

$$
\vdash \lambda x. \ \lambda \ y. \ x \ y : \alpha_1
$$

Ohne (weitere) Voraussetzungen lässt sich sagen, dass der Term

$$
\lambda x.\lambda y.\ x\ y
$$

vom Typ  $\alpha_1$  ist.

Links der Schlussstriche steht jeweils die Regel, die wir anwenden. Also entweder ABS, VAR, CONST oder APP.

Nun gehen wir eine Zeile höher:

$$
x:\alpha_2\vdash \lambda y.\; x\; y\;:\; \alpha_3
$$

Diese Zeile ist so zu lesen: Mit der Voraussetzung, dass x vom Typ  $\alpha_2$  ist, lässt sich syntaktisch Folgern, dass der Term  $\lambda y$ . x y vom Typ  $\alpha_3$  ist.

<span id="page-52-0"></span> $6$ Lösung von Übungsblatt 6, WS 2013 / 2014

Hinweis: Alles was in Zeile  $i$  dem  $\vdash$  steht, steht auch in jedem "Nenner" in Zeile  $j < i$  vor jedem einzelnen  $\vdash$ .

Folgende Typgleichungen C lassen sich aus dem Ableitungsbaum ablesen:

```
C = \{\alpha_1 = \alpha_2 \rightarrow \alpha_3\}\cup { \alpha_3 = \alpha_4 \rightarrow \alpha_5}
    \cup { \alpha_6 = \alpha_7 \rightarrow \alpha_5 }
    \cup \{\alpha_6 = \alpha_2\}\bigcup {\alpha_7} = \alpha_4
```
Diese Bedingungen (engl. Constraints) haben eine allgemeinste Lösung mit einem allgemeinsten Unifikator  $\sigma_C$ :

$$
\sigma_C = [\alpha_1 \phi(\alpha_4 \to \alpha_5) \to \alpha_4 \to \alpha_5,\n\alpha_2 \phi \alpha_4 \to \alpha_5,\n\alpha_3 \phi \alpha_4 \to \alpha_5,\n\alpha_6 \phi \alpha_4 \to \alpha_5,\n\alpha_7 \phi \alpha_4]
$$

Hinweis: Es gilt  $(\alpha_4 \rightarrow \alpha_5) \rightarrow \alpha_4 \rightarrow \alpha_5 = (\alpha_4 \rightarrow \alpha_5) \rightarrow (\alpha_4 \rightarrow \alpha_5)$ Also gilt: Der allgemeinste Typ von  $\lambda x$ .  $\lambda y$ . x y ist  $\sigma_C(\alpha_1)$  =  $(\alpha_4 \rightarrow \alpha_5) \rightarrow \alpha_4 \rightarrow \alpha_5.$ 

## 5.4.2 Selbstapplikation<sup>[7](#page-53-0)</sup>

Im Folgenden wird eine Typinferenz für die Selbstapplikation, also

 $λx. x x$ 

<span id="page-53-0"></span> $7$ Lösung von Übungsblatt 6, WS 2013 / 2014

durchgeführt.

Zuerst erstellt man den Ableitungsbaum:

$$
ABS \frac{APP \frac{\text{VAR} \frac{(x:\alpha_2)}{x:\alpha_2} + x:\alpha_5}{x:\alpha_2} + x:\alpha_3}{\sum_{x:\alpha_2 \to x}^{x:\alpha_2} + x:\alpha_3} + \lambda x. x: \alpha_1
$$

Dies ergibt die Constraint-Menge

- $C = \{ \alpha_1 = \alpha_2 \rightarrow \alpha_3 \}$  ABS-Regel (5.1)
	- $\cup \{\alpha_5 = \alpha_4 \rightarrow \alpha_3\}$  APP-Regel (5.2)  $\cup \{\alpha_5 = \alpha_2\}$  Linke VAR-Regel (5.3)
	- $\cup \{\alpha_4 = \alpha_2\}$  Rechte VAR-Regel (5.4)

Aus [Gleichung \(5.3\)](#page-54-0) und [Gleichung \(5.4\)](#page-54-1) folgt:

<span id="page-54-2"></span><span id="page-54-1"></span><span id="page-54-0"></span>
$$
\alpha_2=\alpha_4=\alpha_5
$$

Also lässt sich [Gleichung \(5.2\)](#page-54-2) umformulieren:

$$
\alpha_2 = \alpha_2 \to \alpha_3
$$

Offensichtlich ist diese Bedingung nicht erfüllbar. Daher ist ist die Selbstapplikation nicht typisierbar. Dies würde im Unifikationsalgorithmus (vgl. [Algorithmus 1\)](#page-20-0) durch den occur check festgestellt werden.

# 6 Parallelität

Systeme mit mehreren Prozessoren sind heutzutage weit verbreitet. Inzwischen sind sowohl in Desktop-PCs als auch Laptops, Tablets und Smartphones "Multicore-CPUs" verbaut. Daher sollten auch Programmierer in der Lage sein, Programme für mehrere Kerne zu entwickeln.

Parallelverarbeitung kann auf mehreren Ebenen statt finden:

- Bit-Ebene: Werden auf 32-Bit Computern long long, also 64-Bit Zahlen, addiert, so werden parallel zwei 32-Bit Additionen durchgeführt und das carry-flag benutzt.
- Anweisungs-Ebene: Die Ausführung von Anweisungen in der CPU besteht aus mehreren Phasen (Instruction Fetch, Decode, Execution, Write-Back). Besteht zwischen aufeinanderfolgenden Anweisungen keine Abhängigkeit, so kann der Instruction Fetch-Teil einer zweiten Anweisung parallel zum Decode-Teil einer ersten Anweisung geschehen. Das nennt man Pipelining. Man spricht hier auch von Instruction Level Parallelism (ILP)
- Datenebene: Es kommt immer wieder vor, dass man in Schleifen eine Operation für jedes Objekt eines Contaitainers (z. B. einer Liste) durchführen muss. Zwischen den Anweisungen verschiedener Schleifendurchläufe besteht dann eventuell keine Abhängigkeit. Dann können alle Schleifenaufrufe parallel durchgeführt werden.
- Verarbeitungsebene: Verschiedene Programme sind unabhängig von einander.

Gerade bei dem letzten Punkt ist zu beachten, dass echt parallele Ausführung nicht mit verzahnter Ausführung zu verwechseln ist. Auch bei Systemen mit nur einer CPU und einem Kern kann man gleichzeitig den Browser nutzen und einen Film über eine Multimedia-Anwendung laufen lassen. Dabei wechselt der Scheduler sehr schnell zwischen den verschiedenen Anwendungen, sodass es sich so anfühlt, als würden die Programme echt parallel ausgeführt werden.

Weitere Informationen zu Pipelining gibt es in der Vorlesung "Rechnerorganisation" bzw. "Digitaltechnik und Entwurfsverfahren" (zu der auch ein exzellentes Skript angeboten wird). Informationen über Schedulung werden in der Vorlesung "Betriebssysteme" vermittelt.

# 6.1 Architekturen

Es gibt zwei Ansätze, wie man Parallelrechner entwickeln kann:

- Gemeinsamer Speicher: In diesem Fall kann jeder Prozessor jede Speicherzelle ansprechen. Dies ist bei Multicore-CPUs der Fall.
- Verteilter Speicher: Es ist auch möglich, dass jeder Prozessor seinen eigenen Speicher hat, der nur ihm zugänglich ist. In diesem Fall schicken die Prozessoren Nachrichten (engl. message passing). Diese Technik wird in Clustern eingesetzt.

Eine weitere Art, wie man Parallelverarbeitung klassifizieren kann, ist anhand der verwendeten Architektur. Der der üblichen, sequentiellen Art der Programmierung, bei der jeder Befehl nach einander ausgeführt wird, liegt die sog. Von-Neumann-Architektur zugrunde. Bei der Programmierung von parallel laufenden Anwendungen kann man das PRAM-Modell (kurz für Parallel Random Access Machine) zugrunde legen. In diesem Modell geht man von ei-

ner beliebigen Anahl an Prozessoren aus, die über lokalen Speicher verfügen und synchronen Zugriff auf einen gemeinsamen Speicher haben.

Anhand der Flynn'schen Klassifikation können Rechnerarchitekturen in vier Kategorien unterteilt werden:

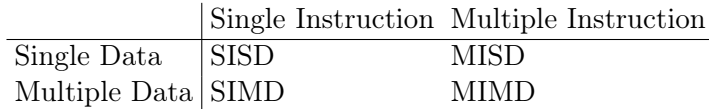

Dabei wird die Von-Neumann-Architektur als SISD-Architektur und die PRAM-Architektur als SIMD-Architektur klassifiziert. Es ist so zu verstehen, dass ein einzelner Befehl auf verschiedene Daten angewendet wird.

Bei heutigen Multicore-Rechnern liegt MIMD vor, da verschiedene Befehle in den Programmspeichern möglich sind.

Ein Beispiel für die SIMD sind GPUs. Sie haben einen Befehl im Programmspeicher der auf verschiedenen Daten (Pixel) angewendet wird.

MISD ist nicht so richtig sinnvoll.

### Definition 45 (Nick's Class)

Nick's Class (in Zeichen:  $\mathcal{N} \mathcal{C}$ ) ist die Klasse aller Probleme, die im PRAM-Modell in logarithmischer Laufzeit lösbar sind, wobei die Anzahl der Prozessoren polynomiell in der Eingabegröße beschränkt ist.

### Beispiel 36 (Nick's Class)

Folgende Probleme sind in  $\mathcal{NC}$ :

- 1) Die Addition, Multiplikation und Division von Ganzzahlen,
- 2) Matrixmultiplikation, die Berechnung von Determinanten und Inversen,
- 3) ausschließlich Probleme aus  $P$ , also:  $N C \subseteq P$

Es ist nicht klar, ob  $P \subseteq \mathcal{NC}$  gilt. Bisher wurde also noch kein Problem  $P \in \mathcal{P}$  gefunden mit  $P \notin \mathcal{NC}$ .

# 6.2 Prozesskommunikation

Die Prozesskommunikation wird durch einige Probleme erschwert:

#### Definition 46 (Wettlaufsituation)

Ist das Ergebnis einer Operation vom zeitlichen Ablauf der Einzeloperationen abhängig, so liegt eine Wettlaufsituation vor.

#### Beispiel 37 (Wettlaufsituation)

Angenommen, man hat ein Bankkonto mit einem Stand von 2000 Euro. Auf dieses Konto wird am Monatsende ein Gehalt von 800 Euro eingezahlt und die Miete von 600 Euro abgehoben. Nun stelle man sich folgende beiden Szenarien vor:

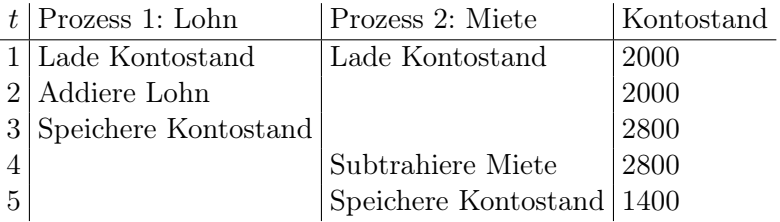

Dieses Problem existiert nicht nur bei echt parallelen Anwendungen, sondern auch bei zeitlich verzahnten Anwendungen.

#### Definition 47 (Semaphore)

Eine Semaphore  $S = (c, r, f, L)$  ist eine Datenstruktur, die aus einer Ganzzahl, den beiden atomaren Operationen  $r =$ reservieren probieren" und  $f =$  freigeben" sowie einer Liste L besteht.

r gibt entweder Wahr oder Falsch zurück um zu zeigen, ob das reservieren erfolgreich war. Im Erfolgsfall wird c um 1 verringert. Es wird genau dann Wahr zurück gegeben, wenn c positiv ist. Wenn Wahr zurückgegeben wird, dann wird das aufrufende Objekt der Liste hinzugefügt.

f kann nur von Objekten aufgerufen werden, die in L sind. Wird f von  $o \in L$  aufgerufen, wird o aus L entfernt und c um eins erhöht.

Semaphoren können eingesetzt werden um Wettlaufsituationen zu verhindern.

#### Definition 48 (Monitor)

Ein Monitor  $M = (m, c)$  ist ein Tupel, wobei m ein Mutex und c eine Bedingung ist.

Monitore können mit einer Semaphore, bei der  $c = 1$  ist, implementiert werden. Monitore sorgen dafür, dass auf die Methoden der Objekte, die sie repräsentieren, zu jedem Zeitpunkt nur ein mal ausgeführt werden können. Sie sorgen also für gegenseitigen Ausschluss.

#### Beispiel 38 (Monitor)

```
Folgendes Beispiel von https://en.wikipedia.org/w/
index.php?title=Monitor_(synchronization)&oldid=
596007585 verdeutlicht den Nutzen eines Monitors:
```

```
monitor class Account {
  private int balance := 0
  invariant balance >= 0
  public method boolean withdraw(int amount)
     precondition amount >= 0
  {
    if balance < amount:
        return false
    else:
        balance := balance - amount
        return true
  }
```

```
public method deposit(int amount)
     precondition amount >= 0
  {
    balance := balance + amount
  }
}
```
# 6.3 Parallelität in Java

Java unterstützt mit der Klasse Thread und dem Interface Runnable Parallelität.

Interessante Stichwörder sind noch:

- ThreadPool
- Interface Executor
- Interface  $Future< V>$
- Interface Callable $<$ V $>$

# 6.4 Message Passing Modell

Das Message Passing Modell ist eine Art, wie man parallel laufende Programme schreiben kann. Dabei tauschen die Prozesse Nachrichten aus um die Arbeit zu verteilen.

Ein wichtiges Konzept ist hierbei der Kommunikator . Ein Kommunikator definiert eine Gruppe von Prozessen, die mit einander kommunizieren können. In dieser Gruppe von Prozessen hat jeder Prozesse einen eindeutigen Rang, den sie zur Kommunikation nutzen.

Die Grundlage der Kommunikation bilden send und receive Operationen. Prozesse schicken Nachrichten an andere Prozesse, indem sie den eindeutigen Rang und einen tag angeben, der die Nachricht identifiziert.

Wenn ein Prozess mit einem einzigen weiteren Prozess kommuniziert, wird dies Punkt-zu-Punkt-Kommunikation genannt.

Wenn ein Prozess allen anderen eine Nachricht schickt, nennt man das Broadcast.

# 7 Java

Im Folgenden wird in aller Kürze erklärt, wie man in Java Programme schreibt, die auf mehreren Prozessoren laufen.

# 7.1 Thread, ThreadPool, Runnable und **ExecutorService**

```
Interface Runnable
```

```
\leftarrow java.lang.Thread
```
- Methods<sup>•</sup>
	- $-$  void run(): When an object implementing interface Runnable is used to create a thread, starting the thread causes the object's run method to be called in that separately executing thread.

Class Thread

 $\leftarrow$  java.lang.Thread

• implements Runnable

```
Class ThreadPoolExecutor
```
 $\leftarrow$  java.util.concurrent.ThreadPoolExecutor

### Beispiel 39 (ExecutorService, Future $^1)$  $^1)$  $^1)$

**public static void** main(String[] args) **throws** InterruptedException, ExecutionException { ExecutorService pool =

Executors.newFixedThreadPool(4);

```
List<Future<String>> futures =
                new ArrayList<Future<String>>();
       for(int i = 0; i < 10; i++) {
            futures.add(pool.submit(new StringTask(i)));
       }
       for(Future<String> future : futures){
            String result = future.get();
            System.out.println(result);
       }
       pool.shutdown();
   }
Interface Callable<V>
   \leftarrow java.util.concurrent
  • Parameter:
      - V - the result type of method call()
  • Ermöglicht die Rückgabe von Ergebnissen
Beispiel 40 (Callable2
)
   public final class StringTask implements Callable<Str
       int id;
       public StringTask(int id) {
            this.id = id;
       }
       public String call() {
            return "Run " + id;
       }
   }
```
<span id="page-64-0"></span><sup>1</sup>WS 2013/2014, Kapitel 41, Folie 28

<span id="page-64-1"></span><sup>2</sup>WS 2013/2014, Kapitel 41, Folie 27

# 7.2 Futures

"Ein Future (engl. ,Zukunft') oder ein Promise (engl. ,Versprechen') bezeichnet in der Programmierung einen Platzhalter (Proxy) für ein Ergebnis, das noch nicht bekannt ist, meist weil seine Berechnung noch nicht abgeschlossen ist."

```
Interface Future<V>
    \leftarrow java.util.concurrent
```
- Parameter:
	- V: The result type returned by this Future's get method
- Erlauben die Rückgabe von Ergebnissen

Beispiel:

```
3</sup>)
  public final class StringTask implements Runnable {
      int id;
      public StringTask(int id) {
          this.id = id;
      }
      public void run() {
          // do calculation
      }
  }
  ExecutorService pool =
      Executors.newFixedThreadPool(4);
  for(int i = 0; i < 10; i++){
      pool.execute(new StringTask(i));
  }
  pool.shutdown();
  executor.awaitTermination();
```
<span id="page-65-0"></span><sup>3</sup>WS 2013/2014, Kapitel 41, Folie 26

# 7.3 Beispiele

Die folgenden Quelltexte wurden von Axel Busch erstellt.

Das folgende Programm läuft in ca. 4min und 36 s Sekunden auf einem Kern einer Intel Pentium P6200 CPU:

```
_ SingleCorePrimeTest.java _
1 /* @author Axel Busch */
2 public class SingleCorePrimeTest {
3
4 public static boolean isPrime(int n) {
5 if (n < 2) {
6 return false;
7 }
8
9 for (int i = 2; i \leq Math.sqrt(n); +i)
10 if (n % i == 0) {
11 return false;
12 }
\left.\begin{array}{ccc} 13 & & \end{array}\right\}14 return true;
15 }
16
17 public static void main(String[] args) {
_{18} int target = 10 000 000;
19 long start = System.currentTimeMillis();
20 for (int i = 2; i \leq t target; +i) {
21 isPrime(i);
22 }
23 long end = System.currentTimeMillis();
24 System.out.println(end-start);
25 }
2627 }
```
Der folgende Code Testet das ganze mit mehreren Kernen auf einer

Intel Pentium P6200 CPU:

```
MultipleCorePrimeTest.java
1 import java.util.ArrayList;
2 import java.util.List;
3 import java.util.concurrent.Callable;
4 import java.util.concurrent.ExecutionException;
5 import java.util.concurrent.ExecutorService;
6 import java.util.concurrent.Executors;
7 import java.util.concurrent.FutureTask;
8 import java.util.concurrent.TimeUnit;
9 import java.util.concurrent.TimeoutException;
10
11 public class MultipleCorePrimeTest {
12 public static void count(int target, int threads)
13 throws InterruptedException, TimeoutException {
14 ExecutorService executor =
15 Executors.newFixedThreadPool(threads);
16 List<FutureTask<Integer>> taskList =
17 new ArrayList<FutureTask<Integer>>();
18 long startTime = System.currentTimeMillis();
19
20 for (int i = 1; i \leq t threads; +i) {
21 int ilen = target / threads;
22
23 /* Test following intervall for primes */
24 final int start = (i - 1) * ilen;
_{25} final int end = (i != threads)
26 2 \text{ i} \star \text{ i} ien -1<sup>27</sup> : target;
28 FutureTask<Integer> task =
29 new FutureTask<Integer>(
30 new Callable<Integer>() {
31 @Override
32 public Integer call() {
33 int count = 0;
```

```
34 for (int i = start; i <= end;
+i) {
36 if (SingleCorePrimeTest.
37 isPrime(i))
38 ++count:
3940 return count;
41 }
42 \{\ \}43 taskList.add(task);
44 executor.submit(task);
45 }
46
47 executor.shutdown();
48 if (!executor.awaitTermination(10,
49 TimeUnit.MINUTES)) {
50 throw new TimeoutException();
51 }
52 final long endTime = System.currentTimeMillis();
_{53} int count = 0;
54 for (int i = 0; i < taskList.size(); +i) {
55 try {
56 count += taskList.get(i).get();
57 } catch (InterruptedException e) {
58 e.printStackTrace();
59 } catch (ExecutionException e) {
60 e.printStackTrace();
61 }
62 }
63 System.out.println(threads + " thread: "
64 + (endTime - startTime) + ms');
65 }
66
67 public static void main(String[] args) {
68 final int target = 100_000_000;
69 try {
```

```
70 count(target, 1);
71 count(target, 2);
72 count(target, 4);
73 count(target, 8);
74 } catch (Exception e) {
75 e.printStackTrace();
76 }
77 }
78 }
```
- $\bullet$  1 thread: 4min 38s
- 2 threads: 3min 14s
- 4 threads: 2min 44s
- 8 threads: 2min 41s

# 7.4 Literatur

- [Java ist auch eine Insel:](http://openbook.galileocomputing.de/javainsel9/javainsel_14_004.htm) Kapitel 14 Threads und nebenläufige Programmierung
- [vogella.com:](http://www.vogella.com/tutorials/JavaConcurrency/article.html) Java concurrency (multi-threading) Tutorial
- Links zur offiziellen Java 8 Dokumentation:
	- [ThreadPoolExecutor](http://docs.oracle.com/javase/8/docs/api/java/util/concurrent/ThreadPoolExecutor.html)
	- [Runnable](http://docs.oracle.com/javase/8/docs/api/java/lang/Runnable.html)
	- [Thread](http://docs.oracle.com/javase/8/docs/api/java/lang/Thread.html)
	- [Callable](http://docs.oracle.com/javase/8/docs/api/java/util/concurrent/Callable.html)
	- [Future](http://docs.oracle.com/javase/8/docs/api/java/util/concurrent/Future.html)

# 8 Haskell

Haskell ist eine funktionale Programmiersprache, die 1990 in Version 1.0 veröffentlicht wurde. Namensgeber ist Haskell Brooks Curry, der die mathematischen Grundlagen der funktionalen Programmierung entwickelte.

Wichtige Konzepte sind:

- 1. Funktionen höherer Ordnung
- 2. anonyme Funktionen (sog. Lambda-Funktionen)
- 3. Pattern Matching
- 4. Unterversorgung
- 5. Typinferenz

Haskell kann mit "Glasgow Haskell Compiler" mittels ghci interpretiert und mittels

# 8.1 Erste Schritte

Haskell kann unter [www.haskell.org/platform/](http://www.haskell.org/platform/) für alle Plattformen heruntergeladen werden. Unter Debian-Systemen ist das Paket ghc bzw. haskell-platform relevant.

# 8.1.1 Hello World

Speichere folgenden Quelltext als hello-world.hs:
hello-world.hs <sup>1</sup> main **=** putStrLn "Hello, World!"

Kompiliere ihn mit ghc -o hello hello-world.hs. Es wird eine ausführbare Datei erzeugt.

Alternativ kann es direkt mit runghc hello-world.hs ausgeführt werden.

# 8.2 Syntax

## 8.2.1 Kommentare

In Haskell werden kommentare durch -- begonnen.

## 8.2.2 Klammern und Funktionsdeklaration

Haskell verzichtet an vielen Stellen auf Klammern. So werden im Folgenden die Funktionen  $f(x) := \frac{\sin x}{x}$  und  $g(x) := x \cdot f(x^2)$ definiert:

f **:: Floating** a **=>** a **->** a f x **=** sin x / x g **:: Floating** a **=>** a **->** a g x **=** x \* (f (x\*x))

Die Funktionsdeklarationen mit den Typen sind nicht notwendig, da die Typen aus den benutzten Funktionen abgeleitet werden.

Zu lesen ist die Deklaration wie folgt:

```
[Funktionsname] :: [Typendefinitionen] =>
                Signatur
```
T. Def. Die Funktion f benutzt als Parameter bzw. Rückgabewert einen Typen. Diesen Typen nennen wir a und er ist vom Typ Floating. Auch b, wasweisich oder etwas ähnliches wäre ok.

Signatur Die Signatur liest man am einfachsten von hinten:

– f bildet auf einen Wert vom Typ a ab und

– f hat genau einen Parameter a

Gibt es Funktionsdeklarationen, die bis auf Wechsel des Namens und der Reihenfolge äquivalent sind?

## 8.2.3 if / else

Das folgende Beispiel definiert den Binomialkoeffizienten (vgl. [Bei](#page-23-0)[spiel 13.3\)](#page-23-0):

```
binom :: (Eq a, Num a, Num a1) => a -> a -> a1
binom n k =
    if (k == 0) || (k == n)then 1
    else binom (n-1) (k-1) + binom (n-1) k
```
Das könnte man auch mit sog. Guards machen:

binom **::** (**Eq** a, **Num** a, **Num** a1) **=>** a **->** a **->** a1 binom n k | (k==0) || (k==n) **=** 1 | otherwise **=** binom (n-1) (k-1) + binom (n-1) k

#### 8.2.4 Rekursion

Die Fakultätsfunktion wurde wie folgt implementiert:

$$
fak(n) := \begin{cases} 1 & \text{falls } n = 0\\ n \cdot fak(n) & \text{sonst} \end{cases}
$$

fak **::** (**Eq** a, **Num** a) **=>** a **->** a fak  $n = if$  ( $n == 0$ ) **then** 1 **else**  $n * f$ ak ( $n-1$ )

Diese Implementierung benötigt  $\mathcal{O}(n)$  rekursive Aufrufe und hat einen Speicherverbrauch von  $\mathcal{O}(n)$ . Durch einen Akkumulator kann dies verhindert werden:

```
fakAcc :: (Eq a, Num a) => a -> a -> a
fakAcc n acc = if (n==0)then acc
               else fakAcc (n-1) (n*acc)
fak :: (Eq a, Num a) => a -> a
fak n = fakAcc n 1
```
## 8.2.5 Listen

Listen sind in Haskell 0-indiziert, d. h. das erste Element jeder Liste hat den Index 0.

- [] erzeugt die leere Liste,
- [1, 2, 3] erzeugt eine Liste mit den Elementen 1, 2, 3
- : wird cons genannt und ist der Listenkonstruktor.
- list !! i gibt das *i*-te Element von list zurück.
- head list gibt den Kopf von list zurück, tail list den Rest:

```
Prelude> head []
*** Exception: Prelude.head: empty list
Prelude> tail []
*** Exception: Prelude.tail: empty list
Prelude> tail [1]
[]
```

```
Prelude> head [1]
1
Prelude> null []
True
Prelude> null [[]]
False
```
- last  $[1, 9, 1, 3]$  gibt 3 zurück.
- length list gibt die Anzahl der Elemente in list zurück.
- maximum [1,9,1,3] gibt 9 zurück (analog: minimum).
- null list prüft, ob list leer ist.
- take  $3 [1, 2, 3, 4, 5]$  gibt  $[1, 2, 3]$  zurück.
- drop 3  $[1, 2, 3, 4, 5]$  gibt  $[4, 5]$  zurück.
- reverse  $[1, 9, 1, 3]$  gibt  $[3, 1, 9, 1]$  zurück.
- elem item list gibt zurück, ob sich item in list befindet.

#### Beispiel in der interaktiven Konsole

```
Prelude> let mylist = [1, 2, 3, 4, 5, 6]Prelude> head mylist
1
Prelude> tail mylist
[2,3,4,5,6]Prelude> take 3 mylist
[1,2,3]
Prelude> drop 2 mylist
[3,4,5,6]
Prelude> mylist
[1, 2, 3, 4, 5, 6]
```
**Prelude**> mylist ++ sndList [1,2,3,4,5,6,9,8,7]

#### List-Comprehensions

List-Comprehensions sind kurzschreibweisen für Listen, die sich an der Mengenschreibweise in der Mathematik orientieren. So entspricht die Menge

$$
myList = \{ 1, 2, 3, 4, 5, 6 \}
$$
  
 
$$
test = \{ x \in myList \mid x > 2 \}
$$

in etwa folgendem Haskell-Code:

**Prelude**> **let** mylist **=** [1,2,3,4,5,6] **Prelude> let** test =  $[x | x \leftarrow mylist, x > 2]$ **Prelude**> test [3,4,5,6]

#### Beispiel 42 (List-Comprehension)

Das folgende Beispiel zeigt, wie man mit List-Comprehensions die unendliche Liste aller pythagoreischen Tripels erstellen kann:

```
triples :: [(Integer, Integer, Integer)]
triples = [(x, y, z) | z \leftarrow [1, .],x \leftarrow [1..z],
                         y <- [1..z],
                         z^2 = x^2 + y^2]
```
Beispiel 43 (List-Comprehension)

Das folgende Beispiel zeigt, wie man die unendlich große Menge

$$
\{ p^i \mid p \text{ Primzahl}, 1 \le i \le n \}
$$

erstellt:

**let** primepowers  $n = [p^i \text{ } | p \text{-} \text{ } p \text{-} \text{ } p \text{ } n \text{ } \text{ } m \text{ } s \text{ } - [1 \text{ } n \text{ } n]$ 

Dabei ist die Reihenfolge wichtig. Würde man zuerst die i und dann die Primzahlen notieren, würde Haskell versuchen erst alle Primzahlen durch zu gehen. Da dies eine unendliche Liste ist, würde also niemals die zweite Potenz einer Primzahl auftauchen.

## 8.2.6 Strings

• Strings sind Listen von Zeichen: tail ÄBCDEF" gibt "BCDEF" zurück.

#### 8.2.7 Let und where

>>> **let** f **=** 3; g **=** f **where** f **=** 7 >>> f 3  $>>$  g 7

## 8.2.8 Funktionskomposition

In Haskell funktioniert Funktionskomposition mit einem Punkt:

f x **=** x \* x  $q x = x - 1$  $h = (f \cdot q)$  $i = (q \cdot f)$ 

Dabei ergibt  $h$   $(-3)$  in der mathematischen Notation

$$
(g \circ f)(-3) = f(g(-3)) = f(-4) = 16
$$

und  $i \left(-3\right)$  ergibt

$$
(f \circ g)(-3) = g(f(-3)) = g(9) = 8
$$

Es ist also anzumerken, dass die Reihenfolge der mathematischen Konvention entspricht.

## 8.2.9 \$ (Dollar-Zeichen) und  $++$

Das Dollar-Zeichen \$ dient in Haskell dazu Klammern zu vermeiden. So sind die folgenden Zeilen äquivalent:

putStrLn (show  $$ 1 - 2)$ putStrLn  $$$  show  $(1 - 2)$ putStrLn  $$$  show  $$ 1 - 2$ 

Das doppelte Plus (++) wird verwendet um Listen mit einander zu verbinden.

#### 8.2.10 Logische Operatoren

| UND. | <b>ODER</b>           | Wahr | Falsch |
|------|-----------------------|------|--------|
| &&   |                       | True | False  |
|      |                       |      |        |
|      | GLEICH UNGLEICH NICHT |      |        |
|      |                       | not  |        |

Tabelle 8.1: Logische Operatoren in Haskell

# 8.3 Typen

## 8.3.1 Standard-Typen

Haskell kennt einige Basis-Typen:

- Int: Ganze Zahlen. Der Zahlenbereich kann je nach Implementierung variieren, aber der Haskell-Standart garantiert, dass das Intervall  $[-2^{29}, 2^{29} - 1]$  abgedeckt wird.
- Integer: beliebig große ganze Zahlen
- Float: Fließkommazahlen
- Double: Fließkommazahlen mit doppelter Präzision
- Bool: Wahrheitswerte
- Char: Unicode-Zeichen

Des weiteren gibt es einige strukturierte Typen:

- Listen: z. B.  $[1, 2, 3]$
- Tupel: z. B.  $(1,'a',2)$
- Brüche (Fractional, RealFrac)
- Summen-Typen: Typen mit mehreren möglichen Repräsentationen

# 8.3.2 Typinferenz

In Haskell werden Typen aus den Operationen geschlossfolgert. Dieses Schlussfolgern der Typen, die nicht explizit angegeben werden müssen, nennt man Typinferent.

Haskell kennt die Typen aus [Abb. 8.1.](#page-81-0)

Ein paar Beispiele zur Typinferenz:

```
Prelude> let x = \{x \rightarrow x \times x\}Prelude> :t x
x :: Integer -> Integer
Prelude> x(2)
\DeltaPrelude>x(2,2)<interactive>:6:3:
    No instance for (Fractional Integer)
      arising from the literal '2.2'
    Possible fix: add an instance declaration for
                          (Fractional Integer)
    In the first argument of 'x', namely '(2.2)'
    In the expression: x (2.2)In an equation for 'it': it = x (2.2)
Prelude> let mult = \{x \ y \rightarrow x \times y\}Prelude> mult(2,5)
<interactive>:9:5:
    Couldn't match expected type 'Integer' with
                 actual type '(t0, t1)'
    In the first argument of 'mult', namely '(2, 5)'In the expression: mult (2, 5)
    In an equation for 'it': it = mult (2, 5)
Prelude> mult 2 5
1<sub>0</sub>Prelude> :t mult
mult :: Integer -> Integer -> Integer
Prelude> let concat = \chi y -> x ++ y
Prelude> concat [1,2,3] [3,2,1]
[1, 2, 3, 3, 2, 1]Prelude> :t concat
concat :: [a] -> [a] -> [a]
```
<span id="page-81-0"></span>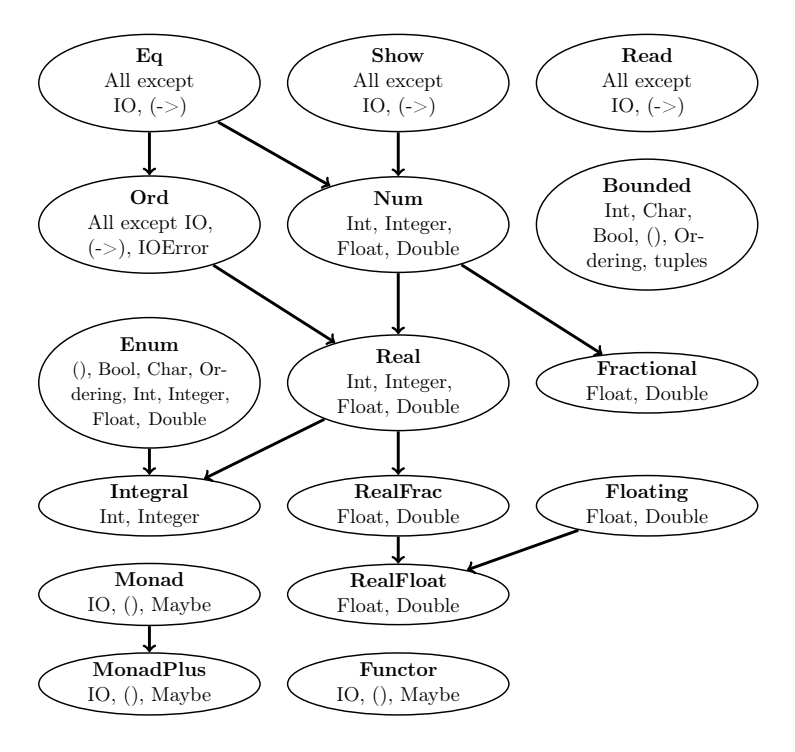

Abbildung 8.1: Hierarchie der Haskell Standardklassen

#### 8.3.3 type

Mit type können Typsynonyme erstellt werden:

```
type Prename = String
type Age = Double
type Person = (Prename, Age)
type Friends = [Person]
type Polynom = [Double]
```
#### 8.3.4 data

Mit dem Schlüsselwort data können algebraische Datentypen erzeugt werden:

```
data Bool = False | True
data Color = Red | Green | Blue | Indigo | Violet
data Tree a = Leaf a | Branch (Tree a) (Tree a)
data Point = Point Float Float deriving (Show)
data Tree t = \text{Node } t [Tree t]
```
## 8.4 Lazy Evaluation

Haskell wertet Ausdrücke nur aus, wenn es nötig ist.

#### Beispiel 44 (Lazy Evaluation)

Obwohl der folgende Ausdruck einen Teilausdruck hat, der einen Fehler zurückgeben würde, kann er aufgrund der Lazy Evaluation zu 2 evaluiert werden:

lazy-evaluation.hs <sup>1</sup> g a b c <sup>2</sup> | c > 0 **=** b <sup>3</sup> | otherwise **=** a 4

```
5 main = do
6 print (g (1/0) 2 3)
```
## 8.5 Beispiele

## 8.5.1 Primzahlsieb

```
primzahlsieb.hs
1 primes::[Integer]
2 primes = sieve [2..] where
3 sieve (p:xs) = p:sieve [x | x <- xs,
4 x 'mod' p > 0]
```
#### 8.5.2 Quicksort

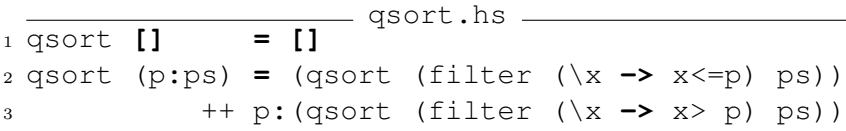

- Die leere Liste ergibt sortiert die leere Liste.
- Wähle das erste Element p als Pivotelement und teile die restliche Liste ps in kleinere und gleiche sowie in größere Elemente mit filter auf. Konkateniere diese beiden Listen  $mit ++$ .

Durch das Ausnutzen von Unterversorgung lässt sich das ganze sogar noch kürzer schreiben:

 $=$  qsort.hs  $=$  qsort **[] = []** qsort (p**:**ps) **=** (qsort (filter (<=p) ps)) ++ p**:**(qsort (filter (> p) ps))

#### 8.5.3 Fibonacci

```
fibonacci.hs
1 fib n
2 | (n == 0) = 03 \qquad | \quad (n == 1) = 14 | otherwise = fib (n - 1) + fib (n - 2)
                 fibonacci-akk.hs
1 fibAkk n n1 n2
2 | (n == 0) = n1\sin \theta = 1 \sin \theta = \frac{\pi}{2}4 | otherwise = fibAkk (n - 1) n2 (n1 + n2)
5 fib n = fibAkk n 0 1
                fibonacci-zip.hs
1 fib = 0 : 1 : zipWith (+) fibs (tail fibs)
         fibonacci-pattern-matching.hs
1 fib 0 = 0
2 fib 1 = 1
3 \text{ fib } n = \text{fib } (n - 1) + \text{fib } (n - 2)
```
Die unendliche Liste alle Fibonacci-Zahlen, also der Fibonacci-Stream wird wie folgt erzeugt:

```
fibonacci-stream.hs
1 fibs :: [Integer]
2 fibs = 0 : 1 : zipWith (+) fibs (tail fibs)
```
#### 8.5.4 Polynome

```
polynome.hs
1 type Polynom = [Double]
\alpha3 add :: Polynom -> Polynom -> Polynom
4 add a [] = a
5 add [] a = a
6 add (x:xs) (y:ys) = (x+y) : add xs ys
7
8 eval :: Polynom -> Double -> Double
9 eval [] x = 0
10 eval (p:ps) x = p + x * (eval ps x)11 - alternativ:
12 eval p x = foldr (\element rest ->element+x*rest) 0 p
13
14 deriv :: Polynom -> Polynom
15 deriv [] = []
16 deriv p = zipWith (*) [1..] (tail p)
```
#### 8.5.5 Hirsch-Index

Parameter: Eine Liste L von Zahlen aus N Rückgabe: max {  $n \in \mathbb{N} \mid n \leq \|\{i \in L \mid i \geq n\}\|$  }

```
hirsch-index.hs
1 import Data.List --sort und reverse
\overline{2}3 hIndex :: (Num a, Ord a) => [a] -> a
4 hIndex l = helper (reverse (sort l)) 0
5 where helper [] acc = acc
```

```
6 helper (z:ls) acc
7 \quad | z > acc = helper 1s \text{ (acc + 1)}8 | otherwise = acc
\alpha10 -- Alternativ
11 hindex1 = length . takeWhile id .
12 zipWith (<=) [1..] . reverse . sort
13 hindex2 = length . takeWhile (\n\langle i, n \rangle \rightarrow n \ge i) .
14 zip [1..] . reverse . sort
```
## 8.5.6 Lauflängencodierung

```
lauflaengencodierung.hs
1 splitWhen :: (a -> Bool) -> [a] -> ([a], [a])
2 splitWhen _ [] = ([], [])
3 splitWhen p (x:xs)
4 | p x = ([], x:xs)
5 | otherwise = let (ys, zs) = splitWhen p xs
6 in (x:ys, zs)
7 -- \gg\gt{split} when even [1, 2, 3]8 - - (11, 2, 3)\alpha10 group :: Eq a => [a] -> [[a]]
11 group [] = []
12 group (x:xs) = let (group1, rest) = splitWhen (/=x) xs
13 in (x:group1) : group rest
14
15 encode :: Eq a => [a] -> [(a, Int)]
16 encode xs = map (\xrightarrow x \rightarrow \text{head } x, \text{ length } x) (group xs)
17
18 decode [] = []
19 decode ((x,n):xs) = replicate n x ++ decode xs
20 -- alternativ
```
 $_{21}$  decode = concat . (map  $(\setminus (x, n) \rightarrow$ replicate n x))

#### 8.5.7 Intersections

```
intersect.hs
1 module Intersect where
2 intersect :: (Ord t) => [t] -> [t] -> [t]
3 intersect a [] = []
4 intersect [] a = []
5 intersect (x:xs) (y:ys)
6 | x == y = x : intersect xs ys
7 | x < y = intersect xs (y:ys)
8 | y > y = intersect (x:xs) ys
\alpha10 intersectAll :: (Ord t) => [[t]] -> [t]
11 intersectAll (l:ls) = (foldr intersect l) ls
12 intersectAll [] = undefined
13
14 multiples n = [n*k | k <- [1..]]
15 commonMultiples a b c =
16 intersectAll [ multiples n | n <- [a,b,c]]
```
#### 8.5.8 Funktionen höherer Ordnung

```
folds.hs
1 summer :: [Int] -> Int
2 summer = foldr (-) 0
3
4 summel :: [Int] -> Int
5 summel = foldl (-) 0
6
```

```
7 main :: IO ()
8 main = do
9 print (summer [1,2,3])
10 \left(-\frac{0 - (1 - (2 - 3))}{2} \right) = 0 - (1 - (-1)) = 211 print (summel [1,2,3])
12 - - ( (0-1) -2) -3 = -6
```
#### 8.5.9 Chruch-Zahlen

```
- church.hs -
1 type Church t = (t -> t) -> t -> t
\ddot{\Omega}3 int2church :: Integer -> Church t
4 int2church 0 s z = z
5 int2church n s z = int2church (n - 1) s (s z)
6
7 church2int :: Church Integer -> Integer
8 church2int n = n (+1) 0
```
#### 8.5.10 Trees

Einen Binärbaum kann man in Haskell so definieren:

```
data Tree a = Empty | Node a (Tree a) (Tree a)
                    deriving (Show)
```
Einen allgemeinen Baum so:

#### **data Tree** t **= Node** t[**Tree** t]

Hier ist t der polymorphe Typ des Baumes. t gibt also an welche Elemente der Baum enthält.

Man kann auf einem solchen Baum auch eine Variante von map und reduce definieren, also eine Funktion mapT, die eine weitere Funktion f auf jeden Knoten anwendet:

```
mapT :: (t -> s) -> Tree t -> Tree s
mapT f (Node x ts) = Node (f x) (map (mapT f) ts)
reduceT :: (t -> t -> t) -> Tree t -> t
reduceT f (Node x ts) = foldl f x (map (reduceT f) ts)
```
## 8.5.11 Standard Prelude

Hier sind die Definitionen eininger wichtiger Funktionen:

```
map :: (a -> b) -> [a] -> [b]
map f [] = []
map f (x:xs) = f x : map f xs
----------
zipWith :: (a->b->c) -> [a]->[b]->[c]
zipWith z (a:as) (b:bs)
               = z a b : zipWith z as bs
zipWith = zip = []
----------
zip :: [a] -> [b] -> [(a,b)]
zip = zipWith (,)
----------
unzip :: [(a,b)] -> ([a],[b])
unzip = foldr (\(a,b) ~(as,bs) -> (a:as,b:bs)) ([],[])
----------
foldl :: (a -> b -> a) -> a -> [b] -> a
foldl f z [] = z
foldl f \, z \, (x:xs) = foldl f \, (f \, z \, x) xs----------
foldr :: (a -> b -> b) -> b -> [a] -> b
```
foldr f z **[] =** z foldr  $f \times (x \cdot xs) = f \times (foldr f \times xs)$ --------- take **:: Int ->** [a] **->** [a] take n **\_** | n <= 0 **= []** take **\_ [] = []** take n (x**:**xs) **=** x **:** take (n-1) xs --------- splitAt **:: Int ->** [a] **->** ([a],[a]) splitAt n xs **=** (take n xs, drop n xs) ----------

# 8.6 Weitere Informationen

- [hackage.haskell.org/package/base-4.6.0.1](http://hackage.haskell.org/package/base-4.6.0.1): Referenz
- [haskell.org/hoogle](http://www.haskell.org/hoogle/): Suchmaschine für das Haskell-Manual
- [wiki.ubuntuusers.de/Haskell](http://wiki.ubuntuusers.de/Haskell): Hinweise zur Installation von Haskell unter Ubuntu
- [learnyouahaskell.com/chapters](http://learnyouahaskell.com/chapters)

# 9 Prolog

Prolog ist eine Programmiersprache, die das logische Programmierparadigma befolgt.

Eine interaktive Prolog-Sitzung startet man mit swipl.

In Prolog definiert man Terme.

# 9.1 Erste Schritte

## 9.1.1 Hello World

Speichere folgenden Quelltext als hello-world.pl:

```
hello-world.hs
\frac{1}{1} \frac{1}{4} :/usr/bin/swipl -q -t main -f
\circ3 main :- writeln('Hello world!').
```
Kompiliere ihn mit gplc hello-world.pl. Es wird eine ausführbare Datei erzeugt.

# 9.2 Syntax

In Prolog gibt es Prädikate, die Werte haben. Prädikate werden immer klein geschrieben. So kann das Prädikat farbe mit den Werten rot, gruen, blau, gelb - welche auch immer klein geschrieben werden - wie folgt definiert werden:

```
farbe(blau).
farbe(gelb).
farbe(gruen).
farbe(rot).
```
- Terme werden durch , mit einem logischem und verknüpft.
- Ungleichheit wird durch ¯ ausgedrückt.

So ist folgendes Prädikat nachbar(X, Y) genau dann wahr, wenn X und Y Farben sind und  $X \neq Y$  gilt:

```
nachbar(X, Y) :- farbe(X), farbe(Y), X = Y.
```
## 9.2.1 Kommentare

Prolog kennt zwei Kommentar-Typen:

- Zeilen-Kommentare, die mit % beginnen
- Block-Kommentare, diem durch  $\forall$  ...  $\star$  markiert werden.

## $9.2.2 =$  und  $==$

In Prolog entspricht = dem Prädikat =/2. Das Prädikat <a> = <b> wird erfüllt, wenn die beiden Terme <a> und <b> unifiziert werden können.

Das Prädikat <a> == <b> ist im Gegensatz dazu jedoch nur erfüllt, wenn die beiden Terme bereits identisch sind.

Beispiel 45 (= und ==)  $? - X = Y$ .  $X = Y$ .  $? - X == Y$ . false.

Weitere Informationen: [http://stackoverflow.com/a/8220](http://stackoverflow.com/a/8220315/562769)315/ [562769](http://stackoverflow.com/a/8220315/562769)

# 9.2.3 ! (Cut)

Das ! wird in Prolog als cut bezeichnet. Ein Cut verhindert Backtracking nach dem cut.

Die Klauseln eines Prädikates werden von Prolog von links nach rechts evaluiert. Prolog bindet einen Wert an eine Variable in der linkesten Klausel. Wenn diese Klausel als true ausgewertet wird, dann versucht Prolog die nächste Klausel auszuwerten. Falls nicht, wird eine neuer Wert an die momentan betrachtete Klausel gebunden.

Da Klauseln über logische UND verbunden sind, führt eine nicht erfüllbare Klausel dazu, dass das gesamte Prädikat als false evaluiert wird.

Der cut ist ein Gate: Sind die Klauseln vor dem cut ein mal wahr, werden die Werte festgelegt.

## 9.2.4 Arithmetik

Die Auswertung artihmetischer Ausdrücke muss in Prolog explizit durch is durchgeführt werden:

 $? - X$  is  $5-2*5$ .  $X = -5$ .

Dabei müssen alle Variablen, die im Term rechts von is vorkommen, istanziiert sein:

```
?- X is 3^2.
X = 9.
?- Y is X \star X.
```

```
ERROR: is/2: Arguments are not sufficiently
instantiated
?- X is X+1.
ERROR: is/2: Arguments are not sufficiently
instantiated
```
Arithmetische Ausdrücke können mit =:= , =\= , < , <= ,  $>$ ,  $>$  - verglichen werden.

## Beispiel 46 (Arithmetik in Prolog<sup>[1](#page-94-0)</sup>)

```
1) even(0).
  even(X) := X>0, X1 is X-1, odd(X1).odd(1).
  odd(X) :- X>1, X1 is X-1, even(X1).
```

```
2) fib(0,0).
  fib(1,1).
  fib(X,Y) := X>1,X1 is X-1, X2 is X-2,
      fib(X1,Y1), fib(X2,Y2),
      Y is Y1+Y2.
```
## 9.2.5 Listen

Das Atom [] ist die leere Liste.

Mit der Syntax [K|R] wird eine Liste in den Listekopf K und den Rest der Liste R gesplitet:

<span id="page-94-0"></span> $1$ WS 2013 / 2014, Folie 237f

 $? - [X|Y] = [1, 2, 3, 4, 5].$  $X = 1$ .  $Y = [2, 3, 4, 5].$ 

Einen Test member(X, Liste), der True zurückgibt wenn X in Liste vorkommt, realisiert man wie folgt:

```
member(X, [X|R]).
member(X, [Y|R]) :- member(X, R).
```
Eine Regel append(A, B, C), die die Listen A und B zusammenfügt und als Liste C speichert, kann wie folgt erstellt werden:

```
append([, L, L).
append([X|R], L, [X|T]) :- append(R, L, T).
```
Die erste Regel besagt, dass das Hinzufügen der leeren Liste zu einer Liste L immer noch die Liste L ist.

Die zweite Regel besagt: Wenn die Liste R und L die Liste T ergeben, dann ergibt die Liste, deren Kopf X ist und deren Rumpf R ist zusammen mit der Liste L die Liste mit dem Kopf X und dem Rumpf T.

Übergibt man append $(X, Y, [1, 2, 3, 4, 5])$ , so werden durch Reerfüllung alle Möglichkeiten durchgegangen, wie man die Liste [1,2,3,4,5] splitten kann.

Die Länge einer Liste L kann durch folgendes Prädikat ermittelt werden:

```
lengthof(L, 0) :- L == \lceil.
lengthof([ |R], NewLength) :- lengthof(R, Length),
                                NewLength is Length+1.
```
Hinweis: Da es das Prädikat length(?List, ?Int) bereits gibt, musste dieses Prädikat lengthof genannt werden.

Weitere nützliche Standard-Listenprädikate sind:

sort(+List, -Sorted) msort(+List, -Sorted) memberchk(?Elem, +List)

Hinweis: sort entfernt Duplikate, msort hingegen nicht.

Eine Liste kann mit rev/2 umgedreht werden:

```
rev([], []).
rev([X|Xs], Ys) :- rev(Xs, Zs), append(Zs, [X], Ys).
?- rev([1, 2, 3, 4, 5], L).
L = [5, 4, 3, 2, 1].
```
## 9.2.6 Bäume

Bäume können in Prolog wie folgt erstellt werden:

<span id="page-96-0"></span>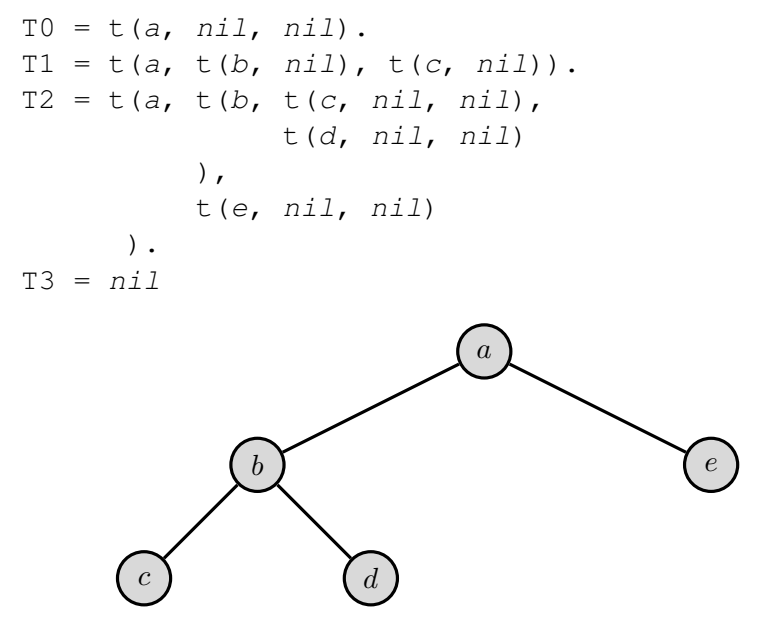

Abbildung 9.1: Binärbaum T2

Dabei ist

- T0 der einzelne Knoten a,
- T1 der Baum, der a als Wurzel und b und c als Kinder hat,
- T2 ist in [Abb. 9.1](#page-96-0) dargestellt und
- T3 ist der leere Baum.

Die folgenden Prädikate stammen von [https://sites.google.](https://sites.google.com/site/prologsite/prolog-problems/4) [com/site/prologsite/prolog-problems/4](https://sites.google.com/site/prologsite/prolog-problems/4):

## 9.2.7 Binärbaum-Check

Das folgende Prädikate istree/1 überprüft, ob es sich bei dem Parameter um einen Binärbaum handelt:

```
istree(nil).
\text{istree}(t(\_L, L, R)) := \text{istree}(L), istree(R).
```
## 9.2.8 Balancierte Binärbaumkonstruktion

Das folgende Prädikate cbal\_tree(n, T) erstellt einen balancierten Binärbaum mit n Knoten in T:

```
cbal tree(0,nil) :- !.
cbal tree(N,t(x,L,R)) :- N > 0,
    NO is N - 1,
    N1 is N0 // 2, N2 is N0 - N1,
    distrib(N1, N2, NL, NR),
    cbal tree(NL,L), cbal tree(NR,R).
distrib(N,N,N,N) :-!.
distrib(N1,N2,N1,N2).
distrib(N1,N2,N2,N1).
```
## 9.3 Beispiele

#### 9.3.1 Humans

Erstelle folgende Datei:

human.pro

1 human(bob).

<sup>2</sup> human(socrates).

<sup>3</sup> human(antonio).

Kompiliere diese mit

```
$ swipl -c human.pro
% library(swi_hooks) compiled into pce_swi_hooks
% 0.00 sec, 2,224 bytes
% human.pro compiled 0.00 sec, 644 bytes
% /usr/lib/swi-prolog/library/listing compiled into
% prolog_listing 0.00 sec, 21,648 bytes
```
Dabei wird eine a.out Datei erzeugt, die man wie folgt nutzen kann:

```
$ ./a.out
Welcome to SWI-Prolog (Multi-threaded, 32 bits, Version
Copyright (c) 1990-2011 University of Amsterdam, VU Amst
SWI-Prolog comes with ABSOLUTELY NO WARRANTY. This is free
software, and you are welcome to redistribute it under c
conditions. Please visit http://www.swi-prolog.org for d
For help, use ?- help(Topic). or ?- apropos(Word).
?- human(socrates).
true.
```
#### 9.3.2 Splits

```
splits.pl
1 splits(L, ([], L)).
2 splits([X|L], ([X|S], E)) :- splits(L, (S, E)).
```
Dieses skript soll man swipl -f test.pl aufrufen. Dann erhält man:

```
? splits([1,2,3], Res).
Res = (1, 1, 2, 3);
Res = ([1], [2,3]);
Res = ([1, 2], [3]) ;
Res = ([1, 2, 3], []) ;
No
```
## 9.3.3 Delete

remove( $[(X, A) | L]$ , X,  $[(X, ANew) | L]$ ) :- A>0, ANew is A-1. remove( $[X|L]$ , Y,  $[X|L1]$ ) :- remove( $L$ , Y,  $L1$ ).

## 9.3.4 Zahlen generieren

Folgendes Skript generiert durch reerfüllung die Zahlen 1, . . . , 10:

nat(1). nat(X) :- nat(X1), X is  $X1+1$ . nat10(X) :- nat(X), ( X > 10 -> !, fail ; true ).

## 9.3.5 Reguläre ausdrücke

Folgendes Beispiel stammt aus der Programmierparadigmenklausur vom WS 2013/2014 bei Prof. Dr. Snelting:

```
matches(\varepsilon, []).
matches(C, [C]) :- atom(C), !.
matches(\cup(A, _), S) :- matches(A, S).
matches(\cup(_, B), S) :- matches(B, S).
matches(\cdot(A, B), S) :- append(S1, S2, S),
                           matches(A, S1),
                           matches(B, S2).
matches(*(_), []).
matches(*(A), S) :- append(S1, S2, S),
                    not(S1=[]),
                    matches(A, S1),
                    matches(*(A), S2).
```
#### 9.3.6 Coffeetime 01: Two Bases

```
#!/usr/bin/swipl -q -t main -f
% Find three digits X, Y and Z such that
% XYZ in base10 is equal to ZYX in base9
is_solution(X, Y, Z) :- between(0, 9, X),
                            between(0, 9, Y),
                            between(0,9,Z),
                            Base10 is (100*X + 10*Y + Z),
                            Base9 is (9 \times 9 \times 2 + 9 \times Y + X).
                            Base10 = Base9.
main :-
    is solution(X, Y, Z),
    format("solution: \sim_W \sim_W \sim_W \backslash n", [X, Y, Z]),
    false. % make sure that all solutions get printed
```
# 9.4 Weitere Informationen

- [wiki.ubuntuusers.de/Prolog](http://wiki.ubuntuusers.de/Prolog): Hinweise zur Installation von Prolog unter Ubuntu
- <http://www.swi-prolog.org/>

# 10 Scala

Scala ist eine objektorientierte und funktionale Programmiersprache, die auf der JVM aufbaut und in Java Bytecode kompiliert wird. Scala bedeutet scalable language.

Mit sog. "actors" bietet Scala eine Unterstützung für die Entwicklung prallel ausführender Programme.

Weitere Materialien sind unter <http://www.scala-lang.org/> und <http://www.simplyscala.com/> zu finden.

# 10.1 Erste Schritte

Scala kann auf Debian-basierten Systemen durch das Paket scala installiert werden. Für andere Systeme stehen auf [http://www.](http://www.scala-lang.org/download/) [scala-lang.org/download/](http://www.scala-lang.org/download/) verschiedene Binärdateien bereit.

## 10.1.1 Hello World

Interaktiv

```
$ scala
Welcome to Scala version 2.9.2 [...]
scala> println("Hello world")
Hello world
```
Es kann mit ./scala-test.scala Scala funktioniert ausgeführt werden.

### Kompiliert

```
hello-world.scala
1 object HelloWorld {
2 def main(args: Array[String]) {
3 println("Hello World!")
4 }
5 }
```
Dieses Beispiel kann mit scalac hello-world.scala kompiliert und mit scala HelloWorld ausgeführt werden.

# 10.2 Vergleich mit Java

Scala und Java haben einige Gemeinsamkeiten, wie den Java Bytecode, aber auch einige Unterschiede.

#### Gemeinsamkeiten

- Java Bytecode
- Keine Mehrfachvererbung
- Statische Typisierung
- Scopes

#### Unterschiede

- Java hat Interfaces, Scala hat traits.
- Java hat primitive Typen, Scala ausschließlich Objekte.
- Scala benötigt kein ; am Ende von Anweisungen.
- Scala ist kompakter.
- Java hat static, Scala hat object (Singleton)

Weitere Informationen hat Graham Lea unter [http://tinyurl.](http://tinyurl.com/scala-hello-world) [com/scala-hello-world](http://tinyurl.com/scala-hello-world) zur Verfügung gestellt.

# 10.3 Syntax

In Scala gibt es sog. values, die durch das Schlüsselwort val angezeigt werden. Diese sind Konstanten. Die Syntax ist der UML-Syntax ähnlich.

**val** name**: type** = value

Variablen werden durch das Schlüsselwort var angezeigt:

```
var name: type = value
```
Methoden werden mit dem Schlüsselwort def erzeugt:

```
def name(parameter: String): Unit = { code ... }
```
Klassen werden wie folgt erstellt:

```
class Person (
    val firstName: String,
    var lastName: String,
    age: Int) {
    println("This is the constructur.")
    def sayHi() = println("Hello world!")
}
```
und so instanziiert:

```
val anna = new Person("anna", "bern", 18)
anna.sayHi()
```
## 10.3.1 Schleifen

Eine einfache for-Schleife sieht wie folgt aus:

```
val list = List("USA", "Russia", "Germany")
for(country <- list)
   println(country)
```
Listen können erstellt und durchgegangen werden:

**val** list **= List**("USA", "Russia", "Germany") **for**(country **<-** list) println(country)

## 10.3.2 Logische Operatoren

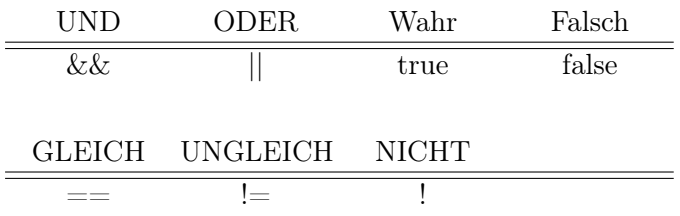

Tabelle 10.1: Logische Operatoren in Scala

# 10.4 Datenstrukturen

## 10.4.1 Listen

- Erstellt man mit var myList = List();
- Zugriff auf das i-te Element mit myList(i)

## 10.4.2 Tupel

- Erstellt man mit var myTuple =  $(ell, el2, el3)$
- Zugriff auf das i-te Element mit myTuple.\_i

# 10.5 Companion Object

Ein Companion Object ist ein Objekt mit dem Namen einer Klasse oder eines Traits. Im Gegensatz zu anderen Objekten / Traits hat das Companion Object zugriff auf die Klasse.

## 10.6 actor

#### Definition 49 (Aktor)

Ein Aktor ist ein Prozess, der nebenläufig zu anderen Aktoren läuft. Er kommuniziert mit anderen Aktoren, indem er Nachrichten austauscht.

Das folgende Wetter-Beispiel zeigt, wie man Aktoren benutzen kann.

## 10.6.1 Message Passing

Prozesse können nach dem Schema adresse ! Nachricht Nachrichten austauschen. Dieses Schema ist asynchron.

Prozesse können mit receivecase x => print(x) Nachrichten empfangen, wobei in diesem Beispiel x alles matcht. Wenn eine gesendete Nachricht vom Empfänger nicht gematcht wird, bleibt sie dennoch gespeichert.

# 10.7 Weiteres

```
def awaitAll(timeout: Long, fts: Future[Any]*):
        List[Option[Any]]
   \leftarrow scala.actors. Futures.
```
Waits until either all futures are resolved or a given time span has passed. Results are collected in a list of options. The result of a future that resolved during the time span is its value wrapped in Some. The result of a future that did not resolve during the time span is None.

Note that some of the futures might already have been awaited, in which case their value is returned wrapped in Some. Passing a timeout of 0 causes awaitAll to return immediately.

## 10.8 Beispiele

#### 10.8.1 Wetter

Das folgende Script sendet parallel Anfragen über verschiedene ZIP-Codes an die Yahoo-Server, parst das XML und extrahiert die Stadt sowie die Temperatur:

```
weather.scala
1 import scala.io._
2 import scala.xml.{Source => Source2, _}
3 import scala.actors._
4 import Actor._
5
 6 def getWeatherInfo(woeid: String) = {
7 val url = "http://weather.yahooapis.com/forecastrss?
      8 val response = Source.fromURL(url).mkString
9 val xmlResponse = XML.loadString(response)
10 println(xmlResponse \\ "location" \\ "@city",
11 xmlResponse \ \lor \ "condition" \ \lor \ "getemp")12 }
13
14 val caller = self
15
16 for(id <- 2391271 to 2391279) {
```

```
17 actor{ getWeatherInfo(id.toString) }
18 }
19
20 for(id <- 2391271 to 2391279) {
21 receiveWithin(5000) {
22 case msg => println(msg)
23 }
24 }
```
### 10.8.2 High Product

Das folgende Skript berechnet folgendes: Wenn man aus den Ziffern 0 - 9 zwei Zahlen a, b bilden darf, welche Zahlen muss man dann bilden um das größte Produkt a · b zu erhalten?

```
main.scala
1 object HighProduct {
2 def main(arg: Array[String]) {
3 var max = List(BigInt(0), BigInt(0),
4 BigInt(0));
5 val digits = List(0, 1, 2, 3, 4, 5, 6,
6 7, 8, 9;
7 for (c <- digits.combinations(4)) {
8 // Sort the digits so that the
9 // highest number gets built
10 val a = c.sorted(Ordering[Int]);
11 val b = (digits filterNot a.contains).
12 sorted(Ordering[Int]);
13 // calculate number a
14 var anum = BigInt(0);
15 for ((digit, place) <- a.zipWithIndex) {
16 anum += digit *17 scala.math.pow(10, place).
18 toInt;
19 }
```

```
20 // calculate number b
21 var bnum = BigInt(0);
22 for ((digit, place) <- b.zipWithIndex) {
23 bnum += digit \star24 scala.math.pow(10, place).
25 toInt;
26 }
27
28 // calculate number a
29 if (anum * bnum > max(0)) {
30 max = List (anum * bnum, anum, bnum);
31 }
32 }
33 println(\sqrt{8}d \bullet \sqrt{8}d = \sqrt{8}d, format(max(1),
\max(2),
\max(0));
36 }
37 }
```
#### 10.8.3 Potenzierung

Will man Zweierpotenzen bilden, so kann man die Berechnung beschleunigen, in dem man immer wieder Quadriert:

```
- power-futures.scala -
1 import scala.actors.Futures._;
2
3 object FastPower {
4 /**
5 * Calculate a power of two fast.
6 \star/7 def fastPow(x: Int, n: Int): Long = {
8 var result = 1L;
\alpha10 val b = n.toBinaryString.reverse;
```

```
11 for(d <- 0 until b.length()) {
12 if(b.charAt(d).equals('1')){
13 result \star = \text{scalar.math.pow}(x,14 scala.math.pow(2, d)).toLong;
15 }
16 }
17
18 return result;
19 }
20
21 /*\star22 * Calculate a power of two fast and use Futures.
23 \star/24 def fastPowParallel(x: Int, n: Int): Long = {
25 var result = 1L;
26 val b = n.toBinaryString.reverse;
27 val tasks = for (d <- 0 until b.length())
28 yield future
29 {
30 var interim = 0L;
31 if (b.charAt(d).equals('1')){
32 interim = scala.math.pow(x,
33 scala.math.pow(2, d)).toLong;
34 }
35
36 interim;
37 }
38
39 val futureRes = awaitAll(20000L, tasks: _*);
40
41 futureRes.foreach { res =>
42 res match {
43 case Some(x: Long) => if (x > 0)
result \star= x
45 case None => throw new
46 Exception("error")
```

```
47 };
48 }
49
50 return result;
51 }
52
53 def main(args: Array[String]) {
54 println(fastPowParallel(2, 9));
55 // \Rightarrow 512
56 }
57 }
```
#### 10.8.4 Coffeetime 01: Two Bases

Find three digits  $X, Y$  and  $Z$  such that  $XYZ$  in base 10 is equal to  $ZYX$  in base 9.

```
01-TwoBases.scala
1 object TwoBases {
2 def test(x: Int, y: Int, z: Int) =
3 (100 \times x + 10 \times y + z == \text{math.pow}(9,2) \times z + 9 \times y + z)4
5 def main(args: Array[String]) {
6 for(x <- 0 to 9; y <- 0 to 9; z <- 0 to 9) {
7 if(test(x, y, z)){
8 println("%d%d%d".format(x, y, z));
9 }
10 }
11 }
12 }
```
## 10.8.5 Coffeetime 04: Exactly a third

Arrange the numerals 1-9 into a single fraction that equals exactly  $\frac{1}{3}$ .

No other math symbols wanted; just concatenation some digits for the numerator, and some to make a denominator.

```
04-ExactlyAThird.scala
1 import scala.math.pow
\Omega3 object ExactlyAthrid {
4 def main(arg: Array[String]) {
5 val digits = List(1, 2, 3, 4, 5, 6, 7, 8, 9);
6 for (c <- digits.combinations(4)) {
7 for(d <- c.permutations) {
8 // Get the numerator
9 var numerator = 0;
10 for((digit, place) <- d.zipWithIndex) {
11 numerator += digit
12 \rightarrow pow(10, place).toInt;
\left.\begin{array}{ccc} 13 & & \end{array}\right\}14
15 // Get the denominator
16 var denominator = 3 * numerator;
17
18 // Check if all digits appear
19 // exactly once
20 var cdigits = numerator.toString
21 + denominator.toString;
22 var cdigits_list = cdigits.toCharArray.
23 distinct;
2425 // Print solution
26 if (cdigits_list.length == 9 &&
27 !cdigits_list.contains('0')){
28 println("\%d / \%d = 1/3".
```

```
29 format(numerator, denominator));
30 }
31 }
32 }
33 }
34 }
```
#### 10.8.6 Coffeetime 05: Three Dice

I roll three dice, and multiply the three numbers together.

What is the probability the total will be odd?

```
05-ThreeDice.scala
1 object ThreeDice {
2 def main(arg: Array[String]) {
3 val dice_results = List(1, 2, 3, 4, 5, 6);
v^4 var outcomes = for(a \le - dice results;
5 b <- dice results;
6 c <- dice_results)
7 yield a*b*c;
\frac{1}{8} println("\frac{2}{3}d / \frac{2}{3}d".
9 format(
10 outcomes.filter(x => x % 2 == 1).length,
11 outcomes.length));
12 \quad \frac{1}{2}13 }
```
# 10.9 Weitere Informationen

- <http://www.scala-lang.org/api>
- [http://docs.scala-lang.org/style/naming-con](http://docs.scala-lang.org/style/naming-conventions.html)ventions. [html](http://docs.scala-lang.org/style/naming-conventions.html)

# 11 X10

X10 ist eine objektorientierte Programmiersprache, die 2004 bei IBM entwickelt wurde.

Wie in Scala sind auch in X10 Funktionen First-Class Citizens.

X10 nutzt das PGAS-Modell:

### Definition 50  $(PGAS<sup>1</sup>)$  $(PGAS<sup>1</sup>)$  $(PGAS<sup>1</sup>)$

PGAS (partitioned global address space) ist ein Programmiermodell für Mehrprozessorsysteme und massiv parallele Rechner. Dabei wird der globale Adressbereich des Arbeitsspeichers logisch unterteilt. Jeder Prozessor bekommt jeweils einen dieser Adressbereiche als lokalen Speicher zugeteilt. Trotzdem können alle Prozessoren auf jede Speicherzelle zugreifen, wobei auf den lokalen Speicher mit wesentlich höherer Geschwindigkeit zugegriffen werden kann als auf den von anderen Prozessoren.

Im PGAS-Modell gibt es places. Diese sind Platzhalter für Aktivitäten und Objekte.

- Place.FIRST\_PLACE ist der place 0.
- here ist der Prozess-eigene place und here.next() ist der darauf folgende Place.
- main wird in place 0 ausgeführt.
- Place.places() liefert einen Iterator für alle verfügbaren places. Ein spezifischer Place kann durch Place(n) ausgewählt werden.

<span id="page-115-0"></span><sup>1</sup><https://de.wikipedia.org/wiki/PGAS>

# 11.1 Erste Schritte

Als erstes sollte man x10 von [http://x10-lang.org/x10-dev](http://x10-lang.org/x10-development/building-x10-from-source.html?id=248)elopment/ [building-x10-from-source.html?id=248](http://x10-lang.org/x10-development/building-x10-from-source.html?id=248) herunterladen.

Dann kann man die bin/x10c zum erstellen von ausführbaren Dateien nutzen. Der Befehl x10c HelloWorld.x10 erstellt eine ausführbare Datei namens a.out.

```
- HelloWorld.x10 -// file HelloWorld.x10
public class HelloWorld {
    public static def main(args:Rail[String]) {
        x10.io.Console.OUT.println("Hello, World");
    }
}
```
## 11.2 Syntax

Genau wie Scala nutzt X10 val und var, wobei val für "value" steht und ein unveränderbarer Wert ist. var hingegen steht für "variable" und ist veränderbar.

Eine Besonderheit sind sog. Constrianed types:

 $Int\{self > 0\}$ **def** dotProduct(x**:Vec**, y**:Vec**) {x.len == y.len}

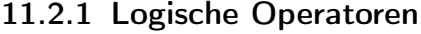

| UND | ODER.                 | Wahr | Falsch |
|-----|-----------------------|------|--------|
| &&. |                       | true | false  |
|     |                       |      |        |
|     | GLEICH UNGLEICH NICHT |      |        |
|     |                       |      |        |

Tabelle 11.1: Logische Operatoren in X10

#### 11.2.2 Closures

Closres werden unterstützt:

**val**  $r = new Random()$ ; **val** rand **=** () **=>** r.nextDouble();

#### 11.2.3 async

Durch async S kann das Statement S asynchron ausgeführt werden. Das bedeutet, dass ein neuer Kindprozess (eine Kind-Aktivität) erstellt wird, die S ausführt. Dabei wird nicht auf das Beenden von S gewartet. Will man das, so muss finish vor das Statement gestellt werden.

#### 11.2.4 atomic

Durch atomic S wird das Statement S atomar ausgeführt. Auch Methoden können atomar gemacht werden.

```
// push data on concurrent
// list-stack
val node = new Node(data);
atomic {
    node.next = head;
    head = node;
}
// target defined in
// enclosing scope
atomic def CAS(old:Object, n:Object) {
    if (target.equals(old)) {
        target = n;
        return true;
    }
    return false;
}
```
## 11.[2](#page-118-0).5 Bedingtes Warten<sup>2</sup>

Durch when (E) S kann eine Aktivität warten, bis die Bedingung E wahr ist um dann das Statement S auszuführen.

An E werden einige Forderungen gestellt:

- E muss ein boolescher Ausdruck sein.
- E darf nicht blockieren.
- E darf keine nebenläufigen Aktivitäten erstellen, muss also sequenziell laufen.
- E darf nicht auf remote data zugreifen, muss also lokal arbeiten.

<span id="page-118-0"></span><sup>2</sup>WS 2013/2014, Kapitel 43, Folie 22

• E muss frei von Seiteneffekten sein.

```
class OneBuffer {
    var datum:Object = null;
    var filled:Boolean = false;
    def send(v:Object) {
         when (!filled) {
              datum = v;
              filled = true;
         }
    }
    def receive():Object {
         when (filled) {
              \mathbf{val} \ \mathbf{v} = \mathbf{datum};datum = null;
              filled = false;
              return v;
         }
    }
}
```
#### 11.2.6 Lokalisierung

[3](#page-119-0)Durch at (p) S wird sichergestellt, dass das Statement S auf dem place p ausgeführt wird. Dabei ist zu beachten, dass die Eltern-Aktivität so lange blockiert, bis S beendet.

Es wird eine Deep-Copy des lokalen Objektgraphen auf den place p erstellt.

at (**Place**(1)) { ... } **val** a:  $Int = 42;$ at (here.next()) {

<span id="page-119-0"></span><sup>3</sup>WS 2013/2014, Kapitel 43, Folie 23

}

```
Console.OUT.println(here);
Console.OUT.println(a);
```
## 11.3 Datentypen

Byte, UByte, Short, UShort, Char, Int, UInt, Long, ULong, Float, Double, Boolean, Complex, String, Point, Region, Dist, Array

#### 11.3.1 Arrays

Arrays werden in X10 wie folgt definiert:

**val** doubleIt =  $(i:Int)$  =>  $i \times 2$ **new Array**[**Int**](5, doubleIt)

```
Das ergibt den Array [ 0, 2, 4, 6, 8 ].
```
#### 11.3.2 struct

In X10 gibt es, wie auch in C, den Typ struct. Dieser erlaubt im Gegensatz zu Objekten keine Vererbung, kann jedoch auch interfaces implementieren.

Alle Felder eines X10-Structs sind val.

Structs werden verwendet, da sie effizienter als Objekte sind.

```
Beispiel 47 (struct)
   struct Complex {
       val real:Double;
       val img :Double;
       def this(r:Double, i:Double) {
           real = r; img = i;
```

```
}
      def operator + (that:Complex) {
            return
                  Complex(real + that.real,
                             img + that.img);
      }
}
\mathbf{val} \times = \mathbf{new} \; \mathbf{Array}[\mathbf{Complex}] \; (1..10);
```
## 11.4 Beispiele

ACHTUNG: Das folgende Beispiel kompiliert noch nicht!

```
Fibonacci.x10
1 // file Fibonacci.x10
2 public class Fibonacci {
3 public static def fib(n:Long): Long {
4 if (n < 2) {
5 return n;
6 }
7
8 val f1:Long;
9 val f2:Long;
10 finish {
11 async f1 = fib(n-1);
12 async f2 = fib(n-2);
\left.\begin{array}{ccc} 13 & & \end{array}\right\}14 return f1 + f2;
15 }
16
17 public static def main(args:Rail[String]) {
18 x10.io.Console.OUT.println("This is fibonacci i
```
 **for** (**var** i**:Long**=0; i < 10; ++i) { x10.io.**Console**.**OUT**.println(i + ": " + fib(i)); } } }

# 11.5 Weitere Informationen

• <http://x10-lang.org/>

# 12 C

C ist eine imperative Programmiersprache. Sie wurde in vielen Standards definiert. Die wichtigsten davon sind:

- C89 wird auch ANSI C genannt.
- C90 wurde unter ISO 9899:1990 veröffentlicht. Es gibt keine bedeutenden Unterschiede zwischen C89 und C90, nur ist das eine ein ANSI-Standard und das andere ein ISO-Standard.
- C99 wurde unter ISO 9899:1999 veröffentlicht.
- C11 wurde unter ISO 9899:2011 veröffentlicht.

# 12.1 Datentypen

Die grundlegenden C-Datentypen sind

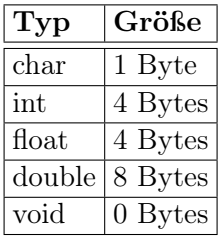

zusätzlich kann man char und int noch in signed und unsigned unterscheiden. Diese werden Modifier genannt.

In C gibt es keinen direkten Support für Booleans.

## 12.2 ASCII-Tabelle

## 12.3 Syntax

#### 12.3.1 Logische Operatoren

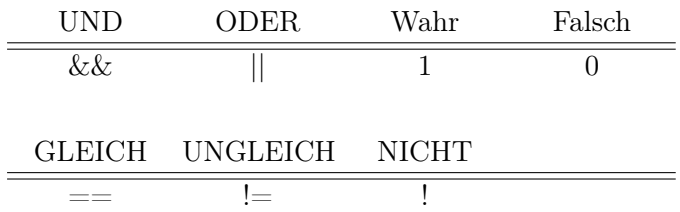

Tabelle 12.1: Logische Operatoren in C

## 12.4 Präzedenzregeln

 $\bf{A}$  "[name] is a..." B.1 prenthesis () B.2 postfix operators: **B.2.1** (),... function returning..." **B.2.2**  $\parallel$  "... array of..." **B.3** prefix operator:  $*$   $, \ldots$  pointer to..." **B.4** prefix operator  $*$  and const / volatile modifier: ". . . [modifier] pointer to. . . " B.5 const / volatile modifier next to type specifier:  $,...$  [modifier] [specifier]" **B.6** type specifier:  $\ldots$  [specifier]"

static unsigned int\* const  $*(\star \text{next})()$ ;

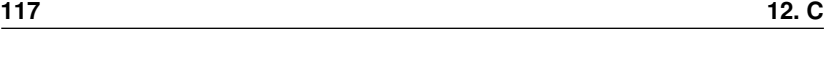

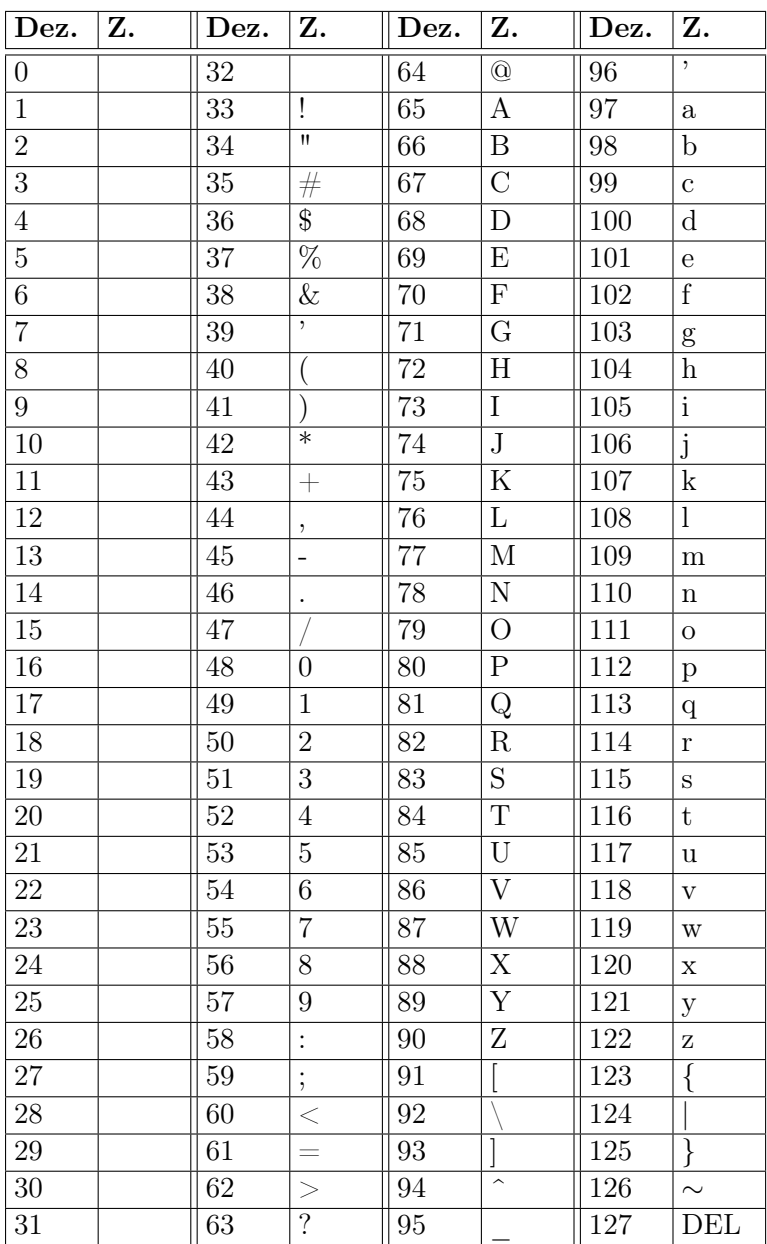

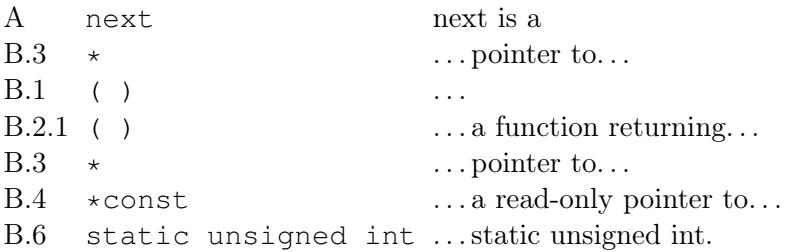

## 12.5 Beispiele

### 12.5.1 Hello World

Speichere den folgenden Text als hello-world.c:

```
hello-world.c
1 #include <stdio.h>
\overline{2}3 int main(void)
4 {
5 printf("Hello, World\n");
6 return 0;
7 }
```
Compiliere ihn mit gcc hello-world.c. Es wird eine ausführbare Datei namens a.out erzeugt.

#### 12.5.2 Pointer

```
1 #include <stdio.h>
\overline{2}3 int arr[] = {0,1,2,3,4,5};
4
5 int main() {
6 printf("%i %i", arr[0], (xarr[3])[0]);
```
<sup>7</sup> **return** 0; <sup>8</sup> }

Die Ausgabe hier ist 0 3.

# 13 MPI

Message Passing Interface (kurz: MPI) ist ein Standard, der den Nachrichtenaustausch bei parallelen Berechnungen auf verteilten Computersystemen beschreibt.

Prozesse kommunizieren in MPI über sog. Kommunikatoren. Ein Kommunikator (MPI\_Comm) definiert eine Menge an Prozessen, die miteinander kommunizieren können. In dieser Prozessgruppe hat jeder Prozess einen eindeutigen rank über den die Prozesse sich identifizieren können.

# 13.1 Erste Schritte

```
hello-world.c
#include <stdio.h>
#include <mpi.h>
int main (int argc, char** args) {
    int size;
    int myrank;
   MPI Init(&argc, &args);
   MPI_Comm_size(MPI_COMM_WORLD, &size);
   MPI Comm_rank(MPI_COMM_WORLD, &myrank);
   printf("Hello world, I have rank %d out of %d.\n",
        myrank, size);
    MPI Finalize();
    return 0;
}
```
Das wird mpicc hello-world.c kompiliert. Mit mpirun -np 14 scripts/mpi/a.out werden 14 Kopien des Programms gestartet.

Hierbei ist MPI\_COMM\_WORLD der Standard-Kommunikator, der von MPI\_Init erstellt wird.

# <span id="page-130-0"></span>13.2 MPI Datatypes

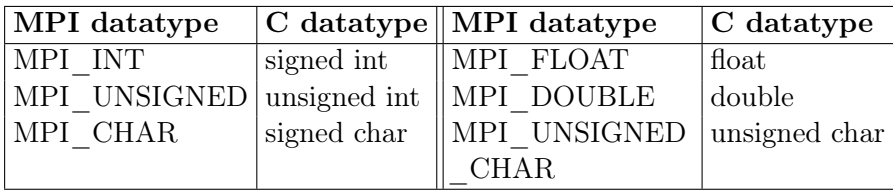

# 13.3 Funktionen

**int** MPI\_Comm\_size( MPI\_Comm comm, **int** \*size )

Liefert die Größe des angegebenen Kommunikators; dh. die Anzahl der Prozesse in der Gruppe.

#### Parameter

- comm: Kommunikator (handle)
- size: Anzahl der Prozesse in der Gruppe von comm

#### Beispiel

#include "mpi.h"

**int** size;

```
MPI Comm comm;
...
MPI Comm size(comm, &size);
...
```

```
int MPI_Comm_rank( MPI_Comm comm, int *rank )
```
Bestimmt den Rang des rufenden Prozesses innerhalb des Kommunikators.

Der Rang wird von MPI zum Identifizieren eines Prozesses verwendet. Die Rangnummer ist innerhalb eines Kommunikators eindeutig. Dabei wird stets von Null beginnend durchnumeriert. Sender und Empfänger bei Sendeoperationen oder die Wurzel bei kollektiven Operationen werden immer mittels Rang angegeben.

#### Parameter

- comm: Kommunikator (handle)
- rank: Rang des rufenden Prozesses innerhalb von comm

```
#include "mpi.h"
int rank;
MPI Comm comm;
...
MPI Comm rank(comm, &rank);
if (rank==0) {
    ... Code fur Prozess 0 ...
}
else {
    ... Code fur die anderen Prozesse ...
}
```

```
int MPI_Send(void *buf, int count,
             MPI_Datatype datatype, int dest,
             int tag, MPI Comm comm)
```
Senden einer Nachricht an einen anderen Prozeß innerhalb eines Kommunikators. (Standard-Send)

#### Parameter

- buf: Anfangsadresse des Sendepuffers
- count: Anzahl der Elemente des Sendepuffers (nichtnegativ)
- datatype: Typ der Elemente des Sendepuffers (handle) (vgl. [Seite 122\)](#page-130-0)
- dest: Rang des Empfängerprozesses in comm (integer)
- tag: message tag zur Unterscheidung verschiedener Nachrichten; Ein Kommunikationsvorgang wird durch ein Tripel (Sender, Empfänger, tag) eindeutig beschrieben.
- comm: Kommunikator (handle)

```
#include "mpi.h"
...
int signal, i, numprogs, me;
MPI_Status stat;
MPI_Comm_rank(MPI_COMM_WORLD, &me);
MPI_Comm_size(MPI_COMM_WORLD,
              &numprocs);
if (me==ROOT) {
    ...
for (i=1; i \leq numprocs; i++) {
    MPI_Send(&signal, 1, MPI_INT, i, 0, MPI_COMM_WORLD);
}
```

```
...
else {
    MPI_Recv(&sig, 1, MPI_INT, ROOT, MPI_ANY_TAG,
              MPI COMM WORLD, & stat);
    ...
}
```

```
int MPI_Recv(void *buf, int count,
             MPI_Datatype datatype, int source,
             int tag, MPI_Comm comm,
             MPI Status *status)
```
Empfangen einer Nachricht (blockierend)

#### Parameter

- buf: Anfangsadresse des Empfangspuffers
- count: Anzahl (d. h.  $> 0$ ) der Elemente im Empfangspuffer
- datatype: Typ der zu empfangenden Elemente (handle) (vgl. [Seite 122\)](#page-130-0)
- source: Rang des Senderprozesses in comm oder MPI\_ANY\_SOURCE
- tag: message tag zur Unterscheidung verschiedener Nachrichten Ein Kommunikationsvorgang wird durch ein Tripel (Sender, Empfänger, tag) eindeutig beschrieben. Um Nachrichten mit beliebigen tags zu empfangen, benutzt man die Konstante MPI\_ANY\_TAG.
- comm: Kommunikator (handle)
- status: Status, welcher source und tag angibt (MPI\_Status). Soll dieser Status ignoriert werden, kann MPI\_STATUS\_IGNORE angegeben werden.

#include "mpi.h"

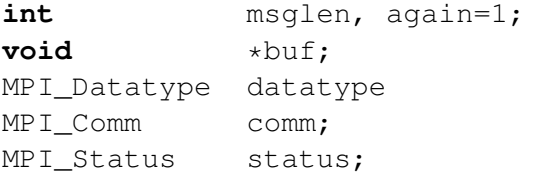

```
...
while (again) {
MPI Probe(ROOT, MPI ANY TAG, comm, &status);
    MPI Get count(&status, datatype, &msglen);
buf=malloc(msglen*sizeof(int));
MPI_Recv(buf, msglen, datatype, status.MPI_SOURCE,
         status.MPI_TAG, comm, &status);
    ...
}
...
```

```
int MPI_Reduce(const void *sendbuf, void *recvbuf,
                int count, MPI_Datatype datatype,
                MPI_Op op, int root, MPI_Comm comm)
```
Führt eine globale Operation **op** aus; der Prozeß "root" erhält das Resultat.

#### Input-Parameter

- sendbuf: Startadresse des Sendepuffers
- count: Anzahl der Elemente im Sendepuffer
- datatype: Typ der Elemente von sendbuf (vgl. [Seite 122\)](#page-130-0)
- op: auszuführende Operation (handle)
- root: Rang des Root-Prozesses in comm, der das Ergebnis

haben soll

• **comm**: Kommunikator (handle)

#### Output-Parameter

• recvbuf: Adresse des Puffers, in den das Ergebnis abgelegt wird (nur für root signifikant)

```
int MPI_Alltoall(const void *sendbuf, int sendcount,
                 MPI Datatype sendtype,
                 void *recvbuf, int recvcount,
                 MPI_Datatype recvtype,
                 MPI_Comm comm)
```
Teilt Daten von jedem Prozeß einer Gruppe an alle anderen auf.

#### Input-Parameter

- sendbuf: Startadresse des Sendepuffers
- sendcount: Anzahl der Elemente im Sendepuffer
- sendtype: Typ der Elemente des Sendepuffers (handle) (vgl. [Seite 122\)](#page-130-0)
- recvcount: Anzahl der Elemente, die von jedem einzelnen Prozeß empfangen werden
- recvtype: Typ der Elemente im Empfangspuffer (handle) (vgl. [Seite 122\)](#page-130-0)
- comm: Kommunikator (handle)

#### Output-Parameter

• recvbuf: Anfangsadresse des Empfangspuffers

```
#include "mpi.h"
int sendcount, recvcount;
void *sendbuf, *recvbuf;
MPI_Datatype sendtype, recvtype;
MPI Comm comm;
...
MPI Alltoall(sendbuf, sendcount, sendtype,
            recvbuf, recvcount, recvtype, comm);
...
```

```
int MPI_Bcast( void *buffer, int count,
               MPI_Datatype datatype, int root,
               MPI_Comm comm )
```
Sendet eine Nachricht vom Prozess root an alle anderen Prozesse des angegebenen Kommunikators.

#### Parameter

- buffer: Startadresse des Datenpuffers
- count: Anzahl der Elemente im Puffer
- datatype: Typ der Pufferelemente (handle) (vgl. [Seite 122\)](#page-130-0)
- root: Wurzelprozeß; der, welcher sendet
- comm: Kommunikator (handle)

```
int MPI_Scatter(const void *sendbuf, int sendcount,
               MPI_Datatype sendtype,
               void *recvbuf, int recvcount,
               MPI_Datatype recvtype,
               int root, MPI_Comm comm)
```
Verteilt Daten vom Prozess root unter alle anderen Prozesse in der Gruppe, so daß, soweit möglich, alle Prozesse gleich große Anteile erhalten.

#### Input-Parameter

- sendbuf: Anfangsadresse des Sendepuffers (Wert ist lediglich für root signifikant)
- sendcount: Anzahl der Elemente, die jeder Prozeß geschickt bekommen soll (integer)
- sendtype: Typ der Elemente in sendbuf (handle) (vgl. [Sei](#page-130-0)[te 122\)](#page-130-0)
- recvcount: Anzahl der Elemente im Empfangspuffer. Meist ist es günstig, recvcount  $=$  sendcount zu wählen.
- recvtype: Typ der Elemente des Empfangspuffers (handle) (vgl. [Seite 122\)](#page-130-0)
- root: Rang des Prozesses in comm, der die Daten versendet
- comm: Kommunikator (handle)

#### Output-Parameter

• recvbuf: Adresse des Empfangsbuffers; auch root findet seinen Anteil an Daten nach der Operation dort

```
int MPI_Allgather(const void *sendbuf, int sendcount,
                  MPI_Datatype sendtype,
                  void *recvbuf, int recvcount,
                  MPI_Datatype recvtype,
                  MPI_Comm comm)
```
Sammelt Daten, die in einer Prozeßgruppe verteilt sind, ein und verteilt das Resultat an alle Prozesse in der Gruppe.

#### Input-Parameter

- sendbuf: Startadresse des Sendepuffers
- sendcount: Anzahl der Elemente im Sendepuffer
- sendtype: Datentyp der Elemente des Sendepuffers (handle) (vgl. [Seite 122\)](#page-130-0)
- recvcount: Anzahl der Elemente, die jeder einzelne Prozeß sendet (integer)
- recvtype: Datentyp der Elemente im Empfangspuffer (handle) (vgl. [Seite 122\)](#page-130-0)
- comm: Kommunikator (handle)

#### Output-Parameter

• recvbuf: Anfangsadresse des Empfangspuffers

#### Beispiel

```
#include "mpi.h"
int sendcount, recvcount;
void *sendbuf, *recvbuf;
MPI_Datatype sendtype, recvtype;
MPI Comm comm;
...
MPI_Allgather(sendbuf, sendcount, sendtype,
             recvbuf, recvcount, recvtype,
             comm);
...
```
**int** MPI\_Gather(**void** \*sendbuf, **int** sendcount, MPI\_Datatype sendtype,

```
void *recvbuf, int recvcount,
MPI_Datatype recvtype,
int root, MPI Comm comm)
```
Sammelt Daten, die in einer Prozeßgruppe verteilt sind, ein.

#### Input-Parameter

- sendbuf: Startadresse des Sendepuffers
- sendcount: Anzahl der Elemente im Sendepuffer
- sendtype: Datentyp der Elemente des Sendepuffers (handle)
- recvcount: Anzahl der Elemente, die jeder einzelne Prozeß sendet (nur für root signifikant)
- recvtype: Typ der Elemente im Empfangspuffer (handle) (nur für root signifikant) (vgl. [Seite 122\)](#page-130-0)
- root: Rang des empfangenden Prozesses in comm
- comm: Kommunikator (handle)

#### Output-Parameter

• recybuf: Adresse des Empfangspuffers (nur für root signifikant)

#### Beispiel

#include "mpi.h"

```
int myid;
```

```
int recvbuf[DATASIZE], sendbuf[DATA_SIZE];
```

```
...
/* Minimum bilden */
MPI_Reduce(sendbuf, recvbuf, DATA_SIZE, MPI_INT,
           MPI_MIN, 0, MPI_COMM_WORLD);
...
```
## 13.4 Beispiele

#### 13.4.1 sum-reduce Implementierung

```
// Quelle: Klausur vom SS 2013 am KIT bei
// Prof. Dr.-Ing. Gregor Snelting
void my_int_sum_reduce(int *sendbuf,
    int *recvbuf, int count,
    int root, MPI Comm comm)
{
    int size, rank;
    MPI Comm size(comm, &size);
    MPI Comm rank(comm, &rank);
    if (rank == root) {
        /* Initialize recvbuf with our own values. */for (int i = 0; i < count; +i) {
            recvbut[i] = sendbuf[i];}
        /* Receive values from every other node
           and accumulate. */for (int i = 0; i < size; +i) {
            if (i == root)continue;
            int other[count];
            MPI_Recv(other, count, MPI_INT,
                i, 0, comm, MPI_STATUS_IGNORE);
            for (int j = 0; j < count; ++j) {
                recvbuf[j] += other[j];}
        }
```

```
} else {
        /* Send our values to root. */
        MPI_Send(sendbuf, count, MPI_INT,
            root, 0, comm);
    }
}
```
#### [1](#page-141-0)3.4.2 broadcast Implementierung $<sup>1</sup>$ </sup>

```
void my_bcast(void* data, int count,
    MPI_Datatype type,
    int root, MPI_Comm comm) {
    int my rank, comm size;
    MPI Comm rank(comm, &my rank);
    MPI Comm size(comm, &comm size);
    if (my rank == root) {
        // If we are the root process, send our
        // data to every one
        for (int i = 0; i < comm_size; i++) {
            if (i != my rank) {
                MPI Send(data, count,
                    type, i, 0, comm);
            }
        }
    } else {
        // If we are a receiver process,
        // receive the data from root
        MPI Recv(data, count, type, root, 0,
            comm, MPI STATUS IGNORE);
```

```
^1\rm{Klausur} WS 2012 / 2013
```

```
}
```
}

# 13.5 Weitere Informationen

- <http://mpitutorial.com/>
- <http://www.open-mpi.org/>
- [http://www.tu-chemnitz.de/informatik/RA/proj](http://www.tu-chemnitz.de/informatik/RA/projects/mpihelp/)ects/ [mpihelp/](http://www.tu-chemnitz.de/informatik/RA/projects/mpihelp/)

# 14 Compilerbau

Wenn man über Compiler redet, meint man üblicherweise "vollständige Übersetzer":

#### Definition 51

Ein Compiler ist ein Programm C, das den Quelltext eines Programms A in eine ausführbare Form übersetzen kann.

Jedoch gibt es verschiedene Ebenen der Interpretation bzw. Übersetzung:

- 1. Reiner Interpretierer: TCL, Unix-Shell
- 2. Vorübersetzung: Java-Bytecode, Pascal P-Code, Python<sup>[1](#page-143-0)</sup>, Smalltalk-Bytecode
- 3. Laufzeitübersetzung: JavaScript<sup>[2](#page-143-1)</sup>
- 4. Vollständige Übersetzung: C,  $C_{++}$ , Fortran

Zu sagen, dass Python eine interpretierte Sprache ist, ist in etwa so korrekt wie zu sagen, dass die Bibel ein Hardcover-Buch ist.[3](#page-143-2)

Reine Interpretierer lesen den Quelltext Anweisung für Anweisung und führen diese direkt aus.

#### Bild

<span id="page-143-0"></span><sup>1</sup>Python hat auch .pyc-Dateien, die Python-Bytecode enthalten.

<span id="page-143-1"></span><sup>2</sup> JavaScript wird nicht immer zur Laufzeit übersetzt. Früher war es üblich, dass JavaScript nur interpretiert wurde.

<span id="page-143-2"></span><sup>3</sup>Quelle: stackoverflow.com/a/2998544, danke Alex Martelli für diesen Vergleich.
Bei der Interpretation nach Vorübersetzung wird der Quelltext analysiert und in eine für den Interpretierer günstigere Form übersetzt. Das kann z. B. durch

- ? Zuordnung Bezeichnergebrauch Vereinbarung
	- Transformation in Postfixbaum
	- Typcheck, wo statisch möglich

geschehen. Diese Vorübersetzung ist nicht unbedingt maschinennah.

Bild

Die Just-in-time-Compiler (kurz: JIT-Compiler) betreiben Laufzeitübersetzung. Folgendes sind Vor- bzw. Nachteile von Just-intime Compilern:

- <span id="page-144-1"></span>• schneller als reine Interpretierer
- Speichergewinn: Quelle kompakter als Zielprogramm (vgl. [Beispiel 48\)](#page-144-0)
- Schnellerer Start des Programms
- Langsamer (pro Funktion) als vollständige Übersetzung
- kann dynamisch ermittelte Laufzeiteigenschaften berücksichtigen (dynamische Optimierung)

## <span id="page-144-0"></span>Beispiel 48 (Code-Kompaktheit)

Man betrachte folgende Codestücke:

```
Hello.java
1 public class Hello {
2 public static void main(final String[] args) {
3 System.out.println("Hello World!");
\begin{matrix} 4 & 1 \end{matrix}5\,
```

```
hello-world.c
1 #include <stdio.h>
\mathcal{L}3 int main(void)
4 {
5 printf("Hello, World\n");
6 return 0;
7
```
Nun zum Größenvergleich:

- Der C-Code ist 83 Byte groß,
- der Java-Codee ist 123 Byte groß,
- der generierte Java Bytecode ist 416 Byte groß und
- der erzeugt Maschinencode aus C ist 8565 Byte groß.

Moderne virtuelle Maschinen für Java und für .NET nutzen JIT-Compiler.

Bei der vollständigen Übersetzung wird der Quelltext vor der ersten Ausführung des Programms A in Maschinencode (z. B. x86, SPARC) übersetzt.

Bild

## 14.1 Funktionsweise

Üblicherweise führt ein Compiler folgende Schritte aus:

- 1. Lexikalische Analyse
- 2. Syntaktische Analyse
- 3. Semantische Analyse
- 4. Zwischencodeoptimierung
- 5. Codegenerierung
- 6. Assemblieren und Binden

## 14.2 Lexikalische Analyse

<span id="page-146-3"></span><span id="page-146-0"></span>In der lexikalischen Analyse wird der Quelltext als Sequenz von Zeichen betrachtet. Sie soll bedeutungstragende Zeichengruppen, sog. Tokens, erkennen und unwichtige Zeichen, wie z. B. Kommentare überspringen. Außerdem sollen Bezeichner identifiziert und in einer Stringtabelle zusammengefasst werden.

<span id="page-146-2"></span>Beispiel 49 Beispiel erstellen

## 14.2.1 Reguläre Ausdrücke

#### <span id="page-146-1"></span>Beispiel 50 (Regulärere Ausdrücke)

Folgender regulärer Ausdruck erkennt Float-Konstanten in C nach ISO/IEC 9899:1999 §6.4.4.2:

 $((0|\dots|9)^*.0|\dots|9)^+) | ((0|\dots|9)^+.)$ 

#### Satz 14.1

Jede reguläre Sprache wird von einem (deterministischen) endlichen Automaten akzeptiert.

#### TODO: Bild einfügen

Zu jedem regulären Ausdruck im Sinne der theoretischen Informatik kann ein nichtdeterministischer Automat generiert werden.

<span id="page-147-2"></span>kontextfrei?

Was ist gemeint?

Dieser kann mittels Potenzmengenkonstruktion<sup>[4](#page-147-0)</sup> in einen deterministischen Automaten überführen. Dieser kann dann mittels Äquivalenzklassen minimiert werden.

Alle Schritte beschreiben

## 14.2.2 Lex

Lex ist ein Programm, das beim Übersetzerbau benutzt wird um Tokenizer für die lexikalische Analyse zu erstellen. Flex ist eine Open-Source Variante davon.

Eine Flex-Datei besteht aus 3 Teilen, die durch %% getrennt werden:

```
Definitionen: Definiere Namen
%Regeln: Definiere reguläre Ausdrücke und
        zugehörige Aktionen (= Code)
% > 2Code: zusätzlicher Code
```
Reguläre Ausdrücke in Flex

## 14.3 Syntaktische Analyse

<span id="page-147-1"></span>In der syntaktischen Analyse wird überprüft, ob die Tokenfolge zur kontextfreien Sprachegehört. Außerdem soll die hierarchische Warum Struktur der Eingabe erkannt werden.

Ausgegeben wird ein abstrakter Syntaxbaum.

```
Beispiel 51 (Abstrakter Syntaxbaum)
   TODO
```
<span id="page-147-0"></span><sup>4</sup><http://martin-thoma.com/potenzmengenkonstruktion/>

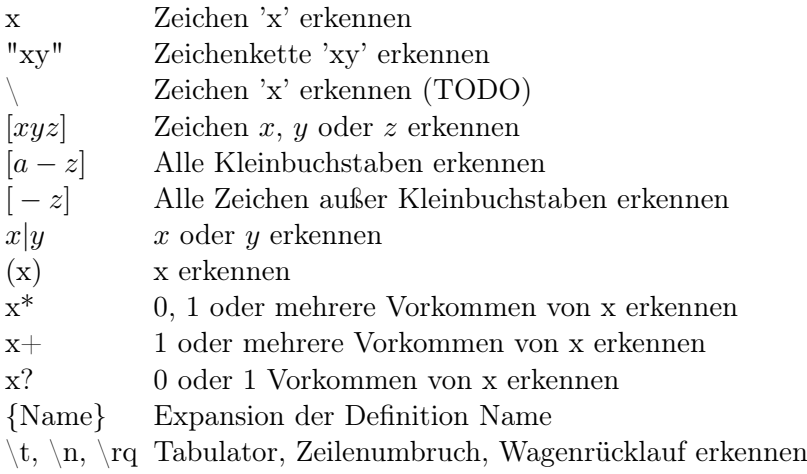

## 14.3.1 Abstrakte Syntax

## <span id="page-148-0"></span>Beispiel [5](#page-149-0)2 (Abstrakte Syntax für reguläre Ausdrücke<sup>5</sup>)

Die Grammatik  $G = \{ \{\text{char}, (), \cup, \cdot, *, \varepsilon \}, \{ R \}, P, R \}$  mit den Produktionen

$$
R \to \text{char}|\varepsilon|(R \cup R)|(R \cdot R)|(R)^*
$$

erzeugt einfache reguläre Ausdrücke.

Die zugehörige abstrakte Syntax ist

RegExp = Char | Epsilon | Union | Concatenation | KleeneClosure Union :: RegExp RegExp Concatenation :: RegExp RegExp KleeneClosure :: RegExp  $Char = char$ Epsilon =  $\varepsilon$ 

Beispiel 53 (Abstrakte Syntax für reguläre Ausdrücke $^6)$  $^6)$  $^6)$ Die Grammatik  $G = (\{ \text{char}, (), \cup, \cdot, *, \varepsilon \}, \{ R \}, P, R)$  mit den Produktionen

 $R \to \text{char} |\varepsilon| (R \cup R) |(R \cdot R)| (R)^*$ 

erzeugt einfache reguläre Ausdrücke.

Die zugehörige abstrakte Syntax ist

```
RegExp = Char | Epsilon | Union | Union | Concatenation | KleeneClosuUnion :: RegExp RegExp
Concatenation :: RegExp RegExp
KleeneClosure :: RegExp
         Char = charEpsilon = \varepsilon
```
## 14.4 Semantische Analyse

<span id="page-149-2"></span>Die semantische Analyse arbeitet auf einem abstrakten Syntaxbaum und generiert einen attributierten Syntaxbaum.

Sie führt eine kontextsensitive Analyse durch. Dazu gehören:

- <span id="page-149-3"></span>• Namensanalyse: Beziehung zwischen Deklaration und Verwendung
- Typanalyse: Bestimme und prüfe Typen von Variablen, Funktionen, ...
- Konsistenzprüfung: Wurden alle Einschränkungen der Programmiersprache eingehalten? ?

<span id="page-149-0"></span><sup>5</sup>Klausur vom SS2012

<span id="page-149-1"></span><sup>6</sup>Klausur vom SS2012

Beispiel 54 (Attributeriter Syntaxbaum) TODO

## 14.5 Zwischencodeoptimierung

Hier wird der Code in eine sprach- und zielunabhängige Zwischensprache transformiert. Dabei sind viele Optimierungen vorstellbar. Ein paar davon sind:

- Konstantenfaltung: Ersetze z. B.  $3 + 5$  durch 8.
- Kopienfortschaffung: Setze Werte von Variablen direkt ein
- Code verschieben: Führe Befehle vor der Schleife aus, statt in der Schleife
- Gemeinsame Teilausdrücke entfernen: Es sollen dop-Beispiel? pelte Berechnungen vermieden werden
	- Inlining: Statt Methode aufzurufen, kann der Code der Methode an der Aufrufstelle eingebaut werden.

## 14.6 Codegenerierung

Der letzte Schritt besteht darin, aus dem generiertem Zwischencode den Maschinencode oder Assembler zu erstellen. Dabei muss folgendes beachtet werden:

- Konventionen: Wie werden z. B. im Laufzeitsystem Methoden aufgerufen?
- Codeauswahl: Welche Befehle kennt das Zielsystem?
- Scheduling: In welcher Reihenfolge sollen die Befehle angeordnet werden?
- Registerallokation: Welche Zwischenergebnisse sollen in welchen Prozessorregistern gehalten werden?
- Nachoptimierung  $\begin{bmatrix} \cdot & \cdot & \cdot \\ \cdot & \cdot & \cdot \\ \cdot & \cdot & \cdot \end{bmatrix}$

## 14.7 Weiteres

#### 14.7.1 First- und Follow

#### Definition 52  $(k-Anfang)$

<span id="page-151-0"></span>Sei  $G = (\Sigma, V, P, S)$  eine Grammatik,  $k \in \mathbb{N}_{>0}$  und  $x \in \Sigma^*$ mit

$$
x = x_1 \dots x_m \text{ mit } x_i \in \Sigma \text{ wobei } i \in 1, \dots, m
$$

Dann heißt  $\tilde{x} \in (\Sigma \cup \{\# \})^+$  ein k-**Anfang** von x, wenn gilt:

$$
\tilde{x} = \begin{cases} x \# & \text{falls } x = x_1 \dots x_m \text{ und } m < k \\ x_1 \dots x_k & \text{sonst} \end{cases}
$$

wobei # das Ende der Eingabe bezeichnet. In diesem Fall schreibt man

 $\tilde{x} = k : x$ 

#### Beispiel 55 (k-Anfang)

Sei  $G = (\{ A, B, C, S \}, \{ a, b, c \}, P, S)$  mit

$$
P = \{A \rightarrow aa|ab, \nB \rightarrow AC, \nC \rightarrow c, \nS \rightarrow ABC\}
$$

Dann gilt:

1)  $a = 1 : aaaa$ 2)  $a = 1 : a$ 3)  $a = 1 : aba$ 4)  $ab = 2 : aba$ 5)  $aba = 3 : aba$ 6)  $aba# = 4 : aba$ 

Definition 53 (First- und Follow-Menge)

<span id="page-152-0"></span>Sei  $G = (\Sigma, V, P, S)$  eine Grammatik und  $x \in (V \cup \Sigma)$ .

a) First<sub>k</sub>(x) := {
$$
u \in \Sigma^+ | \exists y \in \Sigma^* :
$$
  
\n $x \Rightarrow^* y$   
\n $\wedge u = k : y$ }  
\nb) First(x) := First<sub>1</sub>(x)  
\nc) Follow<sub>k</sub>(x) := { $u \in \Sigma^+ | \exists m, y \in (V \cup \Sigma)^* :$   
\n $S \Rightarrow^* mxy$   
\n $\wedge u \in First_k(y)$ }

d) Follow
$$
(x) :=
$$
Follow $(x)$ 

Die First $_k(x)$ -Menge beinhaltet also alle Terminalfolgen, die entweder k Terminale lang sind oder kürzer sind und dafür mit  $#$ enden und die zugleich der Anfang von Ableitungen von x sind.

Die Follow<sub>k</sub> $(x)$ -Menge hingegen hat alle Terminalfolgen der Länge  $k$ oder kürzer und dafür mit  $\#$  am Ende, die aus einer Ableitung des Startsymbols  $S \Rightarrow^* mxy$  auf die Teilfolge x folgen können.

Mit der Follow<sub>k</sub> $(x)$ -Menge kann man also zu jedem Zeitpunkt sagen, was momentan folgen darf. Wenn der Parser etwas anderes liest, ist ein Fehler passiert.

Da jede Terminalfolge, die sich aus S folgern lässt mit  $\#$  endet, gilt immer:

$$
\# \in \text{Follow}_k(x)
$$

## Beispiel 56 (First- und Follow-Mengen<sup>[7](#page-153-0)</sup>)

Sei  $G = (\Sigma, V, P, E)$  mit

$$
\Sigma=\{\, +,\ast, (,)\,\}
$$

$$
V = \{ T, T', E, E', F \}
$$

$$
P = \{ E \rightarrow TE'
$$

$$
E' \rightarrow \varepsilon | + TE'
$$

$$
T \rightarrow FT'
$$

$$
T' \rightarrow \varepsilon | * FT'
$$

$$
F \rightarrow id | (E) \}
$$

Dann gilt:

1)  $\text{First}(E) = \text{First}(T) = \text{First}(F) = \{id, (\ )\}$ 

2) First(
$$
E'
$$
) = {  $\#$ , + }

- 3) First(T') = { $\#,*$  }
- 4) Follow $(E) = \text{Follow}(E') = \{\#,\}$
- 5) Follow $(T)$  = Follow $(T') = \{ \#, \, \}, + \}$
- 6) Follow $(F) = \{ \#, \}, +, * \}$

## 14.8 Literatur

Ich kann das folgende Buch empfehlen:

Compiler - Prinzipien, Techniken und Werkzeuge. Alfred V. Aho, Monica S. Lam, Ravi Sethi und Jeffry D. Ullman. Pearson Verlag, 2. Auflage, 2008. ISBN 978-3-8273-7097-6.

Es ist mit über 1200 Seiten zwar etwas dick, aber dafür sehr einfach geschrieben.

<span id="page-153-0"></span> $\overline{^{7}$ Folie 348

# 15 Java Bytecode

## Definition 54 (Bytecode)

<span id="page-155-0"></span>Der Bytecode ist eine Sammlung von Befehlen für eine virtuelle Maschine.

Bytecode ist unabhängig von realer Hardware.

## Definition 55 (Heap)

<span id="page-155-2"></span>Der dynamische Speicher, auch Heap genannt, ist ein Speicherbereich, aus dem zur Laufzeit eines Programms zusammenhängende Speicherabschnitte angefordert und in beliebiger Reihenfolge wieder freigegeben werden können.

Activation Record ist ein Stackframe.

# 15.1 Instruktionen

<span id="page-155-1"></span>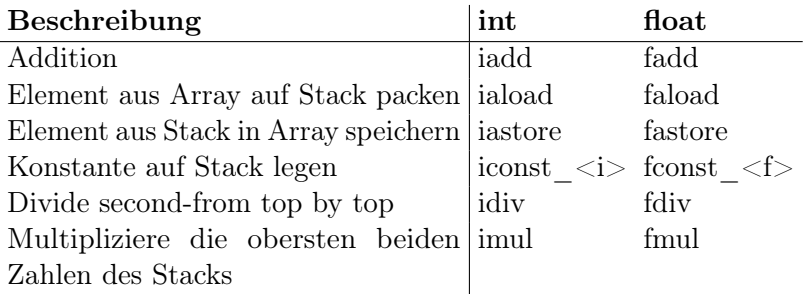

<span id="page-155-3"></span>Weitere:

- iload\_0: Läd die lokale Variable 0 auf den Stack.
- iload 1: Läd die lokale Variable 1 auf den Stack.
- iload 2: Läd die lokale Variable 2 auf den Stack.
- iload 3: Läd die lokale Variable 3 auf den Stack.

## 15.1.1 if-Abfragen

<span id="page-156-1"></span>Im Java-Bytecode gibt es einige verschiedene if-Abfragen. Diese sind immer nach dem Schema  $\langle i \rangle$   $\langle$  label> aufgebaut. Wenn also  $\langle i \rangle$  wahr ist, wird zu  $\langle$ label> gesprungen.

Im Folgenden sei a tiefer im Stack als b. Die Operation push(a) wurde also vor push(b) durchgeführt.

Eine Gruppe von if-Abfragen hat folgendes Schema:

```
if_icmp<comperator> <label>
```
Dabei steht das erste i für "integer" und cmp für "compare". <comperator> kann folgende Werte annehmen:

- <span id="page-156-2"></span><span id="page-156-0"></span>• eq: equal –  $a == b$
- ge: greater equal  $a \geq b$
- gt: greater than  $-a > b$
- le: less equal  $a \leq b$
- 1t: less than  $-a < b$
- ne: not equal  $a \neq b$

Weitere if-Abfragen haben das Schema

```
if<comperator> -b<comperator>0
```
## <span id="page-157-1"></span>15.1.2 Konstanten

- iconst\_m1: Lade -1 auf den Stack
- iconst  $\langle i \rangle$ , wobei  $\langle i \rangle$  die Werte 0, 1, 2, 3, 4, 5 annehmen kann.

## 15.2 Weiteres

- <span id="page-157-0"></span>• aload\_ $\langle i \rangle$  wobei  $\langle i \rangle$  entweder 0, 1, 2 oder 3 ist: Lade eine Referenz von einer lokalen Variable  $\langle i \rangle$  auf den Stack.
- invokevirtual: Rufe die Methode auf, die auf dem Stack liegt, wobei die Objektreferenz direkt darunter auf dem Stack liegen muss.

## 15.3 Polnische Notation

Definition 56 (Schreibweise von Rechenoperationen) Sei  $f: A \times B \to C$  eine Funktion,  $a \in A$  und  $b \in B$ .

- <span id="page-157-4"></span><span id="page-157-2"></span>a) Die Schreibweise a f b heißt Infix-Notation.
- b) Die Schreibweise f a b heißt Präfixnotation
- <span id="page-157-3"></span>c) Die Schreibweise a b f heißt Postfixnotation.

Polnische Notation ist ein Synonym für die Präfixnotation.

Umgekehrte polnische Notation ist ein Synonym für die Postfixnotation.

#### Beispiel 57 (Schreibweise von Rechenoperationen)

- 1)  $1+2$  nutzt die Infix-Notation.
- 2) f a b nutzt die polnische Notation.
- 3) Wir der Ausdruck 1+2·3 in Infix-Notation ohne Operatoren-Präzedenz ausgewertet, so gilt:

$$
1+2\cdot 3=9
$$

Wird er mit Operatoren-Präzendenz ausgewertet, so gilt:

$$
1+2\cdot 3=7
$$

4) Der Ausdruck

 $1 + 2 \cdot 3 = 7$ 

entspricht

 $+ 1 \cdot 23$ 

in der polnischen Notation und

<span id="page-158-0"></span> $1\;2\;3\;+$ 

in der umgekehrten polnischen Notation.

### Bemerkung 2 (Eigenschaften der Prä- und Postfixnotation)

- a) Die Reihenfolge der Operanden kann beibehalten und gleichzeitig auf Klammern verzichtet werden, ohne dass sich das Ergebnis verändert.
- b) Die Infix-Notation kann in einer Worst-Case Laufzeit von  $\mathcal{O}(n)$ , wobei n die Anzahl der Tokens ist mittels des Shunting-yard-Algorithmus in die umgekehrte Polnische Notation überführt werden.

## 15.4 Weitere Informationen

• [https://en.wikipedia.org/wiki/Java\\_bytecode\\_](https://en.wikipedia.org/wiki/Java_bytecode_instruction_listings) [instruction\\_listings](https://en.wikipedia.org/wiki/Java_bytecode_instruction_listings)

- <http://cs.au.dk/~mis/dOvs/jvmspec/ref-Java.html>
- [scanftree.com:](http://scanftree.com/Data_Structure/prefix-postfix-infix-online-converter) Infix  $\leftrightarrow$  Postfix Konverter

# Abkürzungsverzeichnis

- AST Abstrakter Syntaxbaum (Abstract Syntax Tree)
- Beh. Behauptung
- Bew. Beweis
- bzgl. bezüglich
- bzw. beziehungsweise
- ca. circa
- d. h. das heißt
- DEA Deterministischer Endlicher Automat
- etc. et cetera
- ggf. gegebenenfalls
- mgu most general unifier
- sog. sogenannte
- Vor. Voraussetzung
- vgl. vergleiche
- z. B. zum Beispiel
- z. z. zu zeigen

# Ergänzende Definitionen

### <span id="page-163-3"></span>Definition 57 (Quantoren)

- a)  $\forall x \in X : p(x)$ : Für alle Elemente x aus der Menge X gilt die Aussage p.
- b)  $\exists x \in X : p(x)$ : Es gibt mindestens ein Element x aus der Menge  $X$ , für das die Aussage  $p$  gilt.
- c) ∃! $x \in X : p(x)$ : Es gibt genau ein Element x in der Menge  $X$ , sodass die Aussage  $p$  gilt.

#### Definition 58 (Prädikatenlogik)

<span id="page-163-2"></span>Eine Prädikatenlogik ist ein formales System, das Variablen und Quantoren nutzt um Aussagen zu formulieren.

## Definition 59 (Aussagenlogik)

<span id="page-163-1"></span>TODO

#### Definition 60 (Grammatik)

<span id="page-163-0"></span>Eine (formale) Grammatik ist ein Tupel  $(\Sigma, V, P, S)$  wobei gilt:

- (i)  $\Sigma$  ist eine endliche Menge und heißt **Alphabet**,
- (ii) V ist eine endliche Menge mit  $V \cap \Sigma = \emptyset$  und heißt Menge der Nichtterminale,
- (iii)  $S \in V$  heißt das Startsymbol
- (iv)  $P = \{ p : I \to r \mid I \in (V \cup \Sigma)^+, r \in (V \cup \Sigma)^* \}$  ist eine endliche Menge aus Produktionsregeln

Man schreibt:

- $a \Rightarrow b$ : Die Anwendung einer Produktionsregel auf a ergibt b.
- a ⇒<sup>∗</sup> b: Die Anwendung mehrerer (oder keiner) Produktionsregeln auf a ergibt b.
- $a \Rightarrow^+ b$ : Die Anwendung mindestens einer Produktionsregel auf a ergibt b.

## Beispiel 58 (Formale Grammatik)

Folgende Grammatik  $G = (\Sigma, V, P, A)$  erzeugt alle korrekten Klammerausdrücke:

- $\Sigma = \{ (,) \}$
- $V = \{\alpha\}$
- $\bullet$  s =  $\alpha$
- $P = \{ \alpha \rightarrow () \mid \alpha \alpha \mid (\alpha) \}$

## Definition 61 (Kontextfreie Grammatik)

<span id="page-164-0"></span>Eine Grammatik  $(\Sigma, V, P, S)$  heißt **kontextfrei**, wenn für jede Produktion  $p: I \to r$  gilt:  $I \in V$ .

## Definition 62 (Sprache)

<span id="page-164-2"></span>Sei  $G = (\Sigma, V, P, S)$  eine Grammatik. Dann ist

$$
L(G) := \{ \omega \in \Sigma^* \mid S \Rightarrow^* \omega \}
$$

die Menge aller in der Grammatik ableitbaren Wörtern. L(G) heißt Sprache der Grammatik G.

## Definition 63

<span id="page-164-1"></span>Sei  $G = (\Sigma, V, P, S)$  eine Grammatik und  $a \in (V \cup \Sigma)^+$ .

- a)  $\Rightarrow_L$  heißt **Linksableitung**, wenn die Produktion auf das linkeste Nichtterminal angewendet wird.
- b)  $\Rightarrow$ <sub>R</sub> heißt **Rechtsableitung**, wenn die Produktion auf das rechteste Nichtterminal angewendet wird.

### Beispiel 59 (Links- und Rechtsableitung)

Sie G wie zuvor die Grammatik der korrekten Klammerausdrücke:

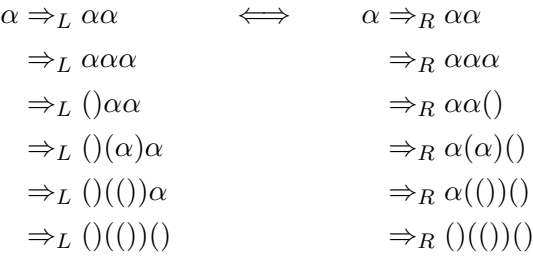

### Definition 64  $(LL(k)$ -Grammatik)

<span id="page-165-0"></span>Sei  $G = (\Sigma, V, P, S)$  eine kontextfreie Grammatik. G heißt LL(k)-Grammatik für  $k \in \mathbb{N}_{\geq 1}$ , wenn jeder Ableitungsschritt durch die linkesten k Symbole der Eingabe bestimmt ist. Was

Ein LL-Parser ist ein Top-Down-Parser liest die Eingabe von Links nach rechts und versucht eine Linksableitung der Eingabe zu berechnen. Ein  $LL(k)$ -Parser kann  $k$  Token vorausschauen, wobei k als Lookahead bezeichnet wird.

ist die Eingabe einer Grammatik?

Satz .1

<span id="page-165-1"></span>Für linksrekursive, kontextfreie Grammatiken G gilt:

 $\forall k \in \mathbb{N} : G \notin SLL(k)$ 

# Symbolverzeichnis

## Reguläre Ausdrücke

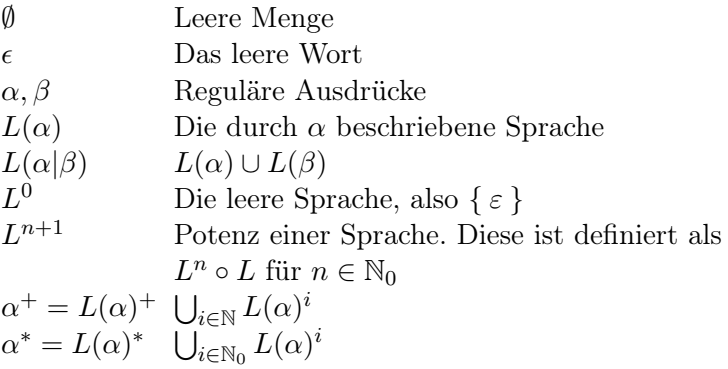

## Logik

 $\mathcal{M} \models \varphi$  Semantische Herleitbarkeit Im Modell  $M$  gilt das Prädikat  $\varphi$ .  $\psi \vdash \varphi$  Syntaktische Herleitbarkeit Die Formel  $\varphi$  kann aus der Menge der Formeln  $\psi$  hergeleitet werden.

# **Typinferenz**

 $\Gamma \vdash t : \text{Im } \text{Typkontext } \Gamma \text{ hat } \text{der } \text{Term } t \text{ den } \text{Typ } \tau$  $\tau$  $a \triangleleft b$  a wird zu b unifiziert  $\tau \succeq \tau'$   $\tau$  wird durch  $\tau'$  instanziiert

# Weiteres

⊥ Bottom  $a \triangleleft b$  a wird zu b unifiziert  $\tau \succeq \tau'$   $\tau$  wird durch  $\tau'$  instanziiert

# **Stichwortverzeichnis**

! (Cut, Prolog), [85](#page-93-0) ! (Scala), [99](#page-107-0) !! (Haskell), [66](#page-74-0) ++ (Haskell), [70](#page-78-0) . (Haskell), [69](#page-77-0) : (Haskell), [66](#page-74-1)  $=$  (Prolog), [84](#page-92-0)  $==$  (Prolog), [84](#page-92-0)  $\#$  (Compilerbau), [143](#page-151-0) \$ (Haskell), [70](#page-78-0) Äquivalenz Alpha  $(\alpha)$ , [28](#page-36-0) Beta  $(\beta)$ , [28](#page-36-1) Eta  $(\eta)$ , [29](#page-37-0)

Ableitungsbaum, [44](#page-52-0) Ableitungsregel, siehe Produktionsregel ABS, [39](#page-47-0) Activation Record, siehe Stackframe actor, siehe Aktor Akkumulator, [66](#page-74-2) Aktor, [99](#page-107-1) aload  $\langle i \rangle$ , [149](#page-157-0) Alphabet, [155](#page-163-0) Analyse

lexikalische, [138](#page-146-0) semantische, [141](#page-149-2) syntaktische, [139](#page-147-1) Anfang, siehe k-Anfang APP, [39](#page-47-0) Assembler, [4](#page-12-0) async, [109](#page-117-0) at, [111](#page-119-0) atomic, [109](#page-117-1) Ausdrücke reguläre, [138](#page-146-1) Aussagenlogik, [155](#page-163-1) awaitAll, [99](#page-107-2) Backtracking, 18 Befehlssatz, [3](#page-11-0) Binomialkoeffizient, [15](#page-23-0) Broadcast, [53](#page-61-0) Bytecode, [147](#page-155-0) C, 115–119 Call-By-Name, [29](#page-37-1) Call-By-Value, [30](#page-38-0) Callable, [56](#page-64-0)

char, [115](#page-123-0) Church-Booleans, [32](#page-40-0) Church-Zahlen, [30](#page-38-1)

closure, [109](#page-117-2) Companion Object, [99](#page-107-3) Compiler, [135](#page-143-0) Just-in-time, [136](#page-144-1) Compilerbau, 135–145 concat, [78](#page-86-0) cons, [66](#page-74-3) CONST, [39](#page-47-0) Constraints, [45](#page-53-0) data (Haskell), [74](#page-82-0) Datentyp, [37](#page-45-0) algebraischer, [74](#page-82-1) Datentypen, [115](#page-123-1) def (Scala), [97](#page-105-0) delete, [91](#page-99-0) Duck-Typing, [9](#page-17-0) eq, [148](#page-156-0) even (Prolog), [86](#page-94-0) fadd, [147](#page-155-1) Fakultät, [15](#page-23-1) faload, [147](#page-155-1) fastore, [147](#page-155-1) fconst  $\langle$  f>, [147](#page-155-1) fdiv, [147](#page-155-1) Fibonacci, [76](#page-84-0) Fibonacci-Funktion, [15](#page-23-2) filter, [18](#page-26-0) filter (Haskell), [75](#page-83-0) finish (X10), [109](#page-117-3)  $First_k(x)$ , [144](#page-152-0) Fixpunkt, [33](#page-41-0) Fixpunkt-Kombinator, [34](#page-42-0) Flex, siehe Lex Flynn'sche Klassifikation, [49](#page-57-0)

Folds, [79](#page-87-0) foldl (Haskell), [79](#page-87-0) foldr (Haskell), [76,](#page-85-0) [79](#page-87-0)  $\text{Follow}_k(x)$ , [144](#page-152-0) for (Scala), [97](#page-105-1) fst, [31](#page-39-0) Funktion endrekursive, [17](#page-25-0) linear rekursive, [17](#page-25-1) rekursive, [15](#page-23-3) Funktionskomposition, [69](#page-77-0) Future, [57,](#page-65-0) [57](#page-65-1) ge, [148](#page-156-0) Grammatik, [155](#page-163-0) Kontextfreie, [156](#page-164-0) group, [78](#page-86-0) gt, [148](#page-156-0) Guard, [65](#page-73-0) Haskell, 63–82 if, [65](#page-73-1) Logische Operatoren, [70](#page-78-1) Heap, [147](#page-155-2) Hirsch-Index, [77](#page-85-1) iadd, [147](#page-155-1) iaload, [147](#page-155-1) iastore, [147](#page-155-1) iconst\_<i>, [147,](#page-155-1) [149](#page-157-1) iconst\_m1, [149](#page-157-1) idiv, [147](#page-155-1) if\_icmp<comperator>, [148](#page-156-1) iload\_0, [147](#page-155-3) ILP, [47](#page-55-0) imul, [147, 147](#page-155-1) Infix-Notation, [149](#page-157-2)

int, [115](#page-123-2) Intersections, [78](#page-87-1) invokevirtual, [149](#page-157-0) Java, 55–61 Java Bytecode, 147–151 JIT, siehe Just-in-time Compiler  $k$ -Anfang, [143](#page-151-0) Kombinator, [25,](#page-33-0) [33](#page-41-1) Kommentare Haskell, [64](#page-72-0) Kommentare (Prolog), [84](#page-92-1) Kommunikator, [52](#page-60-0) Kurzschlussauswertung, [29](#page-37-2) Lauflängencodierung, [78](#page-86-0) Lazy Evaluation, [74](#page-82-2) le, [148](#page-156-0) length(?List, ?Int), [87](#page-95-0) let (Haskell), [69](#page-77-1) let-Polymorphismus, [41](#page-49-0) Lex, 139 Linksableitung, [156](#page-164-1) List-Comprehension, [68,](#page-76-0) [78](#page-87-1) LL(k)-Grammatik, [157](#page-165-0) Logische Operatoren C, [116](#page-124-0) Haskell, [70](#page-78-2) Scala, [98](#page-106-0) X10, [109](#page-117-4) Lookahead, [157](#page-165-1) lt, [148](#page-156-2) map, [18](#page-26-1) tree, [80](#page-88-0)

Maschinensprache, [3](#page-11-0) member, [87](#page-95-1) message passing, [48](#page-56-0) MIMD, [49](#page-57-1) MISD, [49](#page-57-1) Modifier, [115](#page-123-3) Monitor, [51](#page-59-0) MPI, 121–134 MPI datatypes, [122](#page-130-0) MPI\_Allgather, [129](#page-137-0) MPI\_Alltoall, [127](#page-135-0) MPI\_Bcast, [128,](#page-136-0) [133](#page-141-0) MPI\_Comm, [121](#page-129-0) MPI\_Comm\_rank, [123](#page-131-0) MPI\_Comm\_size, [122](#page-130-1) MPI\_COMM\_WORLD, [122](#page-130-2) MPI\_Gather, [130](#page-138-0) MPI Recv, [125](#page-133-0) MPI\_Reduce, [126,](#page-134-0) [132](#page-140-0) MPI\_Scatter, [128](#page-136-1) MPI\_Send, [124](#page-132-0) MPI\_STATUS\_IGNORE, [125](#page-133-1) NC, siehe Nick's Class ne, [148](#page-156-2) Nebeneffekt, siehe Seiteneffekt next, [31](#page-39-0) Nichtterminal, [155](#page-163-0)

Num, [77](#page-85-1)

Notation

Nick's Class, [49](#page-57-2)

Normalenreihenfolge, [29](#page-37-3)

tation

polnische, siehe Präfixno-

umgekehrte polnische, siehe Postfixnotation

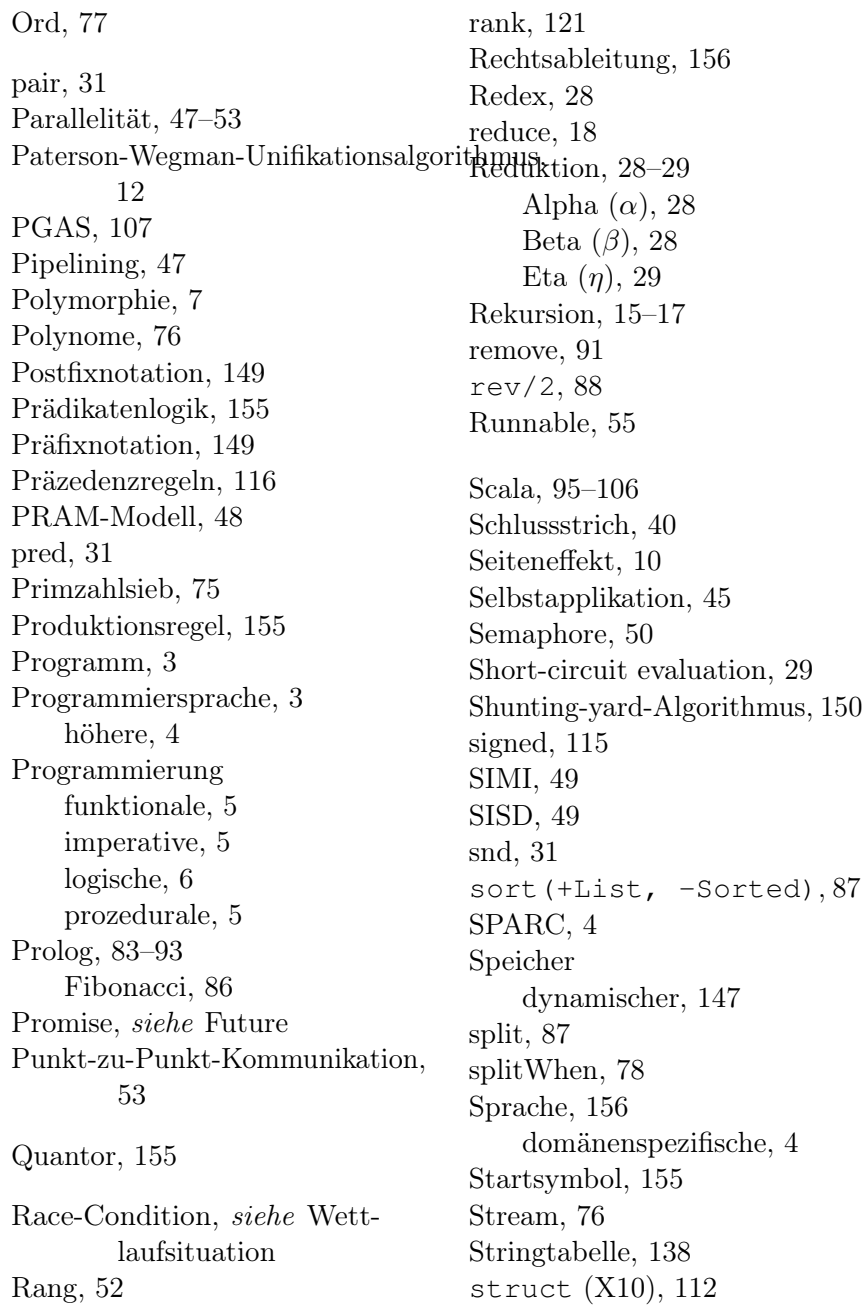

Syntax abstrakte, [140](#page-148-0) Syntaxbaum abstrakter, [139](#page-147-2) attributeriter, [141](#page-149-3) tail (Haskell), [76](#page-85-0) tail recursive, [17](#page-25-0) Thread, [55](#page-63-1) ThreadPoolExecutor, [55](#page-63-2) Token, [138](#page-146-3) tree, [80](#page-88-0) Turingkombinator, [35](#page-43-0) Typ, siehe Datentyp type (Haskell), [72](#page-82-3) types constrained, [108](#page-116-0) Typinferenz, [38,](#page-46-0) [71](#page-79-0) Typisierung dynamische, [7](#page-15-1) explizite, [8](#page-16-0) implizite, [8](#page-16-0) statische, [7](#page-15-1) strukturelle, [9](#page-17-0) Typisierungsregel, [40](#page-48-1) Typisierungsstärke, [7](#page-15-2) Typkontext, [38](#page-46-1) Typregel, [39](#page-47-0) mit Typabstraktionen, [43](#page-51-0) Typschema, [42](#page-50-0) Typschemainstanziierung, [42](#page-50-1) Typsubstituition, [40](#page-48-2) Typsystem, [39](#page-47-0) Typvariable, [38](#page-46-2) Unifikation, [10](#page-18-1)

Unifikator allgemeinster, [11](#page-19-0) Union-Find-Algorithmus, [12](#page-20-1) unsigned, [115](#page-123-5) Unterversorgung, [75](#page-83-2) val (Scala), [97](#page-105-2) val (X10), [108](#page-116-1) VAR, [39](#page-47-0) var (Scala), [97](#page-105-3) var (X10), [108](#page-116-2) Variable freie, [25,](#page-33-1) [28](#page-36-3) gebundene, [28](#page-36-4) verzahnt, [48](#page-56-2) Von-Neumann-Architektur, [48](#page-56-3) Wettlaufsituation, [50](#page-58-1) when (X10), [110](#page-118-0) where (Haskell), [69](#page-77-1) Wirkung, siehe Seiteneffekt X10, 107–114 x86, [3](#page-11-2) Y-Kombinator, [34](#page-42-1) yield (Scala), [106](#page-114-0) zip (Haskell), [81](#page-89-0) zipWith (Haskell), [76,](#page-84-2) [76,](#page-85-0) [81](#page-89-0)